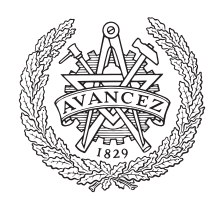

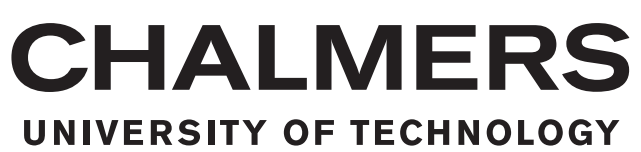

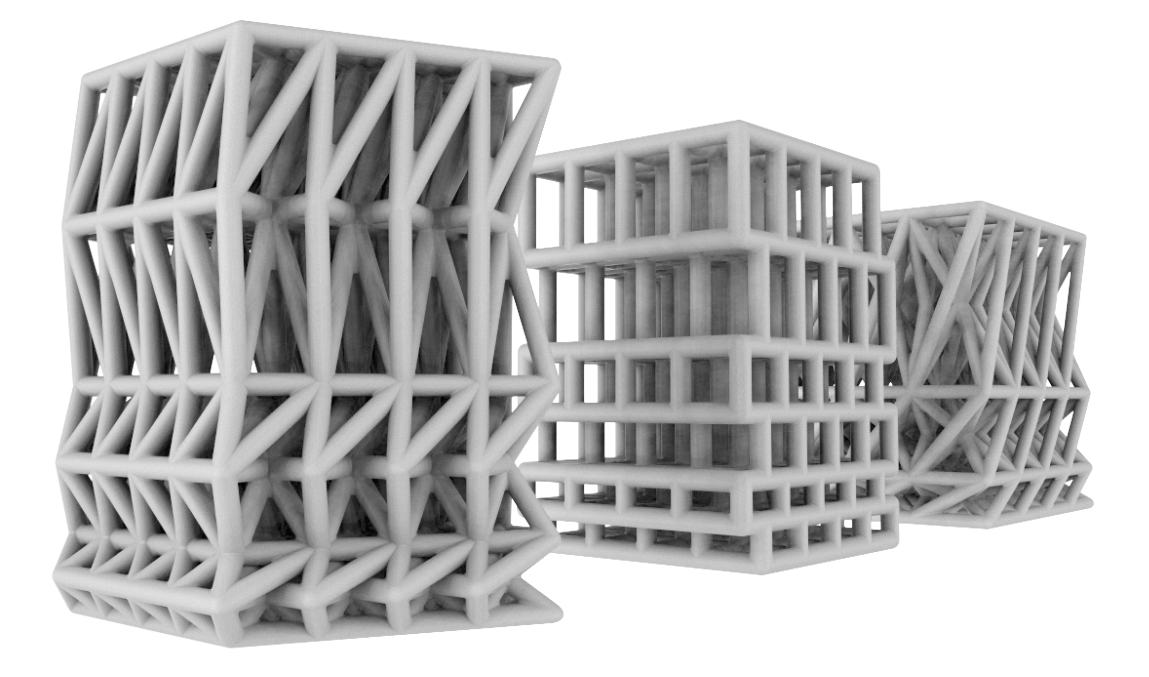

# **Design Optimization for 3D Printed Energy Absorbing Structures Inspired by Nature**

A theoretical geometry evaluation for maximizing specific energy absorption

Master's thesis in Material and Computational Mechanics

Alexander Olsson & Mattias Naarttijärvi

MASTER'S THESIS 2017:34

# **Design Optimization for 3D Printed Energy Absorbing Structures Inspired by Nature**

A theoretical geometry evaluation for maximizing specific energy absorption

> Alexander Olsson Mattias Naarttijärvi

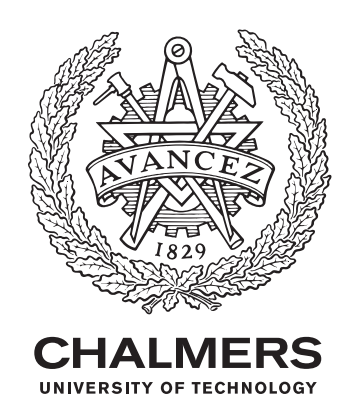

Department of Applied Mechanics *Division of Material and Computational Mechanics* Chalmers University of Technology Gothenburg, Sweden 2017

Design Optimization for 3D Printed Energy Absorbing Structures Inspired by Nature A theoretical geometry evaluation for maximizing specific energy absorption Alexander Olsson Mattias Naarttijärvi

© Alexander Olsson, 2017. © Mattias Naarttijärvi, 2017.

Supervisor: Spyros Tsampas, Swerea Sicomp Examiner: Leif Asp, Department of Applied Mechanics, Chalmers University of Technology

Master's Thesis 2017:34 Department of Applied Mechanics Division of Material and Computational Mechanics Chalmers University of Technology SE-412 96 Gothenburg Telephone +46 31 772 1000

Cover: Final result represented as four by four repeated unit columns.

Typeset in L<sup>AT</sup>FX Printed by Department of Applied Mechanics Gothenburg, Sweden 2017

Design Optimization for 3D Printed Energy Absorbing Structures Inspired by Nature A theoretical geometry evaluation for maximizing specific energy absorption Alexander Olsson Mattias Naarttijärvi Department of Applied Mechanics Chalmers University of Technology

# **Abstract**

Transportation is a major part of people's every day life in today's society allowing them to get to their jobs, commute, trade, travel etc. Motorcyclists and cyclists are among the most vulnerable road users and in case of an accident, they are highly dependent on bearing a helmet to protect against severe damage. Studies have shown that bearing a modern helmet provides 63% to 88% reduction of sustained head and severe brain injury in case of an accident for bicyclist. A route to further improve helmets, besides developing stiffer and tougher materials, is to develop a helmet that also relies on the material structure, i.e. its inner geometry and architecture, for energy absorption. Additive manufacturing or 3D printing allows three-dimensional objects or components to be manufactured with a complexity which would be difficult or near impossible to realize with today's conventional manufacturing techniques used for helmets. With the possibilities and precision 3D printing enables in mind, structures based on geometries found in nature is investigated and theoretically optimized to absorb as much energy as possible on impact meanwhile keeping the mass low.

Three main structures made up of beam elements were chosen and further investigated in a script. The script is designed to generate and optimize the structure by positioning its elements and varying their position, width, height and radius and evaluate it regarding specific energy absorption by doing a FEM analysis and a buckling analysis. Ultimately the script work as intended by successfully generate the sought structures and autonomously update the structures variables and return an optimized combination of the variables which maximized the structures ability to absorb energy on impact.

Keywords: Beam, helmet, energy absorption, 3D printing, optimization

Designoptimering för 3D-printade energiabsorberande strukturer inspirerade av naturen En teoretisk utvärdering av geometri med avseende att maximera specifik energiabsorption Alexander Olsson Mattias Naarttijärvi Avdelning för Tillämpad Mekanik Chalmers Tekniska Högskola

# **Sammanfattning**

Transport är en stor del av människors vardag i dagens samhälle vare sig det är för att kunna komma till sitt jobb, pendla, handla eller resa. Motorcyklister och cyklister är bland de mest utsatta trafikanterna och i händelse av en olycka är de mycket beroende av att ha hjälm på sig för att skydda mot allvarliga skador. Studier har visat att ha på sig en hjälm minskar chansen att få en allvarlig hjärnskada med 63% till 88% vid eventuell olycka för en cyklist. Ett sätt att förbättra hjälmarna förutom att ta fram bättre och starkare material är att utveckla en hjälm som är beroende av materialstrukturen i hjälmen, dvs dess inre geometri för att öka dess energiabsorption. Additiv tillverkning eller 3D-printning gör att även mycket komplexa komponenter och strukturer kan tillverkas som annars med dagens tillverkningstekniker för hjälmar skulle vara svåra eller näst intill omöjliga att realisera. Med de möjligheter och precision som 3D-printning tillför i åtanke undersöks geometrier och strukturer som förekommer naturligt i naturen med avseende att finna strukturer som teoretiskt optimeras för att absorbera så mycket energi som möjligt samtidigt som dess vikt hålls låg.

Tre huvudsakliga strukturer uppbyggda utav balkelement valdes och undersöktes vidare i ett datorskript. Skriptet är konstruerat för att generera och optimera strukturerna genom att skapa och placera dess element samt variera elementens position, bredd, höjd och radie samtidigt som strukturen utvärderas gällande dess förmåga att ta upp energi genom att göra en FEM-analys och en bucklingsanalys. Skriptet fungerade som förväntat genom att framgångsrikt generera de eftersökta strukturerna och autonomt uppdatera dess variabler samt returnera en optimerad kombination av variablerna vilka maximerar strukturens förmåga att absorbera specifik energi vid kollision.

Nyckelord: balk, hjälm, energiabsorption, 3D printing, optimering

# **Acknowledgements**

This report is submitted to fulfill the requirement to the Master's degree at Chalmers University of Technology, Gothenburg and has been carried out in collaboration with SWERA SICOMP in Mölndal, Sweden.

The work was conducted during the spring semester of 2017.

It is with gratitude we acknowledge the help and support from our supervisor Leif Asp from Chalmers University of Technology for his genuine interest in the project and his resourceful feedback and help. We would also like to acknowledge and express our appreciation to our supervisors at SWEREA SICOMP, Spyros Tsampas and Vasan Churchill Srinivasan Chandrasekaran for their helpful feedback and giving us vast freedom and trust throughout the project. Lastly we would like thank Erik Svensson of the Material and Manufacturing Technology of Chalmers for his input and discussions regarding material characteristics.

Gothenburg, June 2017 Alexander Olsson & Mattias Naarttijärvi

# **Contents**

<span id="page-10-0"></span>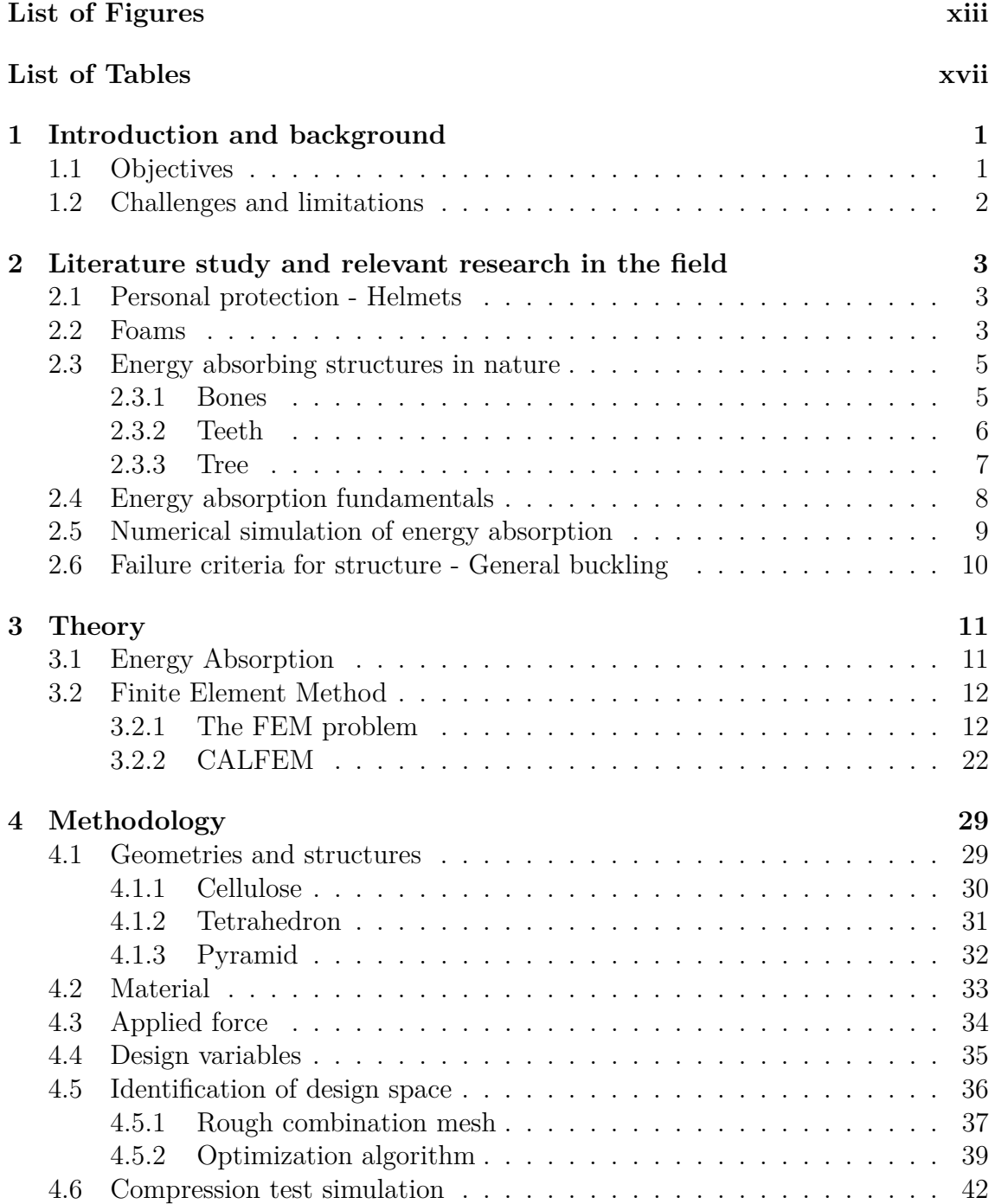

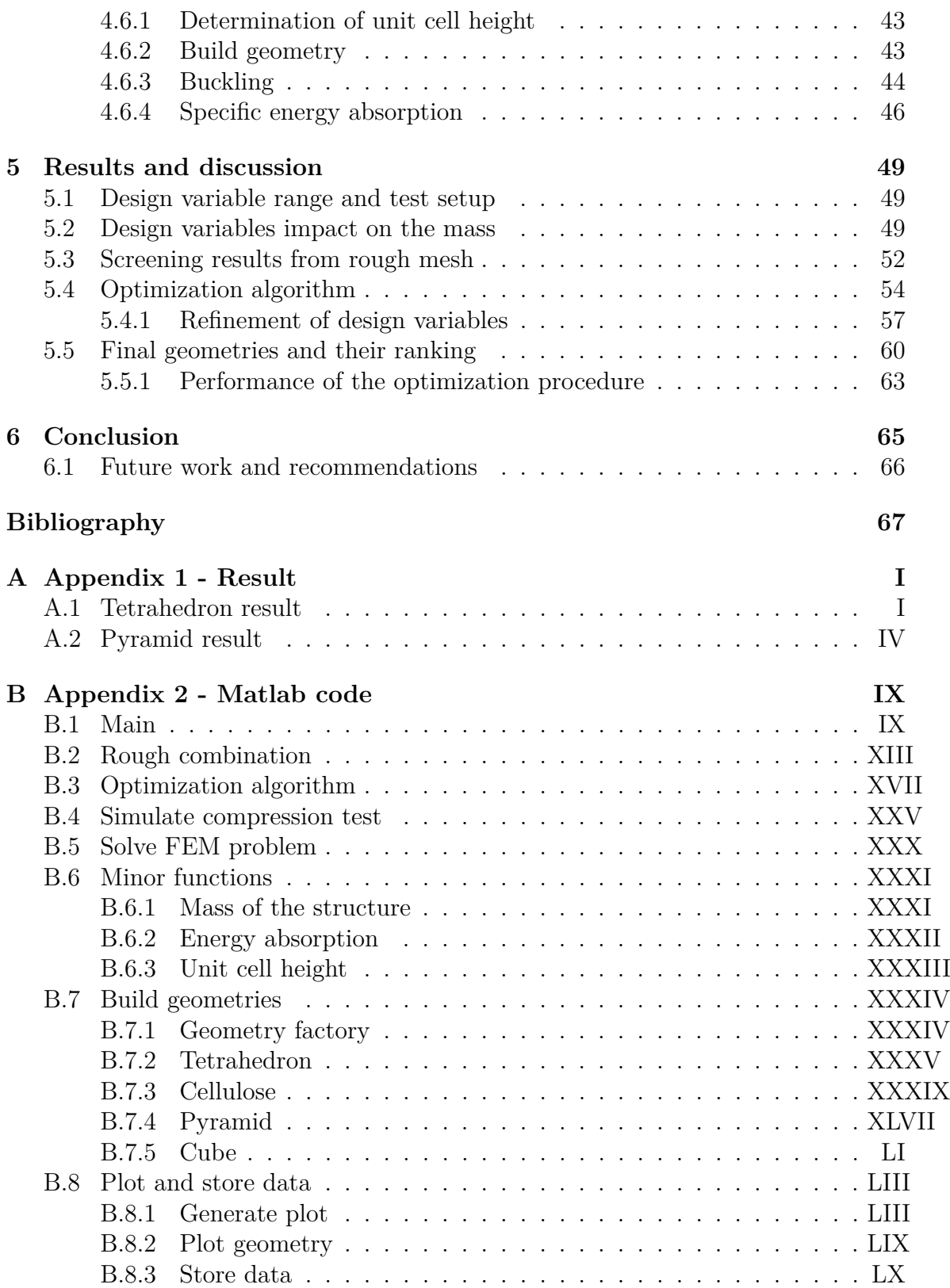

# <span id="page-12-0"></span>**List of Figures**

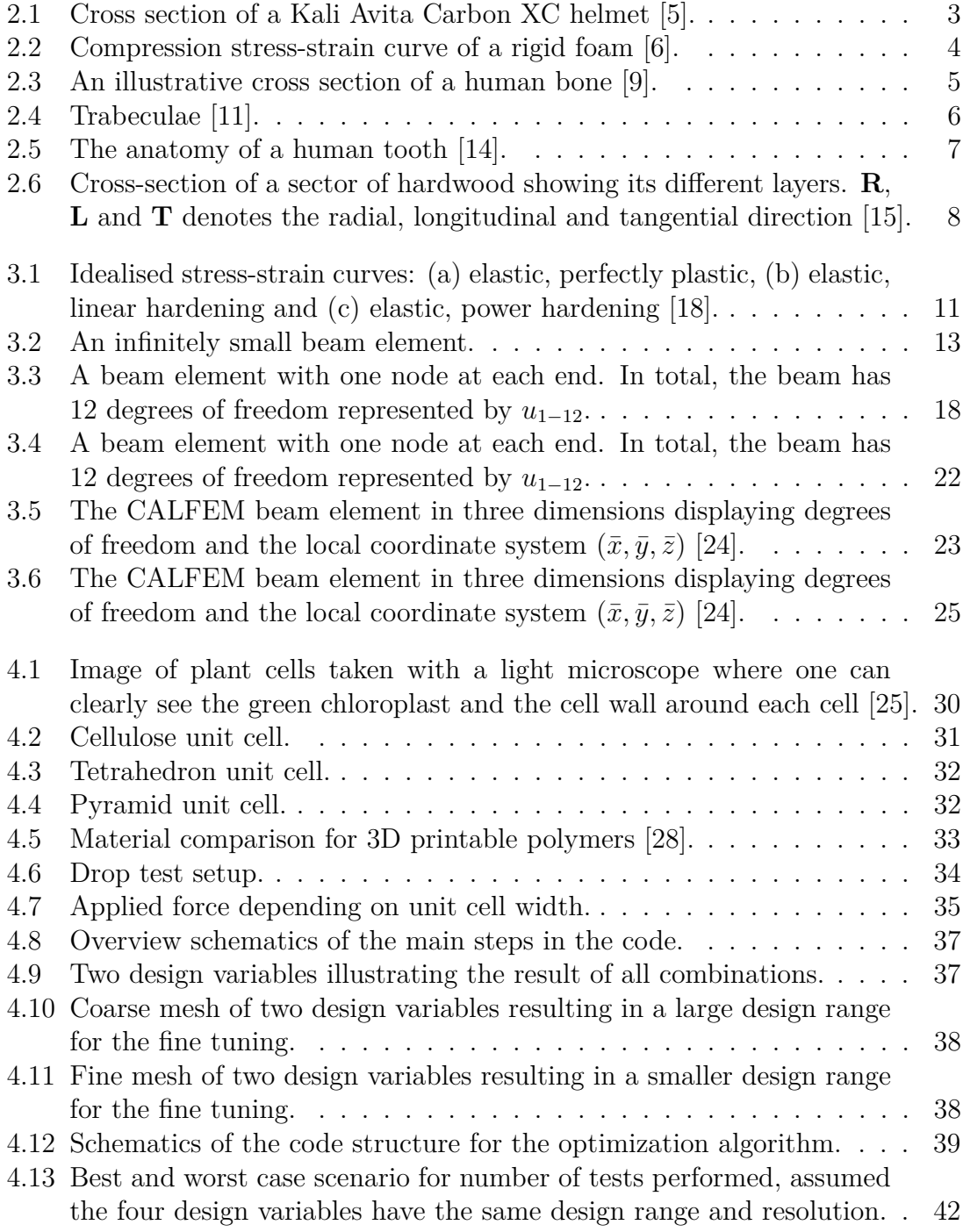

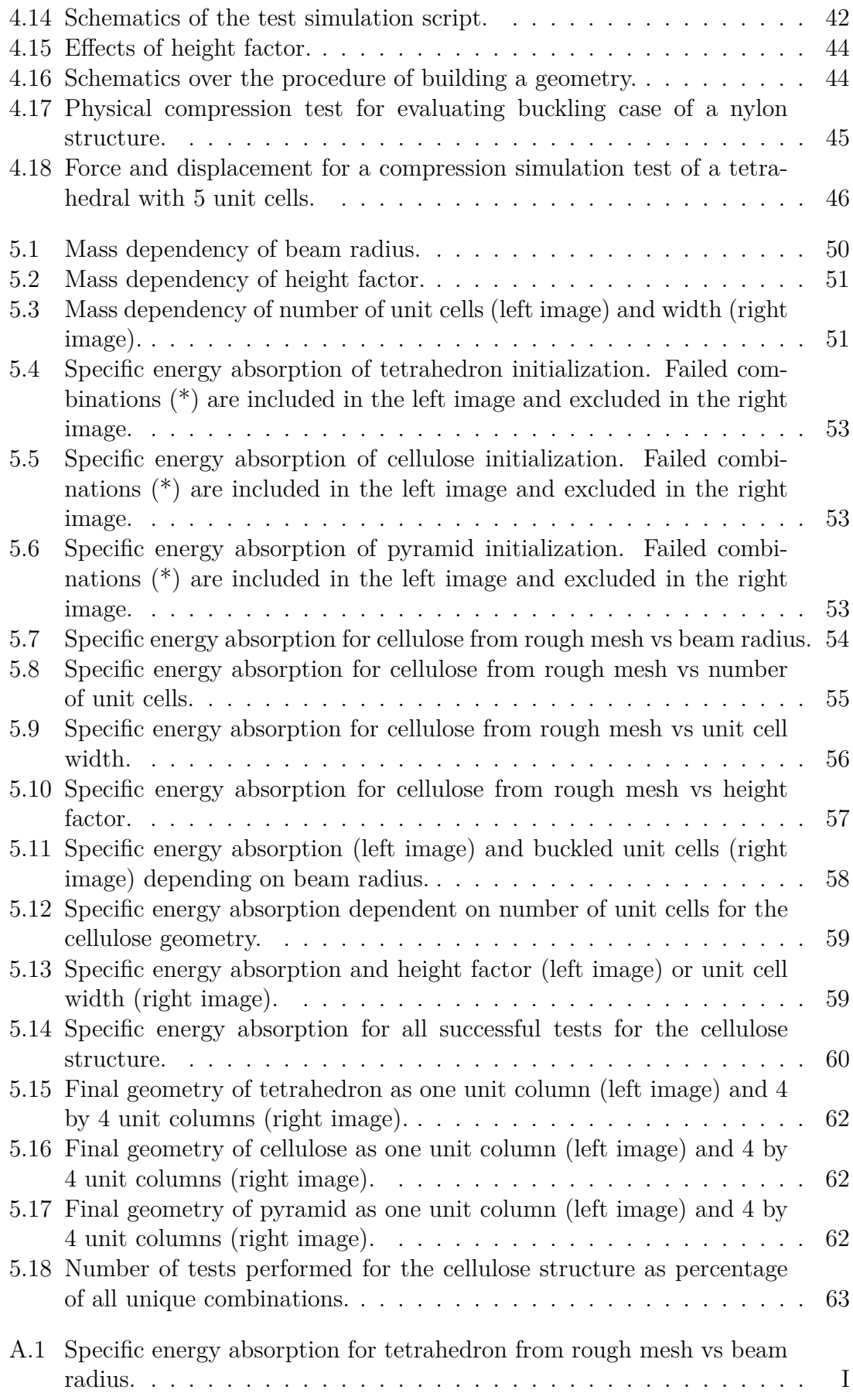

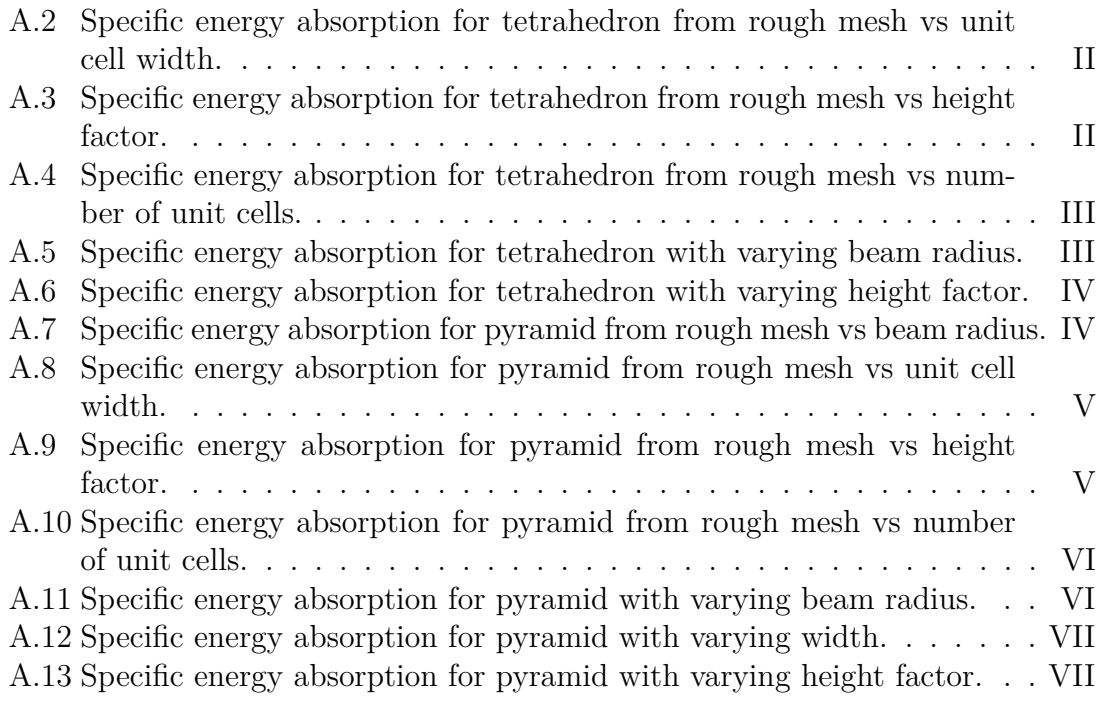

# **List of Tables**

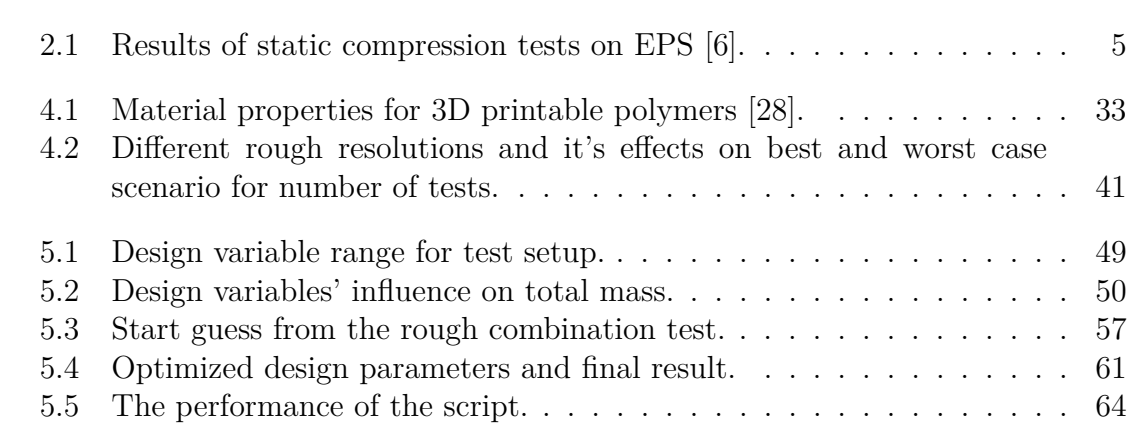

1

# <span id="page-18-0"></span>**Introduction and background**

Helmets have been widely used by humans for many centuries in order to protect the brain from heavy impacts. Historically, soldiers have been using helmets in battles for a long time and as technology and weapons have developed the helmets composition and material have also changed. The evolution has gone from early usage when the helmets were made of leather and cloths to today where a new generation of ultra-high-molecular-weight polyethylene fibers (UHMWPE) are used in combat helmets to protect against ballistic impacts [\[1\]](#page-84-6). In civilian life, the advantages of helmets was recognized and used much later. Today helmets are used in a wide range, stretching from recreational activities and sports, dangerous work activities like mining and construction and also transportation such as bicycle and motorcycles. Motorcyclists and cyclists are among the most vulnerable road users. In Sweden around 2000 people get seriously injured every year in bicycles accidents, around 20-30 of these accidents are fatal [\[2\]](#page-84-7).

Studies have shown that bearing helmets provide a 63% to 88% reduction of sustained head and severe brain injury for all ages of bicyclists. The core function of a helmet is that it absorbs mechanical energy from the impact, relieving the head from as much energy as possible, hence reducing the risk of brain and head injuries [\[3\]](#page-84-8). A route to further improve helmets, besides developing better and tougher materials, is to develop a helmet that is relying on the material structure, i.e. its inner geometry, for energy absorption. How the material in the helmet is structured is limited by available manufacturing techniques and materials. However, the manufacturing techniques are developing rapidly and with 3D printing it is now possible to manufacture complex geometries with very high precision. In nature there are many complex mineral-based and protein-based bio-composites designed to absorb and resist impact and crushing. With additive manufacturing (AM) or 3D printing now available it is motivated to look at the structures and organisms in nature, shaped by the millions of years of evolution to inspire new ways to structure the materials in helmets in order to make them safer. This further allows for individual customization through tailor made helmets specifically designed for the user and its use case.

# <span id="page-18-1"></span>**1.1 Objectives**

This thesis aims to generate bio-inspired material architectures for improved energy absorption with potential to improve helmets. New material architectures are identified via adjustable models to evaluate different layer thicknesses and densities. Sponge-like structures are common in nature and such geometry will be sought determining parameters such as wall thickness and node density. With a flexible model, multiple analyses can be made to evaluate patterns that make a structure energy absorbent.

The goal of this thesis is to provide direction and guidance for future research in order to realize micro-structural designs for improved energy absorption in helmets to make them safer. The work is expected to result in identification of energy absorbent material architectures and required material properties to construct better liners for helmets. Furthermore, the proposed material concepts are to be assessed for their processability with current and future 3D printing capabilities.

# <span id="page-19-0"></span>**1.2 Challenges and limitations**

The optimization problem is limited to the liner in a helmet, i.e. not the hard shell surrounding the outside. Each geometry case will be represented by unit cells stacked to form unit columns. These unit columns are repeatable and will generate the entire helmet, however not in this thesis. The unit columns are only to be investigated with symmetry boundary conditions on the sides, simply supported at the bottom face and an evenly distributed force applied on the top face. These symmetries represents a flat structure, and not the curvature seen in helmets. The force is calculated to represent the force of impact that a helmet is required to withstand, according to European standards. The load is vertical. Any shear forces that may occur in an actual helmet crash test are not taken into consideration. The material selection is limited to polymers that are currently 3D printable. The scale of each geometry and the beams constructing it is limited to the accuracy of the 3D printer in order to evaluate against physical tests for Swerea. The simulations are performed with Matlab constructed by an elastic finite element analysis and buckling models. Plastic analysis will not be evaluated due to its complexity and the time consuming computational procedure. Regarding nature's influence of the thesis, it is limited to a conceptually inspiring level of the geometry due to material differences and the lack of documentation for mechanical properties of bio-composite micro-structures. Lastly, the thesis is 30 credits and limited time wise between January and June of 2017.

# 2

# <span id="page-20-0"></span>**Literature study and relevant research in the field**

The literature review aims to investigate promising structures and geometries found in nature as well as structures found in helmets today. It is a limited study in which few organisms and materials with well known mechanical properties is considered and further investigated.

# <span id="page-20-1"></span>**2.1 Personal protection - Helmets**

Most of today's helmets are of similar design. They have a hard outer shell which is attached to an inner layer consisting of some sort of foam. The core function of the outer shell is to protect the head from sharp objects and to distribute the impact load over a lager area. The outer shell dissipates a significant amount of the the mechanical energy (34%). The inner foam, absorbs the mechanical energy from the impact and distributes it over a large area, reliving the head from as much load as possible [\[3\]](#page-84-8). The foam can be of many types, but expanded polystyrene (EPS) is a common choice in bicycle helmets [\[4\]](#page-84-9). A cross section of a typical bicycle is depicted in Figure [2.1.](#page-20-3)

<span id="page-20-3"></span>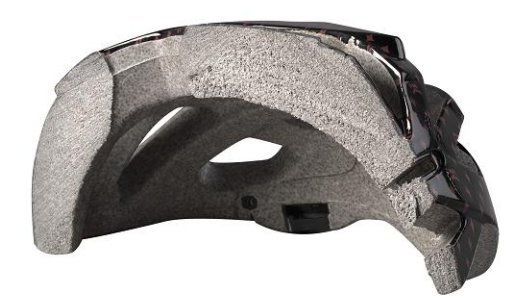

**Figure 2.1:** Cross section of a Kali Avita Carbon XC helmet [\[5\]](#page-84-0).

## <span id="page-20-2"></span>**2.2 Foams**

For expanded polystyrene (EPS) foams the properties of cellular solids depend on two separate sets of properties, the geometry (cell size, shape, density, material <span id="page-21-0"></span>distribution between cell edges and faces) and material properties. A typical compressive stress-strain curve of elastomeric foams is shown in Figure [2.2.](#page-21-0) The curve can be divided into three regions: I, shows linear elasticity at low stresses. II, is a wide collapse plateau and III is the densification where the stresses rise steeply [\[6\]](#page-84-1).

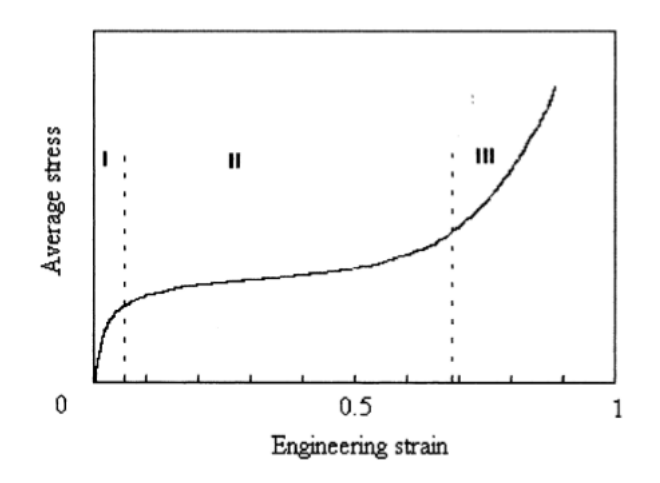

**Figure 2.2:** Compression stress-strain curve of a rigid foam [\[6\]](#page-84-1).

The three stages has the following characteristics.

- I, The linear elasticity holds for small strains  $(3-5\%)$  and consists of three types of strain: stretching of cell walls, bending of cell edges and compression of gas trapped into the cells. For the case of compressive load the plateau is associated with cell collapse due to the onset of plastic hinges. Opposing walls come into contact once the cells have almost completely collapsed, further compressive stresses arise leading to the final region of bottoming-out.
- II, Foams with a plastic yield point displays a ductile failure as well if loaded beyond their linear-elastic region. The plastic collapse results in a wide horizontal plateau in the stress-strain curve where the strains are no longer recoverable. This plastic deformation is exploited in energy-absorbing systems. The plastic collapse depends on three mechanisms: When the bending moment acting at cell walls exceed the allowable moment of the edges, there is an onset of permanent hinges, cell wall plastic stretching occurs and pressure of fluid contained into the cell increases.
- III, When cells are completely collapsed, at large compressive strains, the opposing walls are crushed together and the constituent material is compressed as well. As a consequence, the stress-strain curve rises steeply.

In Table [2.1](#page-22-3) different experimental data on specific energy absorption for expanded polystyrene is shown. The test resulting in these data was a static compression test on different EPS densities and were performed according to free- and confined volume methods. With a confined volume method means that the foam is prevented to expand in a certain direction. In this experiment the foam was fitted in a cylindrical steel frame, preventing any radial expansion during the compression [\[6\]](#page-84-1).

|                                                           | Specific Energy $[kJ/kg]$ |      |
|-----------------------------------------------------------|---------------------------|------|
| Nominal Density $\left\lceil \frac{kg}{m^3} \right\rceil$ | Confined                  | Free |
| 28                                                        | 4.29                      | 3.93 |
| 40                                                        | 4.50                      | 4.25 |
| 55                                                        | 5.09                      | 4.55 |
| 70                                                        | 5.57                      | 5.43 |

<span id="page-22-3"></span>**Table 2.1:** Results of static compression tests on EPS [\[6\]](#page-84-1).

# <span id="page-22-0"></span>**2.3 Energy absorbing structures in nature**

In this chapter we present an overview of energy absorbing materiel structures in nature. The overview is not an extensive review of such materials but rather limited to some materials with anticipated high energy absorption.

## <span id="page-22-1"></span>**2.3.1 Bones**

In the human body, there are only two types of bone tissue: cortical and cancellous bone. Cortical bone is very dense and strong which makes it more difficult to fracture. Its primal function is to provide structural support for the body and its organs and tissues [\[7\]](#page-84-10). Cortical bone is structured by many microscopic cylinders called osteons. These cells produces bone matrices known as a lamellae [\[8\]](#page-84-11). A cross section of a human bone is depicted in Figure [2.3.](#page-22-2)

<span id="page-22-2"></span>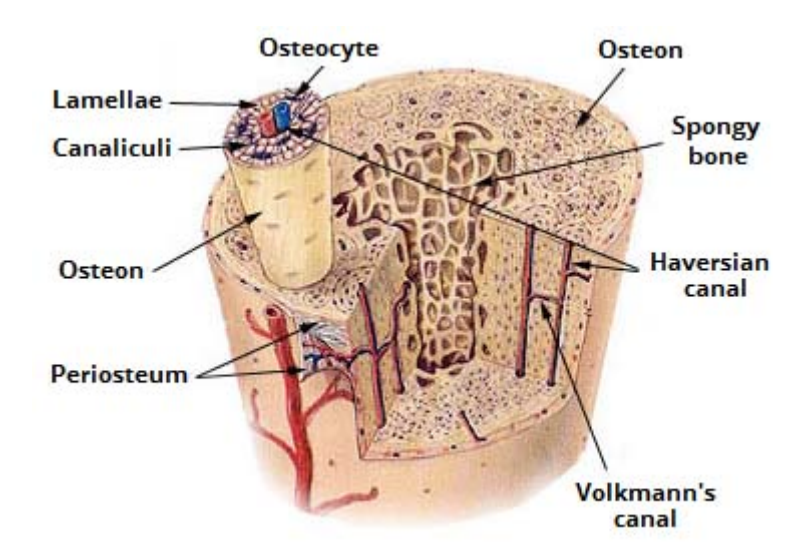

**Figure 2.3:** An illustrative cross section of a human bone [\[9\]](#page-84-2).

Together the osteons forms a system of concentric circles which builds up the compact bone. When bundled, they form a strong support with high structural strength and rigidity [\[7\]](#page-84-10). The other type of bone, the cancellous bone, is located at the ends of the long bones, i.e. the cortical bones. In the typical adult human body, the cancellous bones make up about 20% of the skeleton. Although cancellous bone is strong, it is more porous compared to cortical bones and thus more easily fractured. Cancellous bone is also known as spongy bone because of its similarity to a sponge or honeycomb. It has many open hollow spaces connected by flat planes of bone known as trabeculae [\[10\]](#page-84-12). Each time we move or do any physical activity, our hips, spine, and pelvis, is subjected to mechanical stresses. The strength that keeps the bones from breaking is provided by the trabeculae, see Figure [2.4.](#page-23-1)

<span id="page-23-1"></span>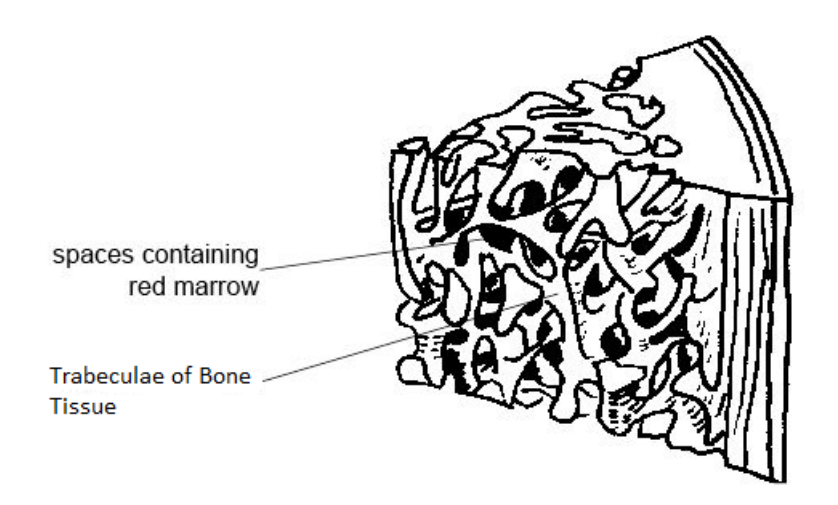

**Figure 2.4:** Trabeculae [\[11\]](#page-84-3).

The trabeculae might look randomly arranged since it is hard to see a clear pattern of how the the cell tissue is structured, but it is not. It is constructed and ordered by our body to support the areas which experience the highest stresses. The trabeculae can even grow and change shape and direction in order to give better support to our body, depending on the stresses the body is subjected to. Cancellous bone also contains red bone marrow which fills up the spaces between the trabeculae [\[12\]](#page-84-13). Inside the trabecule, there are three types of cells that cooperate to keep the bone strong and healthy: osteoblasts, osteocytes, and osteoclasts. The osteocytes senses when the bone is damaged or subjected to stress. The osteoblasts creates new bone tissue and the osteoclast destroys old or damaged bone in order to make room for the osteoblasts. The procedure of remolding bone tissue by removing old bone tissue and replacing it with new bone tissue is an ongoing and carefully regulated process. The trabeculae need to provide support for the bone without being too thick and dense since it would make the bone unnecessarily heavy and reduce the space for red bone marrow. If it would be too thin however it would make the bone more easily fractured [\[12\]](#page-84-13).

## <span id="page-23-0"></span>**2.3.2 Teeth**

Human teeth are, like most other vertebrate teeth composed of dentin which is capped by a thin layer of enamel, see Figure [2.5.](#page-24-1) Fully matured enamel consists mainly of mineral (>95% per volume) in form of bundles of highly elongated crystals. This makes the enamel the hardest material in the body, but also brittle. Dentin contains approximately of 50% crystals, 20% water, and 30% organic matrix per volume. This composition makes it softer, but tougher compared to the enamel covering it [\[13\]](#page-84-14). The enamel and the dentin is subjected to cyclic mechanical loading, thermal and hydration stresses as we eat and use our teeth in daily life. The enamel cap transfers the load from its cap and distributes it into the dentin, without having a fracture. It is however the elastic properties of the enamel and the dentin that are important for normal tooth function rather than fracture properties, due to the fatigue damage is always an extreme result of load and normally related to extensive wear [\[13\]](#page-84-14).

<span id="page-24-1"></span>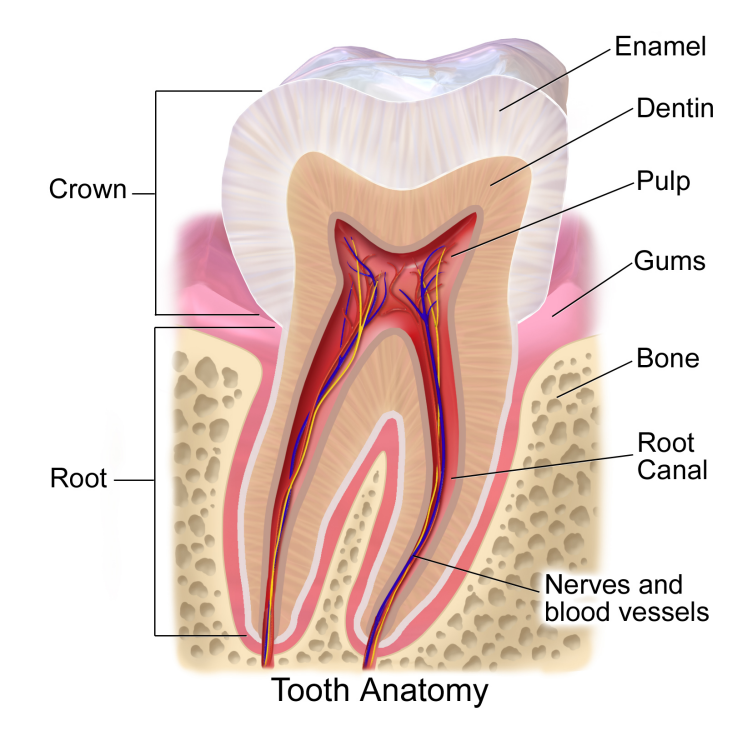

**Figure 2.5:** The anatomy of a human tooth [\[14\]](#page-84-4).

## <span id="page-24-0"></span>**2.3.3 Tree**

There are two types of wood in trees, softwood and hardwood. The distinction between softwood and hardwood depends on the plants reproduction and its seeds. Hardwood are angiosperms, which means that its seeds have some sort of covering, like fruits or a hard shell like an oaks acorn, Figure [2.6.](#page-25-1) Softwood trees are gymnosperms, there seeds have no covering and fall to the ground as it is. For example, pine trees are categorized as a softwood tree, where its seeds are spread out in the wind as they are mature.

The structures in hardwood are considered to be more advanced compared to softwood. Hardwood have four main cell types: fibers, vessels, tracheids and parenchyma cells. The fibers are from a mechanical perspective most interesting since they provide the mechanical support and strength to the tree [\[15\]](#page-84-5). The three major polymers in wood are cellulose, hemicelluloses, and lignin. Cellulose is the main structural component of the cell wall and the most common macromolecule on earth. The cell wall provides the cell with stability, stiffness, tensile strength and protection from

<span id="page-25-1"></span>mechanical stresses [\[16\]](#page-85-4).

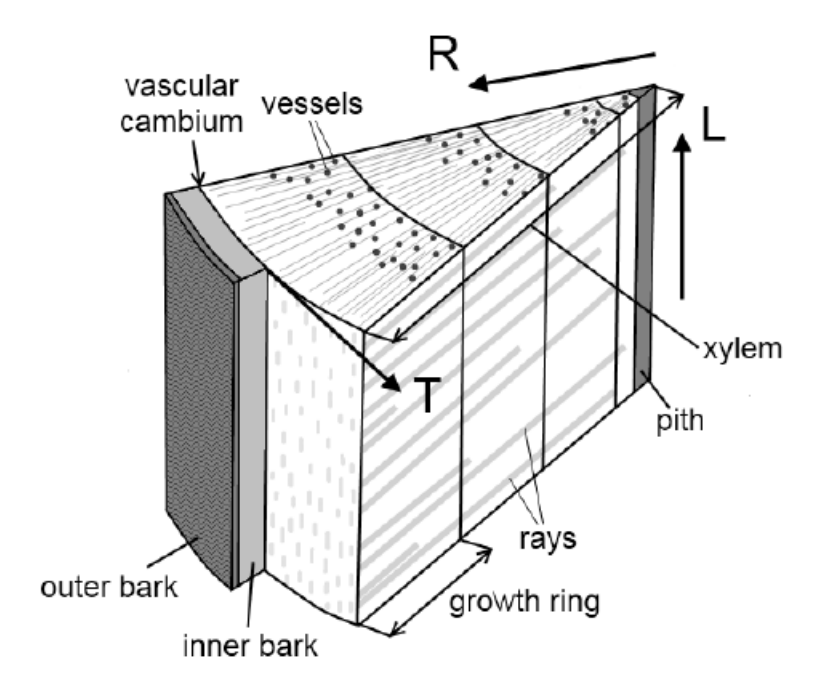

**Figure 2.6:** Cross-section of a sector of hardwood showing its different layers. **R**, **L** and **T** denotes the radial, longitudinal and tangential direction [\[15\]](#page-84-5).

On nano-scale cellulose chains are bonded with each other through hydrogen bonds, forming flat sheets. The sheets are in turn stacked on each other forming bundles which is held together by van der Waals forces. These bundels, called fibrils, are orientated different depending its location in the cell wall. In the thicker secondary layer the fibrils are organized in a parallel manner, orientated with a certain angle towards the fibre axis called the microfibril angle. The angle is highly affecting the mechanical properties of the wood. Due to its diverse structure, the mechanical behavior of wood depends highly on the direction and which type of load that is applied [\[15\]](#page-84-5). The structure is effective in axial compression which makes the tree withstand its own weight due to gravity and also flexibility in order to be able to bend under windy conditions or external loading such as ice, snow or fruit loading [\[17\]](#page-85-5).

# <span id="page-25-0"></span>**2.4 Energy absorption fundamentals**

Even though energy absorbing structures should suit the particular purpose and circumstances of which they are to work, the aim is to dissipate kinetic energy in a controlled manner or at a predetermined rate. There are fundamental principles that are generally valid for these structures, presented below [\[18\]](#page-85-0).

#### **Irreversible Energy Conversion**

The energy conversion by a structure should be irreversible and convert the input kinetic energy into inelastic energy, such as plastic deformation, rather than storing it in an elastic manner. Meaning, the stresses in the structure should exceed the yield strength of the material.

#### **Restricted and Constant Reactive Force**

Ideally the reaction force should remain constant during the deformation process of the energy absorbing structure. The peak reaction force should be kept below a threshold. This peak force correlates to the deceleration and the threshold should be set to a value above which would cause damage or injury. The standards for a bicycle helmet is a deceleration of 300*g* [\[19\]](#page-85-6).

#### **Long Stroke**

In order to keep the reaction force constant and below the threshold, the structure must have a sufficiently long deformation zone. The work done by the force is equal to it's magnitude times the displacement, meaning in order to decrease the force, the displacement needs to increase, see Equation [2.1.](#page-26-1)

<span id="page-26-1"></span>
$$
W = Fd \tag{2.1}
$$

where  $W$  is the work,  $F$  is the force and  $d$  is the deformation. To decelerate uniformly from speed *v* to 0 m/s requires a distance *d*, Equation [2.2;](#page-26-2)

<span id="page-26-2"></span>
$$
d = \frac{vt}{2} \tag{2.2}
$$

where *t* is the time. This distance is what the force acts over to dissipate the kinetic energy. The relation also describes that distance can be "bought" with time. The longer time the force acts, the gentler the arresting force required resulting in a lower risk of injury.

#### **Stable and Repeatable Deformation Mode**

Since the loads acting on the structure are varying and uncertain the deformation mode and energy absorption capacity of the design need to be stable and repeatable. This is to ensure reliability of the structure during its service. Examples of uncertainties for the impact could be magnitude, direction and distribution.

# <span id="page-26-0"></span>**2.5 Numerical simulation of energy absorption**

There are three main methods to simulate a drop test in Ansys; response spectrum, implicit and explicit [\[20\]](#page-85-7).

## **Response Spectrum**

Response spectrum assumes the impact to be a half sine loading with a hand calculated time duration expressed as a harmonic frequency. This method requires the model to be completely linear since it is a mode superposition method. The response spectrum solves significantly faster than the transient approaches and uses fewer resources.

# **Implicit**

The implicit method obtains a solution using a series of linear approximations and small iterative time steps are required to achieve convergence. The implicit method is good for drop simulation with long time durations (seconds to minutes) and no or moderate non-linearities. The solution is dependent on current and previous time step and resolves nonlinearities with standard Newton-Raphson iteration approach. The method can handle moderate nonlinearities such as most contact, moderate nonlinear materials and moderate distortion and strain. It uses 2*nd* order solid elements, hence no hourglass energy issues.

## **Explicit**

The explicit method uses uncoupled equations that can be solved directly (explicit). This method requires tiny time steps that are solved once and no inversion of the stiffness matrix is required. The explicit method is good for problems with short time transients and extreme nonlinearities. This includes extremely large distortions and deformations, material failure and nonlinear materials. The solution depends only on previous time step and requires small time steps  $(\mu s)$  and is limited to problems with duration in milliseconds or less. It uses 1*st* order elements and need finer mesh to achieve the same accuracy as the implicit model. Ansys tools for handeling explicit dynamics are Ansys Explicit/STR, Ansys/LS-DYNA and Ansys Autodyn.

# <span id="page-27-0"></span>**2.6 Failure criteria for structure - General buckling**

Even though buckling on a beam in a structure sometimes does not damage the structure, it must still be avoided since the buckled beam may cause the structure to lose its capability to fulfill its purpose. The actual buckling load may be the final load bearing capacity since the beam in its buckled shape may not sustain any additional load, causing the structure to failure [\[21\]](#page-85-8). Therefore, if buckling occur in a layer, the layer will be considered as expired.

# **Theory**

# <span id="page-28-1"></span><span id="page-28-0"></span>**3.1 Energy Absorption**

In engineering, the evaluation of the energy absorption capacity is defined as the integration of the stress-strain curves, Equation [3.1.](#page-28-3)

<span id="page-28-3"></span>
$$
E_a = \int_0^{\epsilon_0} \sigma d\epsilon \tag{3.1}
$$

 $E_a$  is the energy absorption capacity per unit mass,  $\sigma$  is the stress and  $\epsilon_0$  is the strain. In order to design an energy absorbing structure, it needs to sustain intense impact loads resulting in deformation and failure involving large geometrical changes, strainhardening effects, strain-rate effects and different deformation modes like bending and stretching. Because of this, most energy-absorbers are made of ductile materials like low carbon steel, aluminum alloys, polymer foams and fibre-reinforced plastics.

<span id="page-28-2"></span>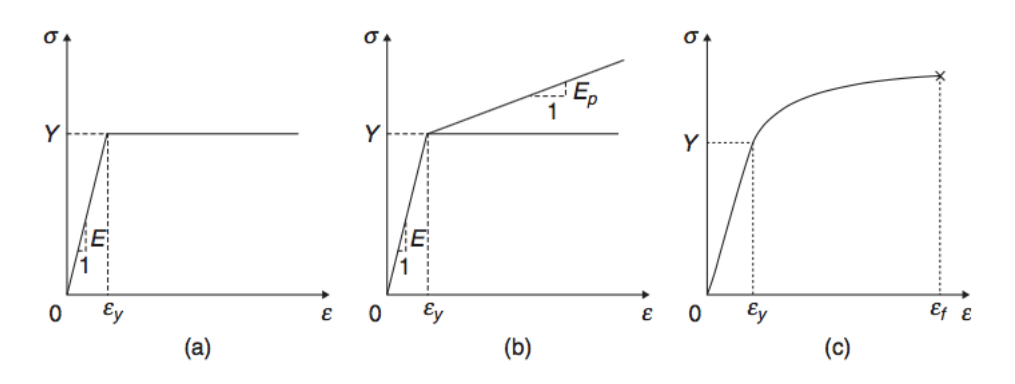

**Figure 3.1:** Idealised stress-strain curves: (a) elastic, perfectly plastic, (b) elastic, linear hardening and (c) elastic, power hardening [\[18\]](#page-85-0).

The stresses corresponding to Figure [3.1](#page-28-2) relates to the strain  $\epsilon$  as:

$$
\sigma = \begin{cases} E\epsilon & \text{for } \epsilon \le \epsilon_y = Y/E \\ Y & \text{for } \epsilon_y \le \epsilon < \epsilon_f \end{cases}
$$
 (3.2)

$$
\sigma = \begin{cases} E\epsilon & \text{for } \epsilon \le \epsilon_y = Y/E \\ Y + E_p(\epsilon - \epsilon_y) & \text{for } \epsilon_y \le \epsilon < \epsilon_f \end{cases}
$$
(3.3)

$$
\sigma = \begin{cases} E\epsilon & \text{for } \epsilon \le \epsilon_y = Y/E \\ Y + K(\epsilon - \epsilon_y)^q & \text{for } \epsilon_y \le \epsilon < \epsilon_f \end{cases}
$$
(3.4)

where  $\epsilon_y$  is the yield strain,  $E_p$  is the hardening modulus, K and q area material constants determined experimentally [\[18\]](#page-85-0).

# <span id="page-29-0"></span>**3.2 Finite Element Method**

#### <span id="page-29-1"></span>**3.2.1 The FEM problem**

In order to solve the differential equations for the beam elements, a numerical approach will be applied. The following steps will be carried out in order to solve the problem [\[22\]](#page-85-9):

- 1. Establish the strong formulation of the problem.
- 2. Obtain the weak formulation by reformulating the strong formulation.
- 3. Choose approximations for the unknown function.
- 4. Choose the weight functions according to Galerkin method.
- 5. Derive element stiffness matrix and element force vector.
- 6. Solve global system of equations, i.e. the displacements.

#### **Differential equations for Bernoulli's beam theory - strong formulation**

Consider an arbitrary structure constructed by *n* beam elements in the global coordinate system  $(X, Y, Z)$ . Each element in the structure is considered as Euler-Bernoulli beam with two nodes. Each beam element has 6 degrees of freedom in each node, 3 deformation components  $(w_x, w_y, w_z)$  in each coordinate axis direction and 3 rotation components  $(\theta_x, \theta_y, \theta_z)$  around each coordinate axis. Now consider an arbitrary beam element with the local coordinate system  $(x, y, z)$ . The beam is cylindrical with length L and starting as a general case, the beam is subjected to a distributed load  $q = q(x)$  and a distributed moment load vector  $m = m(x)$ . The external loads give rise to an internal force vector  $\mathbf{F} = \mathbf{F}(x)$  and an internal moment vector  $M = M(x)$ , see Figure [3.2.](#page-30-0) In order to find the differential equations for the beam element, the procedure outlined in [\[23\]](#page-85-10) will be adapted. The vectors on component form in the local coordinate system is put as follows:

$$
\mathbf{F} = \begin{bmatrix} N \\ Q_y \\ Q_z \end{bmatrix}, \quad \mathbf{M} = \begin{bmatrix} M_x \\ M_y \\ M_z \end{bmatrix}
$$

$$
\mathbf{m} = \begin{bmatrix} m_x \\ m_y \\ m_z \end{bmatrix}, \quad \mathbf{q} = \begin{bmatrix} q_x \\ q_y \\ q_z \end{bmatrix}
$$
(3.5)

The force N represents the axial force and the components  $Q_y$  and  $Q_z$  is the shear force in *y*- and *z*-directions respectively. The components  $M_y$  and  $M_z$  denotes the bending moments and the axial component  $M_x$  denotes the torsional moment. Force and moment equilibrium of a indefinitely small beam element gives:

<span id="page-29-2"></span>
$$
-F + F + dF + qdx = 0
$$
  

$$
\implies \frac{dF}{dx} + q = 0
$$
 (3.6)

<span id="page-30-0"></span>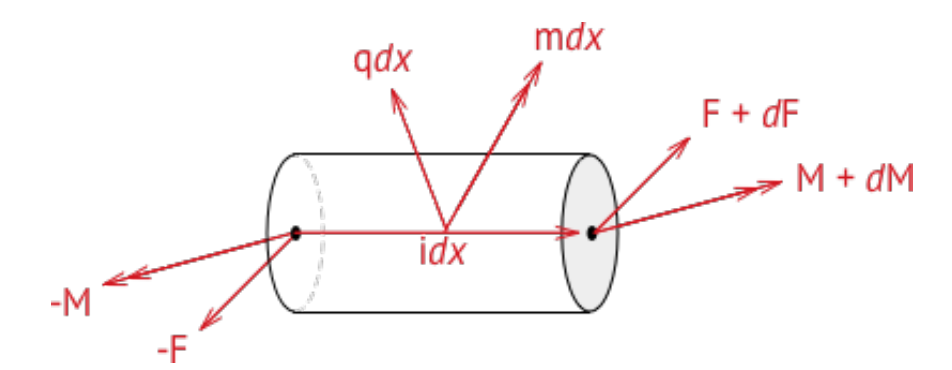

**Figure 3.2:** An infinitely small beam element.

$$
-M + M + dM + i \times (F + dF)dx + mdx = 0 \qquad (3.7)
$$

By neglecting second order terms yields:

<span id="page-30-1"></span>
$$
\frac{d\mathbf{M}}{dx} + \mathbf{i} \times \mathbf{F} + \mathbf{m} = \mathbf{0} \tag{3.8}
$$

Now, by using

$$
\boldsymbol{i} \times \boldsymbol{F} = \boldsymbol{i} \times (N_{\boldsymbol{i}} + Q_y \boldsymbol{j} + Q_z \boldsymbol{k}) = N \boldsymbol{i} \times \boldsymbol{i} + Q_y \boldsymbol{i} \times j Q_z \boldsymbol{i} \times \boldsymbol{k} = 0 \boldsymbol{i} - Q_z + Q_y \boldsymbol{k}
$$

the following components relations can be expressed from Equation [3.6](#page-29-2) and [3.8:](#page-30-1)

<span id="page-30-3"></span>
$$
\frac{dN}{dx} + q_x = 0, \quad \frac{dQ_y}{dx} + q_y = 0, \quad \frac{dQ_z}{dx} + q_z = 0,
$$
\n(3.9)

<span id="page-30-2"></span>
$$
\frac{dM_x}{dx} + m_x = 0, \quad \frac{dM_y}{dx} - Q_z + m_y = 0, \quad \frac{dM_z}{dx} + Q_y + m_z = 0 \tag{3.10}
$$

Using kinematic relations for a Bernoulli-Euler beam, which states that rotated cross-section is always orthogonal to the deformed beam axis, the rotation  $\theta$  and curvature  $\kappa$  can be expressed as:

$$
\theta_y = -\frac{dw_z}{dx}, \quad \theta_z = \frac{dw_y}{dx} \tag{3.11}
$$

$$
\kappa_y = -\frac{d\theta_y}{dx} = \frac{d^2 w_z}{dx^2}, \quad \kappa_z = \frac{d\theta_z}{dx} = \frac{d^2 w_y}{dx^2}
$$
\n(3.12)

The beam axis is considered to be located in the neutral axis, where there are no longitudinal stresses or strains. This results in the axial and bending problem is uncoupled and can be separately examined. Assuming homogeneous material, the moment is:

$$
M = -EI\kappa \tag{3.13}
$$

This, together by taking the first derivative of the bending equations in [3.10](#page-30-2) and use the expressions in Equation [3.9](#page-30-3) yields the differential equations for bending:

$$
\frac{d^2}{dx^2} \left( EI_z \frac{d^2 w_y}{dx^2} \right) - q_y + \frac{dm_z}{dx} = 0
$$

$$
\frac{d^2}{dx^2} \left( EI_y \frac{d^2 w_z}{dx^2} \right) - q_z + \frac{dm_y}{dx} = 0
$$
\n(3.14)

The differential equation for the axial deformation can be expressed by rewriting the axial component with the the normal force *N* in Equation [3.9.](#page-30-3) In terms of normal stress  $N = \sigma A$  and using Hookes law ( $\sigma = E\epsilon$ ) and the kinematic relation  $\epsilon =$  $dw_x/dx$ , Equation [3.9](#page-30-3) leads to the sought differential equation for axial deformation:

$$
\frac{d}{dx}\left(EA\frac{dw_x}{dx}\right) + q_x = 0
$$

Since the beam is three dimensional, the twist of the beam must be taken into consideration as well. The torsion is assumed to be homogeneous, i.e.  $M_x$ ,  $\frac{d\theta_x}{dx}$  and the warping of the cross sections is constant along the beam (also known as St. Venant torsion). The beam material is assumed to be homogeneous and isotropic linear elastic with shear modulus *G*. In homogeneous torsion, warping does not induce normal strains i.e.  $\epsilon_{xx} = \frac{du_x}{dx} = 0$  which in turn leads to no normal stress as well (Hookes law:  $\sigma_{xx} = E \epsilon_{xx}$ ). Thus, only shear stresses are present in the cross section. The following relation can then be expressed by the linearity assumption that the torsional moment depends linearly on the twist gradient and the shear stresses depends linearly on the shear modulus [\[23\]](#page-85-10):

<span id="page-31-0"></span>
$$
M_x = GK \frac{d\theta_x}{dx} \tag{3.15}
$$

where *G* is the shear modulus and *K* is St. Venant torsion constant. Taking the first derivative of Equation [3.15](#page-31-0) and insert it into Equation [3.10](#page-30-2) yields the sought differential equation for torsion:

$$
GK\frac{d^2\theta_x}{dx^2} + m_x = 0\tag{3.16}
$$

Summarizing, the following differential equations have been expressed for the beam, i.e. the strong formulation:

<span id="page-31-1"></span>
$$
\frac{d}{dx}\left(EA\frac{dw_x}{dx}\right) + q_x = 0\tag{3.17}
$$

<span id="page-31-2"></span>
$$
\frac{d^2}{dx^2} \left( EI_y \frac{d^2 w_z}{dx^2} \right) - q_z - \frac{dm_y}{dx} = 0
$$
\n(3.18)

<span id="page-31-3"></span>
$$
\frac{d^2}{dx^2} \left( EI_z \frac{d^2 w_y}{dx^2} \right) - q_y + \frac{dm_z}{dx} = 0 \tag{3.19}
$$

<span id="page-31-4"></span>
$$
GK\frac{d^2\theta_x}{dx^2} + m_x = 0\tag{3.20}
$$

#### **The weak formulation**

In order to find the weak form of the differential equations, an arbitrary function  $v(x)$  is multiplied with each one of the differential equations and integrated over the pertinent region. Starting with Equation [3.17:](#page-31-1)

$$
\int_{a}^{b} v \left( \frac{d}{dx} \left( AE \frac{dw_x}{dx} \right) + q_x \right) dx = 0 \qquad a \le x \le b \tag{3.21}
$$

By integrating by parts, the weak formulation of axial deformation is obtained:

<span id="page-32-3"></span>
$$
\int_{a}^{b} \frac{dv}{dx} AE \frac{dw_x}{dx} dx = \left[ vAE \frac{dw_x}{dx} \right]_{a}^{b} + \int_{a}^{b} vq_x dx \tag{3.22}
$$

The weak form of bending in the *xz*-plane is obtained in the same manner by first multiplying an arbitrary function  $v(x)$  to Equation [3.18](#page-31-2) and integrate over the pertinent region:

<span id="page-32-0"></span>
$$
\int_{a}^{b} v \frac{d^{2}}{dx^{2}} \left( EI_{y} \frac{d^{2} w_{z}}{dx^{2}} \right) dx - \int_{a}^{b} v q_{z} dx - \int_{a}^{b} v \frac{dm_{y}}{dx} dx = 0 \tag{3.23}
$$

Integrating [3.23](#page-32-0) by parts twice:

$$
-\left[vV_z\right]_a^b - \int_a^b \frac{dv}{dx} \frac{d}{dx} \left(E I_y \frac{d^2 w_z}{dx^2}\right) dx - \int_a^b v q_z dx - \int_a^b v \frac{dm_y}{dx} dx = 0 \tag{3.24}
$$

$$
-\left[vV_z\right]_a^b + \left[\frac{dv}{dx}M_y\right]_a^b + \int_a^b \frac{d^2v}{dx^2}EI_y \frac{d^2w_z}{dx^2} - \int_a^b vq_z dx - \int_a^b v \frac{dm_y}{dx} dx = 0 \tag{3.25}
$$

Rearranging the boundary terms and distributed load to RHS:

<span id="page-32-1"></span>
$$
\implies \int_a^b \frac{d^2v}{dx^2} EI_y \frac{d^2w_z}{dx^2} dx = \left[ vV_z \right]_a^b - \left[ \frac{dv}{dx} M_z \right]_a^b + \int_a^b vq_z dx - \int_a^b v \frac{dm_y}{dx} dx \quad (3.26)
$$

where

$$
V_z = -\frac{d}{dx}\left(EI_y\frac{d^2w_z}{dx^2}\right), \quad M_y = -EI_y\frac{d^2w_z}{dx^2}
$$

Adopting the same procedure for Equation [3.19](#page-31-3) gives the weak formulation of bending in *xy*-plane:

<span id="page-32-2"></span>
$$
\implies \int_{a}^{b} \frac{d^2 v}{dx^2} EI_z \frac{d^2 w_y}{dx^2} dx = \left[ vV_y \right]_a^b - \left[ \frac{dv}{dx} M_z \right]_a^b + \int_{a}^{b} v q_y dx - \int_{a}^{b} v \frac{dm_y}{dx} dx \quad (3.27)
$$

where

$$
V_y = -\frac{d}{dx}\left(EI_z\frac{d^2w_y}{dx^2}\right), \quad M_z = -EI_y\frac{d^2w_y}{dx^2}
$$

Lastly, the weak formulation of torsion is derived from Equation [3.20](#page-31-4) by using the same procedure to:

<span id="page-32-4"></span>
$$
GK \int_{a}^{b} \frac{dv}{dx} \frac{d\theta_x}{dx} dx = \left[ vGK \frac{d\theta_x}{dx} \right]_{a}^{b} + \int_{a}^{b} v m_x dx \tag{3.28}
$$

#### **FE-formulation**

From the weak formulation of the equilibrium equations, the FE-formulation is derived [\[22\]](#page-85-9). Since the deflection *w* is the unknown function, the approximation for the deflection *w* of one element can be generally written as:

<span id="page-33-0"></span>
$$
w = Na \tag{3.29}
$$

where

$$
\mathbf{N} = [N_1 \ N_2 \ \dots \ N_n], \quad \mathbf{a} = [u_1 \ u_2 \ \dots \ u_n]^T
$$
 (3.30)

*n* is the number of unknown for the entire beam. Starting with the bending equations, [3.26](#page-32-1) and [3.27.](#page-32-2) From Equation [3.29](#page-33-0) it follows that:

$$
\frac{d^2w}{dx^2} = \mathbf{B}\mathbf{a}, \quad \text{where} \quad \mathbf{B} = \frac{d^2\mathbf{N}}{dx^2} \tag{3.31}
$$

The arbitrary weight functions *v* is now chosen according to Galerkin:

$$
v = Nc \tag{3.32}
$$

It is concluded that the parameters given by *c* are arbitrary since the weight functions are arbitrary. The weight function can be rewritten to:

<span id="page-33-1"></span>
$$
v = \mathbf{c}^T \mathbf{N}^T
$$

$$
\frac{dv}{dx} = \mathbf{c}^T \frac{d\mathbf{N}^T}{dx}, \qquad \frac{d^2v}{dx^2} = \mathbf{c}^T \mathbf{B}^T
$$
(3.33)

Inserting variables from Equation [3.33](#page-33-1) into the weak formulation of bending in *xz*−plane, Equation [3.26,](#page-32-1) yields:

$$
\boldsymbol{c}^{T} \left( \int_{a}^{b} \boldsymbol{B}^{T} E I_{y} \boldsymbol{B} dx \boldsymbol{a} \right) = \boldsymbol{c}^{T} \left( \left[ \boldsymbol{N}^{T} V_{z} \right]_{a}^{b} - \left[ \frac{d \boldsymbol{N}^{T}}{dx} M_{y} \right]_{a}^{b} + \int_{a}^{b} \boldsymbol{N}^{T} q_{z} dx + \int_{a}^{b} \boldsymbol{N}^{T} \frac{dm_{y}}{dx} dx \right) \tag{3.34}
$$

Since  $c^T$  is arbitrary chosen it is concluded that:

$$
\int_{a}^{b} \mathbf{B}^{T} E I_{y} \mathbf{B} dx \mathbf{a} = \left[ \mathbf{N}^{T} V_{z} \right]_{a}^{b} - \left[ \frac{d \mathbf{N}^{T}}{dx} M_{y} \right]_{a}^{b} + \int_{a}^{b} \mathbf{N}^{T} q_{z} dx + \int_{a}^{b} \mathbf{N}^{T} \frac{dm_{y}}{dx} dx \quad (3.35)
$$

which is the sought FE-formulation for bending in  $xz$ -plane. Adopting the same procedure to Equation [3.27](#page-32-2) yields the FE-formulation for bending in *xy*-plane to:

$$
\int_{a}^{b} \mathbf{B}^{T} E I_{z} \mathbf{B} dx \mathbf{a} = \left[ \mathbf{N}^{T} V_{y} \right]_{a}^{b} - \left[ \frac{d \mathbf{N}^{T}}{dx} M_{z} \right]_{0}^{L} + \int_{a}^{b} \mathbf{N}^{T} q_{y} dx - \int_{a}^{b} \mathbf{N}^{T} \frac{dm_{z}}{dx} dx \quad (3.36)
$$

It is desired to write the FE-formulation in compact form  $Ka = f$ , which gives in *xz*-plane:

$$
K = \int_{a}^{b} \boldsymbol{B}^{T} E I_{y} \boldsymbol{B} dx
$$

$$
\boldsymbol{f} = \boldsymbol{f}_{b} + \boldsymbol{f}_{l}
$$

where

<span id="page-34-0"></span>
$$
\boldsymbol{f}_b = [\boldsymbol{N}^T V_z]_b^a - \left[\frac{d\boldsymbol{N}^T}{dx} M_y\right]_b^a \quad \text{and} \quad \boldsymbol{f}_l = \int_a^b \boldsymbol{N}^T q_z dx + \int_a^b \boldsymbol{N}^T \frac{dm_y}{dx} dx \qquad (3.37)
$$

and in *xy*-plane:

$$
K = \int_{a}^{b} \boldsymbol{B}^{T} E I_{z} \boldsymbol{B} dx
$$

$$
\boldsymbol{f} = \boldsymbol{f}_{b} + \boldsymbol{f}_{l}
$$

where

$$
\boldsymbol{f}_b = [\boldsymbol{N}^T V_y]_b^a - \left[\frac{d\boldsymbol{N}^T}{dx}\right]_b^a \quad \text{and} \quad \boldsymbol{f}_l = \int_a^b \boldsymbol{N}^T q_y dx - \int_a^b \boldsymbol{N}^T \frac{dm_z}{dx} dx \tag{3.38}
$$

 $K$  is the stiffness matrix,  $f_l$  the load vector and  $f_b$  is the boundary vector. The FE-formulation of axial deformation is obtained in the same manner by defining *B* and chose weight functions according to Galerkin. The FE-formulation for axial deformation, starting from Equation [3.22,](#page-32-3) yields:

$$
\int_{a}^{b} \mathbf{B}^{T} A E \mathbf{B} dx \mathbf{a} = \left[ \mathbf{N}^{T} N_{x} \right]_{a}^{b} + \int_{a}^{b} \mathbf{N}^{T} q_{x} dx
$$

$$
N_{x} = A E \frac{du_{x}}{dx}, \quad \mathbf{B} = \frac{d \mathbf{N}_{x}}{dx}
$$
(3.39)

In compact form:

where

$$
\mathbf{K} = \int_{a}^{b} \mathbf{B}^{T} A E \mathbf{B} dx, \quad \mathbf{B} = \frac{d \mathbf{N}}{dx}
$$

$$
\mathbf{f} = \left[ \mathbf{N}^{T} N_{x} \right]_{a}^{b} + \int_{a}^{b} \mathbf{N}^{T} q_{x} dx \tag{3.40}
$$

The FE-formulation of torsion is obtained from Equation [3.28](#page-32-4) in the same manner to:

$$
\mathbf{K} = \int_{a}^{b} \mathbf{B}^{T} G K \mathbf{B} dx, \quad \mathbf{B} = \frac{d \mathbf{N}}{dx}
$$

$$
\mathbf{f} = \left[ \mathbf{N}^{T} M_{x} \right]_{a}^{b} + \int_{a}^{b} \mathbf{N}^{T} m_{x} dx \qquad (3.41)
$$

where

$$
M_x = GK \frac{d\theta_x}{dx} \tag{3.42}
$$

#### **Evaluation of element stiffness matrix**

Since the 3D-beam element have 6 degrees of freedom in each of its two nodes the total unknowns for the element is  $n_e = 12$ .

$$
\mathbf{a}^e = [u_1 \ u_2 \ u_3 \ u_4 \ u_5 \ u_6 \ u_7 \ u_8 \ u_9 \ u_{10} \ u_{11} \ u_{12}]^T
$$
  

$$
\mathbf{N}^e = [N_1 \ N_2 \ N_3 \ N_4 \ N_5 \ N_6 \ N_7 \ N_8 \ N_9 \ N_{10} \ N_{11} \ N_{12}]
$$
 (3.43)

<span id="page-35-0"></span>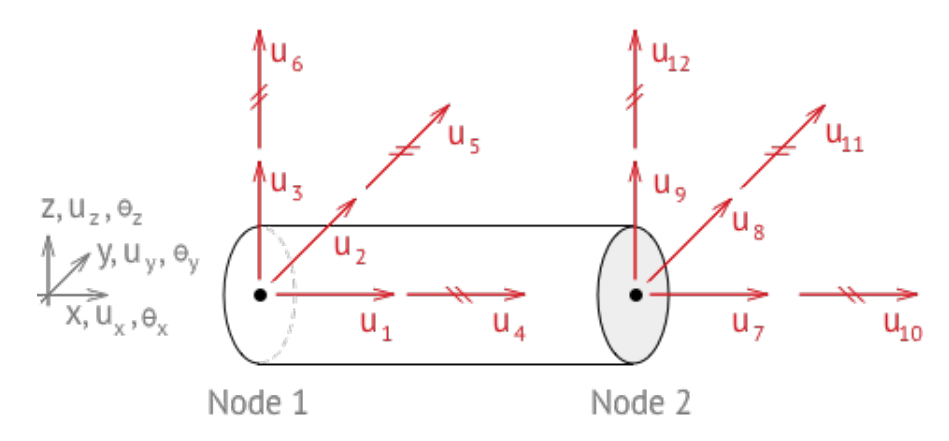

**Figure 3.3:** A beam element with one node at each end. In total, the beam has 12 degrees of freedom represented by  $u_{1-12}$ .

Where *u* represents each degree of freedom (see Figure [3.3\)](#page-35-0) and *N* is the chosen shape functions. Starting with bending equation in *xz*-plane, Equation [3.37,](#page-34-0) it includes two degrees of freedom,  $u_3$ ,  $u_5$  and  $u_9$ ,  $u_{11}$  for the first and second node respectively. Considering a beam element with length  $0 \le x \le L$ , the contribution to the element stiffness matrix  $K^e$  from bending in  $xz$ -plane can be calculated from:

<span id="page-35-1"></span>
$$
\boldsymbol{K}^e = \int_0^L \boldsymbol{B}^{eT} E I_y \boldsymbol{B}^e dx, \quad \boldsymbol{B}^e = \frac{d^2 \boldsymbol{N}^e}{dx^2}
$$
(3.44)

The corresponding shape functions are calculated by adopting the *C*-matrix method [\[22\]](#page-85-9).

$$
N_3 = 1 - 3\frac{x^2}{L^2} + 2\frac{x^3}{L^3}, \quad N_5 = x\left(1 - 2\frac{x}{L} + \frac{x^2}{L^2}\right)
$$

$$
N_9 = \frac{x^2}{L^2}\left(3 - 2\frac{x}{L}\right), \quad N_{11} = \frac{x^2}{L^2}\left(\frac{x}{L} - 1\right)
$$
(3.45)

By using the definition of  $\mathbf{B}^e$  from Equation [3.44](#page-35-1) and take the second derivative of the chosen shape functions in Equation [3.48,](#page-36-0) one obtains:

$$
\boldsymbol{K}^{e} = EI_{y} \int_{0}^{L} \begin{bmatrix} B_{3}^{e}B_{3}^{e} & B_{3}^{e}B_{5}^{e} & B_{3}^{e}B_{5}^{e} & B_{3}^{e}B_{11}^{e} \\ B_{5}^{e}B_{3}^{e} & B_{5}^{e}B_{5}^{e} & B_{5}^{e}B_{5}^{e} & B_{5}^{e}B_{11}^{e} \\ B_{5}^{e}B_{3}^{e} & B_{5}^{e}B_{5}^{e} & B_{5}^{e}B_{5}^{e} & B_{5}^{e}B_{11}^{e} \\ B_{11}^{e}B_{3}^{e} & B_{11}^{e}B_{5}^{e} & B_{11}^{e}B_{5}^{e} & B_{11}^{e}B_{11}^{e} \end{bmatrix}, \quad \boldsymbol{B}^{eT} = \begin{bmatrix} 0 \\ 0 \\ \frac{6x}{L^2} - \frac{4}{L} \\ 0 \\ 0 \\ 0 \\ \frac{6}{L^2} - \frac{12x}{L^3} \\ 0 \\ 0 \\ \frac{6x}{L^2} - \frac{2}{L} \\ 0 \end{bmatrix} \quad (3.46)
$$
Solving the integral in Equation [3.46](#page-35-0) gives the following contributions to the element stiffness matrix:

$$
K^{e}(3,3) = EI_{y} \frac{12}{L^{3}}, \quad K^{e}(3,5) = EI_{y} \frac{6}{L^{2}}, \quad K^{e}(3,9) = -EI_{y} \frac{12}{L^{3}}
$$
  
\n
$$
K^{e}(3,11) = EI_{y} \frac{6}{L^{2}}, \quad K^{e}(5,3) = EI_{y} \frac{6}{L^{2}}, \quad K^{e}(5,5) = EI_{y} \frac{4}{L}
$$
  
\n
$$
K^{e}(5,9) = -EI_{y} \frac{6}{L^{2}}, \quad K^{e}(5,11) = EI_{y} \frac{2}{L^{2}}, \quad K^{e}(9,3) = -EI_{y} \frac{12}{L^{3}},
$$
  
\n
$$
K^{e}(9,5) = -EI_{y} \frac{6}{L^{2}}, \quad K^{e}(9,9) = EI_{y} \frac{12}{L^{3}}, \quad K^{e}(9,11) = -EI_{y} \frac{6}{L^{2}}
$$
  
\n
$$
K^{e}(11,3) = EI_{y} \frac{6}{L^{2}}, \quad K^{e}(11,5) = EI_{y} \frac{2}{L}, \quad K^{e}(11,9) = -EI_{y} \frac{6}{L^{2}},
$$
  
\n
$$
K^{e}(11,11) = EI_{y} \frac{4}{L}
$$
  
\n(3.47)

The contribution to  $K^e$  from bending in  $xy$ -plane is obtained in the same manner as with the bending in *xz*-plane by calculating shape functions using *C*-matrix method and the FE formulation from Equation [3.37.](#page-34-0) It is noted that the shape functions for bending in  $xy$ -plane  $(N_2, N_6, N_8, N_{12})$  are identical to the shape functions in *xz*-plane, i.e.

<span id="page-36-1"></span>
$$
N_2 = N_3 = 1 - 3\frac{x^2}{L^2} + 2\frac{x^3}{L^3}, \quad N_6 = N_5 = x\left(-1 + 2\frac{x}{L} - \frac{x^2}{L^2}\right)
$$

$$
N_8 = N_9 = \frac{x^2}{L^2} \left(3 - 2\frac{x}{L}\right), \quad N_{12} = N_{11} = \frac{x^2}{L^2} \left(1 - \frac{x}{L}\right) \tag{3.48}
$$

thus:

<span id="page-36-0"></span>
$$
\boldsymbol{K}^{e} = EI_{z} \int_{0}^{L} \begin{bmatrix} B_{2}^{e}B_{2}^{e} & B_{2}^{e}B_{6}^{e} & B_{2}^{e}B_{8}^{e} & B_{2}^{e}B_{12}^{e} \\ B_{6}^{e}B_{2}^{e} & B_{6}^{e}B_{6}^{e} & B_{6}^{e}B_{8}^{e} & B_{6}^{e}B_{12}^{e} \\ B_{8}^{e}B_{2}^{e} & B_{8}^{e}B_{6}^{e} & B_{8}^{e}B_{8}^{e} & B_{8}^{e}B_{12}^{e} \\ B_{12}^{e}B_{2}^{e} & B_{12}^{e}B_{6}^{e} & B_{12}^{e}B_{8}^{e} & B_{12}^{e}B_{12}^{e} \end{bmatrix}, \quad \boldsymbol{B}^{eT} = \begin{bmatrix} 0 \\ \frac{0}{L^{2}} & -\frac{1}{L} \\ 0 \\ \frac{6}{L^{2}} & -\frac{12x}{L^{3}} \\ 0 \\ 0 \\ \frac{6}{L^{2}} & -\frac{12x}{L^{3}} \\ 0 \\ 0 \\ 0 \\ \frac{6x}{L^{2}} & -\frac{2}{L} \end{bmatrix} \tag{3.49}
$$

Solving the integral in Equation [3.49](#page-36-0) gives the contribution from bending in *xy*plane:

$$
K^{e}(2, 2) = EI_{z} \frac{12}{L^{3}}, \quad K^{e}(2, 6) = EI_{z} \frac{6}{L^{2}}, \quad K^{e}(2, 8) = -EI_{z} \frac{12}{L^{3}}
$$

$$
K^{e}(2,12) = EI_{z} \frac{6}{L^{2}}, \quad K^{e}(6,2) = EI_{z} \frac{6}{L^{2}}, \quad K^{e}(6,6) = EI_{z} \frac{4}{L}
$$
  
\n
$$
K^{e}(6,8) = -EI_{z} \frac{6}{L^{2}}, \quad K^{e}(6,12) = EI_{z} \frac{2}{L}, \quad K^{e}(8,2) = -EI_{z} \frac{12}{L^{3}},
$$
  
\n
$$
K^{e}(8,6) = -EI_{z} \frac{6}{L^{2}}, \quad K^{e}(8,8) = EI_{z} \frac{12}{L^{3}}, \quad K^{e}(8,12) = -EI_{z} \frac{6}{L^{2}}
$$
  
\n
$$
K^{e}(12,2) = EI_{z} \frac{6}{L^{2}}, \quad K^{e}(12,6) = EI_{z} \frac{2}{L}, \quad K^{e}(12,8) = -EI_{z} \frac{6}{L^{2}},
$$
  
\n
$$
K^{e}(12,12) = EI_{z} \frac{4}{L}
$$
  
\n(3.50)

The contribution to the stiffness matrix from axial deformation is calculated from Equation [3.40:](#page-34-1)

<span id="page-37-2"></span><span id="page-37-0"></span>
$$
\boldsymbol{K}^e = \int_0^L \boldsymbol{B}^e A E \boldsymbol{B}^{eT} dx, \quad \boldsymbol{B}^e = \frac{d \boldsymbol{N}^e}{dx}
$$
(3.51)

The corresponding degrees of freedom for the element are  $u_1$  and  $u_7$ , see Figure [3.3.](#page-35-1) Since there are only two degrees of freedom for axial deformation, the shape functions  $N_1$  and  $N_7$  are easily chosen as:

$$
N_1 = \frac{1}{L}(L - x), \quad N_7 = \frac{x}{L}
$$
\n(3.52)

Taking the first derivative of *N*1 and *N*7 and inserting them into Equation [3.51](#page-37-0) yields:

<span id="page-37-1"></span>
$$
\mathbf{K}^{e} = EA \int_{0}^{L} \begin{bmatrix} B_{1}^{e} B_{1}^{e} & B_{1}^{e} B_{7}^{e} \\ B_{7}^{e} B_{1}^{e} & B_{7}^{e} B_{7}^{e} \end{bmatrix}, \quad \mathbf{B}^{eT} = \begin{bmatrix} -\frac{1}{L} \\ 0 \\ 0 \\ 0 \\ \frac{1}{L} \\ 0 \\ 0 \\ 0 \\ 0 \\ 0 \end{bmatrix} \tag{3.53}
$$

Solving the integral in Equation [3.53,](#page-37-1) the contribution to  $K^e$  from axial deformation is obtained as:

<span id="page-37-3"></span>
$$
K^{e}(1,1) = \frac{AE}{L}
$$
,  $K^{e}(1,7) = -\frac{AE}{L}$ ,  $K^{e}(7,1) = -\frac{AE}{L}$ ,  $K^{e}(7,7) = \frac{AE}{L}$  (3.54)

The contribution to the element stiffness matrix from torsion remains to be derived. The shape functions for torsion is identical to the shape functions in axial deformation i.e.

$$
N_1 = N_4 = \frac{1}{L}(L - x), \quad N_7 = N_{10} = \frac{x}{L}
$$
\n(3.55)

Inserting the shape functions into Equation [3.41](#page-34-2) yields:

$$
\mathbf{K}^{e} = GK \int_{0}^{L} \begin{bmatrix} B_{4}^{e}B_{4}^{e} & B_{4}^{e}B_{10}^{e} \\ B_{10}^{e}B_{4}^{e} & B_{10}^{e}B_{10}^{e} \end{bmatrix}, \quad \mathbf{B}^{eT} = \begin{bmatrix} 0 \\ 0 \\ 0 \\ 0 \\ 0 \\ 0 \\ 0 \\ 0 \\ 0 \end{bmatrix}
$$
(3.56)  

$$
K^{e}(A, A) = GK \qquad K^{e}(A, 10) = GK
$$

<span id="page-38-0"></span>
$$
K^{e}(4,4) = \frac{GK}{L}, \quad K^{e}(4,10) = -\frac{GK}{L}
$$

$$
K^{e}(10,4) = -\frac{GK}{L}, \quad K^{e}(10,10) = \frac{GK}{L}
$$
(3.57)

Summarizing the contributions from Equation [3.47,](#page-36-1) [3.50,](#page-37-2) [3.54](#page-37-3) and [3.57](#page-38-0) yields the full element stiffness matrix:

$$
K^{e} = \begin{bmatrix} \frac{AE}{L} & 0 & 0 & 0 & 0 & 0 & -\frac{AE}{L} & 0 & 0 & 0 & 0 & 0 & 0\\ 0 & \frac{12EI_{z}}{L^{3}} & 0 & 0 & 0 & \frac{6EI_{z}}{L^{2}} & 0 & -\frac{12EI_{z}}{L^{3}} & 0 & 0 & 0 & \frac{6EI_{z}}{L^{2}}\\ 0 & 0 & \frac{12EI_{y}}{L^{3}} & 0 & \frac{6EI_{y}}{L^{2}} & 0 & 0 & 0 & -\frac{12EI_{y}}{L^{3}} & 0 & \frac{6EI_{y}}{L^{3}} & 0\\ 0 & 0 & 0 & \frac{GK}{L} & 0 & 0 & 0 & 0 & 0 & -\frac{GK}{L} & 0 & 0\\ 0 & 0 & \frac{6EI_{y}}{L^{2}} & 0 & \frac{4EI_{y}}{L} & 0 & 0 & 0 & -\frac{6EI_{y}}{L^{2}} & 0 & \frac{2EI_{y}}{L} & 0\\ -\frac{AE}{L} & 0 & 0 & 0 & 0 & \frac{4EI_{z}}{L} & 0 & -\frac{6EI_{z}}{L^{2}} & 0 & 0 & 0 & 0 & \frac{2EI_{z}}{L}\\ -\frac{AE}{L} & 0 & 0 & 0 & 0 & -\frac{6EI_{z}}{L^{2}} & 0 & \frac{12EI_{z}}{L^{3}} & 0 & 0 & 0 & 0 & 0\\ 0 & -\frac{12EI_{z}}{L^{3}} & 0 & 0 & 0 & -\frac{6EI_{z}}{L^{2}} & 0 & \frac{12EI_{z}}{L^{3}} & 0 & 0 & 0 & -\frac{6EI_{y}}{L^{2}} & 0\\ 0 & 0 & -\frac{12EI_{y}}{L^{3}} & 0 & -\frac{6EI_{y}}{L^{2}} & 0 & 0 & 0 & \frac{12EI_{y}}{L^{3}} & 0 & -\frac{6EI_{y}}{L^{2}} & 0\\ 0 & 0 & 0 & -\frac{GK}{L} & 0 & 0 & 0 & 0 & \frac{GK}{L} & 0 & 0\\ 0 & 0 & \frac{6EI_{y}}{L^{2}} & 0 & \frac{2EI_{y}}{L} & 0 & 0 & 0 &
$$

 $K^e$  is defined in the elements local coordinate system  $(x, y, z)$  and in order to be able to assemble the full stiffness matrix  $K, K^e$  needs to be transformed and expressed in the global coordinate system  $(X, Y, Z)$ . The transformation between coordinate systems is done by using a transformation matrix *G* according to:

$$
\boldsymbol{K}^e = \boldsymbol{G}^T \bar{\boldsymbol{K}}^e \boldsymbol{G} \tag{3.58}
$$

where  $\bar{\boldsymbol{K}}^e$  now denotes the element stiffness matrix in local coordinate system and  $K<sup>e</sup>$  denotes the element stiffness matrix in global coordinate system [\[24\]](#page-85-0). How the element stiffness matrix and transform matrix  $G$  is implemented is further discussed in Section [3.2.2.](#page-39-0)

#### **Evaluation of force vector**

The element force vector  $f^e$  is defined as the sum of the boundary vector and the load vector according to  $f^e = f^e_b + f^e_l$  $l_i^e$ . Since no distributed load is present in the structure i.e.  $q_x = q_y = q_z = 0$ , there is no contribution from the element load vector to the solution. The standard form is thus reduced to:

$$
\boldsymbol{K}^e \boldsymbol{a}^e = \boldsymbol{f}_b^e \tag{3.59}
$$

In Figure [3.4,](#page-39-1) boundaries of an arbitrary structure of beam elements is displayed. The boundary Γ*sym* simulates neighbouring cell connections. Nodes which lays on Γ*sym* are ruled by a Dirichlet boundary condition, preventing any movement in *xy*−plane and only allow movement in *z*-direction. The boundary Γ*<sup>g</sup>* represents the ground, thus nodes present on  $\Gamma_q$  is prevented from any movement in *z*-direction. Nodes located at the boundary at the top of the structure  $\Gamma_f$  is subjected to a prescribed force. The magnitude of the force is dependent on type of structure and is further explained and calculated in Section [4.3.](#page-51-0)

<span id="page-39-1"></span>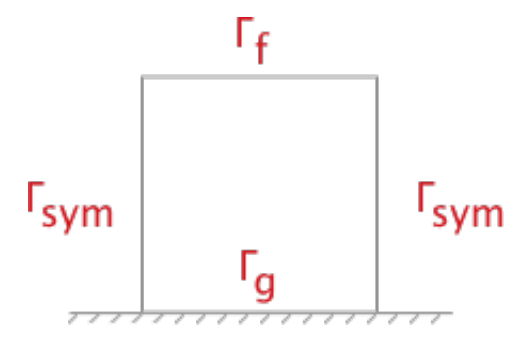

**Figure 3.4:** A beam element with one node at each end. In total, the beam has 12 degrees of freedom represented by *u*1−12.

### <span id="page-39-0"></span>**3.2.2 CALFEM**

In order to apply the derived formulations of the FEM-problem in Section [3.2.1,](#page-29-0) CALFEM is used. CALFEM is a Matlab toolbox computer program for finite element applications. The program contains a library of finite element methods handling matrix operations, material, element, system, statement and graphical functions. This thesis uses CALFEM's beam elements to represent each connection link and all beams within the geometry.

### **The beam3e function**

The beam3e function computes the element stiffness matrix for a three dimensional beam element [\[24\]](#page-85-0). This provides the global element stiffness matrix  $K_e$  for the beam element, Equation [3.60.](#page-40-0)

<span id="page-40-0"></span>
$$
\mathbf{K}^{e} = \text{beam3e}(e_x, e_y, e_z, e_o, e_p), \quad \begin{cases} e_x = [x_1, x_2] \\ e_y = [y_1, y_2] \\ e_z = [z_1, z_2] \\ e_o = [x_{\bar{z}}, y_{\bar{z}}, z_{\bar{z}}] \\ e_p = [E, G, A, I_{\bar{y}}, I_{\bar{z}}, K_v] \end{cases}
$$
(3.60)

The input variables supply the element nodal coordinates  $(x_1, y_1, \ldots)$ , the direction of the local beam coordinate system  $(x_{\bar{z}}, y_{\bar{z}}, z_{\bar{z}})$ , see Figure [3.5,](#page-40-1) and material data  $(e_p)$ . The material data needed is modulus of elasticity E, shear modulus G, cross sectional area *A*, moment of inertia with respect to the  $\bar{y}$  and  $\bar{z}$  axis,  $I_{\bar{y}} \& I_{\bar{z}}$  and St Venant torsinal stiffness *Kv*.

<span id="page-40-1"></span>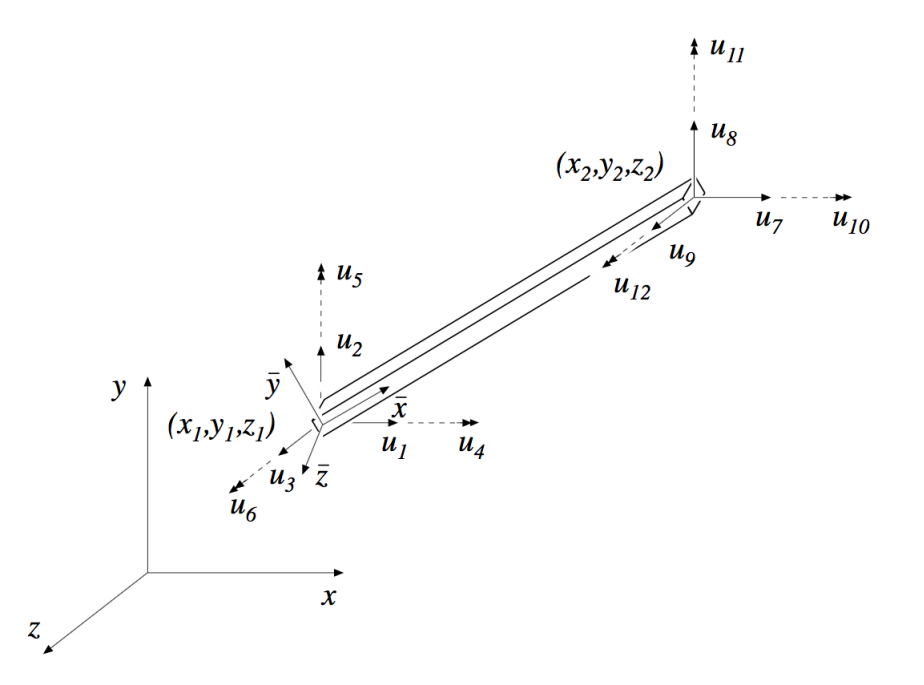

**Figure 3.5:** The CALFEM beam element in three dimensions displaying degrees of freedom and the local coordinate system  $(\bar{x}, \bar{y}, \bar{z})$  [\[24\]](#page-85-0).

The element stiffness matrix  $K^e$  is computed according to Equation [3.61.](#page-40-2)

<span id="page-40-2"></span>
$$
\boldsymbol{K}^e = \boldsymbol{G}^T \bar{\boldsymbol{K}}^e \boldsymbol{G} \tag{3.61}
$$

where

$$
\bar{K}^{e} = \begin{bmatrix}\nk_1 & 0 & 0 & 0 & 0 & 0 & -k_1 & 0 & 0 & 0 & 0 & 0 & 0 \\
0 & \frac{12EI_{\bar{z}}}{L^3} & 0 & 0 & 0 & \frac{6EI_{\bar{z}}}{L^2} & 0 & -\frac{12EI_{\bar{z}}}{L^3} & 0 & 0 & 0 & \frac{6EI_{\bar{z}}}{L^2} \\
0 & 0 & \frac{12EI_{\bar{y}}}{L^3} & 0 & -\frac{6EI_{\bar{y}}}{L^2} & 0 & 0 & 0 & -\frac{12EI_{\bar{y}}}{L^3} & 0 & -\frac{6EI_{\bar{y}}}{L^2} & 0 \\
0 & 0 & 0 & k_2 & 0 & 0 & 0 & 0 & 0 & -k_2 & 0 & 0 \\
0 & 0 & \frac{6EI_{\bar{y}}}{L^2} & 0 & \frac{4EI_{\bar{y}}}{L} & 0 & 0 & 0 & \frac{6EI_{\bar{y}}}{L^2} & 0 & \frac{2EI_{\bar{y}}}{L} & 0 \\
0 & -\frac{6EI_{\bar{y}}}{L^2} & 0 & 0 & 0 & k_1 & 0 & 0 & 0 & 0 & 0 \\
0 & -\frac{12EI_{\bar{z}}}{L^3} & 0 & 0 & 0 & -\frac{6EI_{\bar{z}}}{L^2} & 0 & \frac{12EI_{\bar{z}}}{L^3} & 0 & 0 & 0 & -\frac{6EI_{\bar{z}}}{L^2} \\
0 & 0 & -\frac{12EI_{\bar{z}}}{L^3} & 0 & \frac{6EI_{\bar{y}}}{L^2} & 0 & 0 & 0 & \frac{12EI_{\bar{y}}}{L^3} & 0 & \frac{6EI_{\bar{y}}}{L^2} & 0 \\
0 & 0 & 0 & -k_2 & 0 & 0 & 0 & 0 & k_2 & 0 & 0 \\
0 & 0 & -\frac{6EI_{\bar{y}}}{L^2} & 0 & \frac{2EI_{\bar{y}}}{L} & 0 & 0 & 0 & \frac{6EI_{\bar{y}}}{L^2} & 0 & \frac{4EI_{\bar{y}}}{L^2} & 0 \\
0 & \frac{6EI_{\bar{z}}}{L^2} & 0 & 0 &
$$

in which  $k_1 = \frac{EA}{L}$  $\frac{EA}{L}$  and  $k_2 = \frac{G K_v}{L}$  $\frac{K_v}{L}$ , and

$$
\mathbf{G} = \begin{bmatrix} n_{x\bar{x}} & n_{y\bar{x}} & n_{z\bar{x}} & 0 & 0 & 0 & 0 & 0 & 0 & 0 & 0 & 0 \\ n_{x\bar{y}} & n_{y\bar{y}} & n_{z\bar{y}} & 0 & 0 & 0 & 0 & 0 & 0 & 0 & 0 & 0 \\ n_{x\bar{z}} & n_{y\bar{z}} & n_{z\bar{z}} & 0 & 0 & 0 & 0 & 0 & 0 & 0 & 0 & 0 \\ 0 & 0 & 0 & n_{x\bar{x}} & n_{y\bar{x}} & n_{z\bar{x}} & 0 & 0 & 0 & 0 & 0 & 0 \\ 0 & 0 & 0 & n_{x\bar{y}} & n_{y\bar{y}} & n_{z\bar{y}} & 0 & 0 & 0 & 0 & 0 & 0 \\ 0 & 0 & 0 & n_{x\bar{z}} & n_{y\bar{z}} & n_{z\bar{z}} & 0 & 0 & 0 & 0 & 0 & 0 \\ 0 & 0 & 0 & 0 & 0 & 0 & n_{x\bar{x}} & n_{y\bar{x}} & n_{z\bar{x}} & 0 & 0 & 0 & 0 \\ 0 & 0 & 0 & 0 & 0 & 0 & n_{x\bar{y}} & n_{y\bar{y}} & n_{z\bar{y}} & 0 & 0 & 0 \\ 0 & 0 & 0 & 0 & 0 & 0 & 0 & 0 & n_{x\bar{x}} & n_{y\bar{x}} & n_{z\bar{x}} \\ 0 & 0 & 0 & 0 & 0 & 0 & 0 & 0 & 0 & n_{x\bar{x}} & n_{y\bar{x}} & n_{z\bar{x}} \\ 0 & 0 & 0 & 0 & 0 & 0 & 0 & 0 & 0 & n_{x\bar{z}} & n_{y\bar{z}} & n_{z\bar{z}} \end{bmatrix}
$$

in which  $n_{x\bar{x}}$  specifies the cosine of the angle between the *x* axis and  $\bar{x}$  axis and so on. The beam element length *L* is computed from Equation [3.62.](#page-41-0)

<span id="page-41-0"></span>
$$
L = \sqrt{(x_2 - x_1)^2 + (y_2 - y_1)^2 + (z_2 - z_1)^2}
$$
\n(3.62)

### **The beam3s function**

The beam3s function computes the section forces and displacements, Equation [3.63,](#page-42-0) in local directions along the three dimensional beam element [\[24\]](#page-85-0). Figure [3.6](#page-42-1) displays one section element of the beam and the computed forces and displacements.

<span id="page-42-1"></span>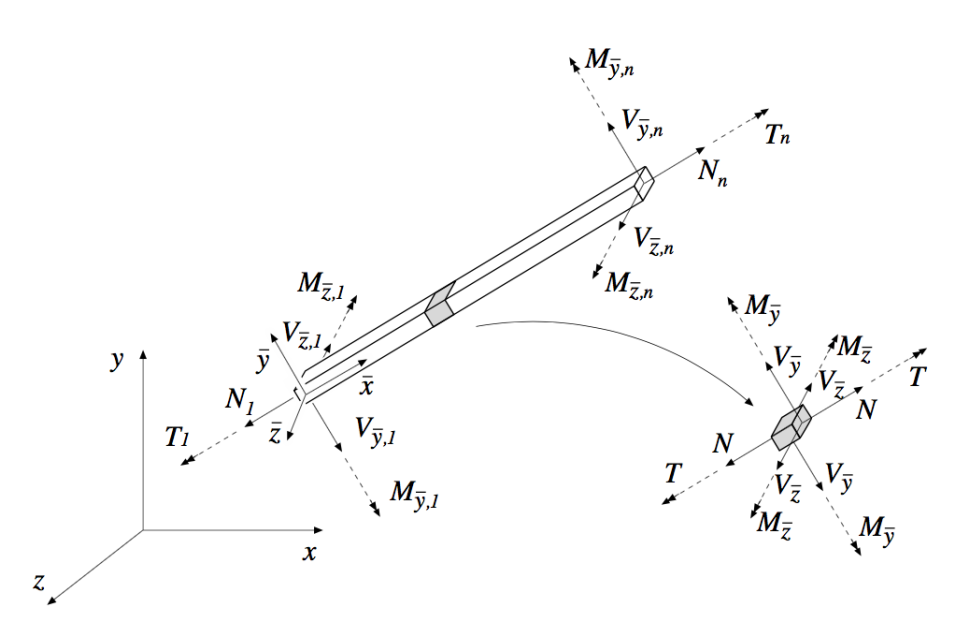

Figure 3.6: The CALFEM beam element in three dimensions displaying degrees of freedom and the local coordinate system  $(\bar{x}, \bar{y}, \bar{z})$  [\[24\]](#page-85-0).

<span id="page-42-0"></span>
$$
e_s = \text{beam3s}(e_x, e_y, e_z, e_o, e_p, e_d), \quad \begin{cases} e_x = [x_1, x_2] \\ e_y = [y_1, y_2] \\ e_z = [z_1, z_2] \\ e_o = [x_{\bar{z}}, y_{\bar{z}}, z_{\bar{z}}] \\ e_p = [E, G, A, I_{\bar{y}}, I_{\bar{z}}, K_v] \end{cases}
$$
(3.63)

The element displacements, stored in *e<sup>d</sup>* obtained by the *extract* function. The output variable consists of column matrices that contain the section forces, displacements and the evaluation points on the local  $\bar{x}$ -axis as  $e_s = [N, V_{\bar{y}}, V_{\bar{z}}, T, M_{\bar{y}}, M_{\bar{z}}]$ or

$$
e_s = \begin{bmatrix} N_1 & V_{\bar{y}1} & V_{\bar{z}1} & T_1 & M_{\bar{y}1} & M_{\bar{z}1} \\ N_2 & V_{\bar{y}2} & V_{\bar{z}2} & T_2 & M_{\bar{y}2} & M_{\bar{z}2} \\ \vdots & \vdots & \vdots & \vdots & \vdots & \vdots \\ N_n & V_{\bar{y}n} & V_{\bar{z}n} & T_n & M_{\bar{y}n} & M_{\bar{z}n} \end{bmatrix}
$$

The section forces is based on the basic Euler-Bernoulli beam equations, Equation [3.64.](#page-42-2)  $\overline{a}$ 

<span id="page-42-2"></span>
$$
EA\frac{d^2\bar{u}}{d\bar{x}^2} + q_{\bar{x}} = 0
$$
\n
$$
EI_z\frac{d^4\bar{v}}{d\bar{x}^4} - q_{\bar{y}} = 0
$$
\n
$$
EI_y\frac{d^4\bar{w}}{d\bar{x}^4} - q_{\bar{z}} = 0
$$
\n
$$
GK_v\frac{d^4\bar{\varphi}}{d\bar{x}^4} + q_{\bar{w}} = 0
$$
\n(3.64)

The displacements along the beam element are obtained as the sum of the homogeneous and the particular solutions, Equation [3.65.](#page-43-0)

<span id="page-43-0"></span>
$$
\boldsymbol{u} = \begin{bmatrix} \bar{u}(\bar{x}) \\ \bar{v}(\bar{x}) \\ \bar{w}(\bar{x}) \\ \bar{\varphi}(\bar{x}) \end{bmatrix} = \boldsymbol{u}_h + \boldsymbol{u}_p \tag{3.65}
$$

1  $\overline{1}$  $\overline{1}$ 

Where the homogeneous solution is

$$
\boldsymbol{u}_h = \bar{\boldsymbol{N}} \boldsymbol{C}^{-1} \boldsymbol{G} \boldsymbol{a}^e
$$

and the particular solution

$$
\boldsymbol{u}_p = \begin{bmatrix} \bar{u}_p(\bar{x}) \\ \bar{v}_p(\bar{x}) \\ \bar{v}_p(\bar{x}) \\ \bar{\varphi}_p(\bar{x}) \end{bmatrix} = \begin{bmatrix} \frac{q_{\bar{x}}L\bar{x}}{2EA} \left(1 - \frac{\bar{x}}{L}\right) \\ \frac{q_{\bar{y}}L^2\bar{x}^2}{24EI_z} \left(1 - \frac{\bar{x}}{L}\right)^2 \\ \frac{q_{\bar{x}}L^2\bar{x}^2}{24EI_y} \left(1 - \frac{\bar{x}}{L}\right)^2 \\ \frac{q_{\bar{w}}L\bar{x}}{2GK_v} \left(1 - \frac{\bar{x}}{L}\right) \end{bmatrix}
$$

and

$$
\bar{\mathbf{N}} = \begin{bmatrix}\n1 & \bar{x} & 0 & 0 & 0 & 0 & 0 & 0 & 0 & 0 & 0 \\
0 & 0 & 1 & \bar{x} & \bar{x}^2 & \bar{x}^3 & 0 & 0 & 0 & 0 & 0 \\
0 & 0 & 0 & 0 & 0 & 1 & \bar{x} & \bar{x}^2 & \bar{x}^3 & 0 & 0 \\
0 & 0 & 0 & 0 & 0 & 0 & 0 & 0 & 0 & 1 & \bar{x} \\
0 & 0 & 0 & 0 & 0 & 0 & 0 & 0 & 0 & 0 & 0 \\
0 & 0 & 1 & 0 & 0 & 0 & 0 & 0 & 0 & 0 & 0 & 0 \\
0 & 0 & 0 & 0 & 0 & 1 & 0 & 0 & 0 & 0 & 0 & 0 \\
0 & 0 & 0 & 0 & 0 & 0 & 1 & 0 & 0 & 0 & 0 & 0 \\
0 & 0 & 0 & 0 & 0 & 0 & 0 & 0 & 0 & 0 & 0 & 0 \\
0 & 0 & 1 & 0 & 0 & 0 & 0 & 0 & 0 & 0 & 0 & 0 \\
0 & 0 & 1 & 0 & 0 & 0 & 0 & 0 & 0 & 0 & 0 & 0 \\
0 & 0 & 0 & 0 & 0 & 0 & 1 & 1 & 1 & 1 & 2 & 1 & 3 \\
0 & 0 & 0 & 0 & 0 & 0 & 0 & 1 & 1 & 1 & 1 & 2 & 1 & 3 \\
0 & 0 & 0 & 0 & 0 & 0 & 0 & 1 & 1 & 1 & 1 & 2 & 1 & 3 \\
0 & 0 & 0 & 0 & 0 & 0 & 0 & 1 & 1 & 1 & 1 & 2 & 1 & 3\n\end{bmatrix}
$$

$$
\boldsymbol{a}^e = \begin{bmatrix} u_1 \\ u_2 \\ \vdots \\ u_1 2 \end{bmatrix}
$$

Finally the section forces are obtained from Equation [3.66.](#page-44-0)

<span id="page-44-0"></span>
$$
N = EA \frac{d\bar{u}}{d\bar{x}}
$$
\n
$$
V_{\bar{y}} = -EI_z \frac{d^3 \bar{v}}{d\bar{x}^3}
$$
\n
$$
V_{\bar{z}} = -EI_y \frac{d^3 \bar{w}}{d\bar{x}^3}
$$
\n
$$
T = GK_v \frac{d\bar{\varphi}}{d\bar{x}}
$$
\n
$$
M_{\bar{y}} = -EI_y \frac{d^2 \bar{w}}{d\bar{x}^2}
$$
\n
$$
M_{\bar{z}} = -EI_z \frac{d^2 \bar{v}}{d\bar{x}^2}
$$
\n
$$
(3.66)
$$

# **Methodology**

## **4.1 Geometries and structures**

Based on the literature survey, three main structural concepts were selected and evaluated. Instead of analyzing a structure with the dimension of a full test specimen, each structure was designed as a column of unit cells where the unit cell was based on one geometrical concept.

A unit cell is the smallest structure which can be placed repetitively in any direction to form the lattice structure or analysis model. Analyzing a column of unit cells compared to a full model is preferable since it significantly reduces computational time. For computationally heavy FEM analyses, it means more tests and more numerical tests can be performed for each structure. A column of unit cells is used to model the entire material by symmetry conditions.

However, some general assumptions must be made in order for this setup to be applicable. It is assumed that one column of unit cell is small compared to the number of columns required to build the full model of the considered material volume. A Dirichlet boundary condition is applied to the outermost facing nodes, simulating neighbouring cells which prevents any movement in *xy*−plane and only allow movement in *z*-direction.

## **4.1.1 Cellulose**

The cellulose, which is described in [subsection 2.3.3,](#page-24-0) is the backbone of the cell wall and contributes with stability, stiffness and strength to the wood. The polymer is strictly hierarchical, Figure [4.1](#page-47-0) shows a micro graph of wood and illustrates each cell walls surrounding each cell and how they overlap each other.

<span id="page-47-0"></span>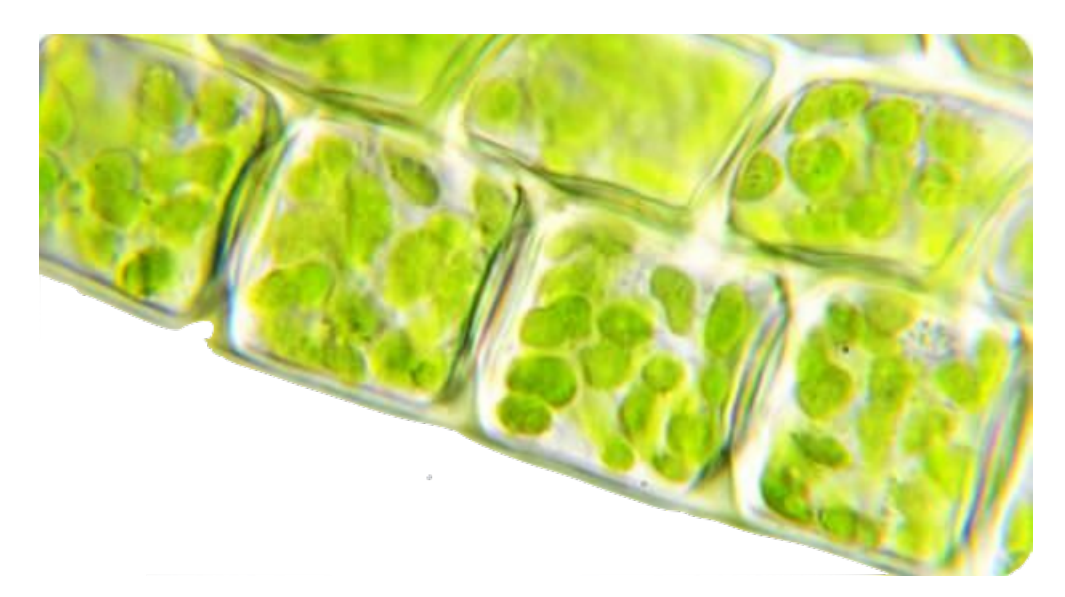

**Figure 4.1:** Image of plant cells taken with a light microscope where one can clearly see the green chloroplast and the cell wall around each cell [\[25\]](#page-85-1).

Cellulose in the cell wall of plants inspired the design of the unit cell structure *cellulose*. The *cellulose* unit cell consists of two cubes stacked over each other with an offset. The offset is only in one direction to gain some strength, compared to if the cubes were placed with an offset in both horizontal ways. The offset is designed in order to transfer loads between the beams and plastically deform them in a somewhat smooth fashion. Because of the rigid joints between the beams the buckling mode will transfer from one layer to the other. This structure does not have any diagonal beams, hence making the unit cell quite hollow compared to the other structures. However it has vertical beams and the structure will be stiffer than diagonally placed beams up to a critical load. The two cubes are seen as one unit cell since in pair, it can be repeated in any direction. A plot of the cellulose unit cell is displayed in Figure [4.2.](#page-48-0)

<span id="page-48-0"></span>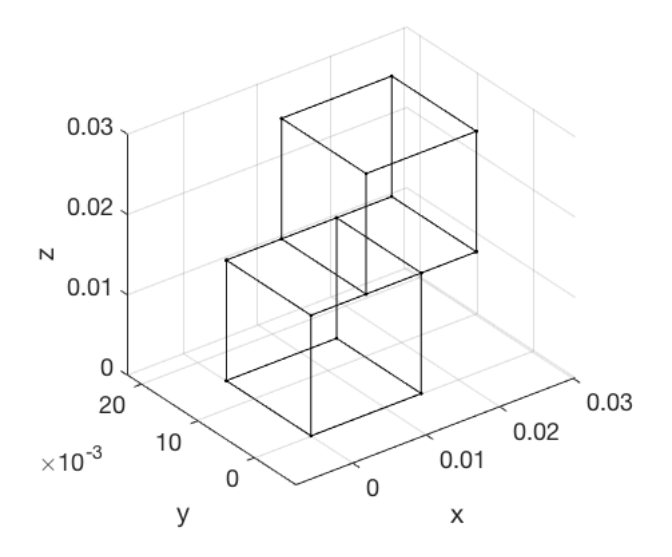

**Figure 4.2:** Cellulose unit cell.

### **4.1.2 Tetrahedron**

In [subsection 2.3.1,](#page-22-0) the composition of human bone is described. In every day life, our hips, spine, and pelvis are subjected to mechanical stresses due to physical activities. The strength that keeps the bones from breaking is provided by the trabeculae. A geometric figure that approximately resembles the stochastic pattern in trabeculae is the tetrahedron. Tetrahedron is a polyhedron (three-dimensional solid consisting of polygons, often joined at their edges) with four faces. Depending on how its dimensions are varying, the tetrahedron is either a regular tetrahedron or a non-regular tetrahedron. A regular tetrahedron has all faces congruent to an equilateral triangle, i.e. all sides are of the same dimensions whereas a non-regular has not [\[26\]](#page-85-2). With the trabeculae in mind and tetrahedron as a base, the tetrahedron unit cell was constructed. It consists of eight tetrahedrons and has 90 degrees rotating base plates in the middle layer in order to make the structure repeatable in all directions, see Figure [4.3.](#page-49-0) The main characteristics of the Tetrahedron structure is many but short beams. Each connection node has a multitude of beams connecting to it. The structure raises zigzagging in y-z-direction and has no vertical beams

<span id="page-49-0"></span>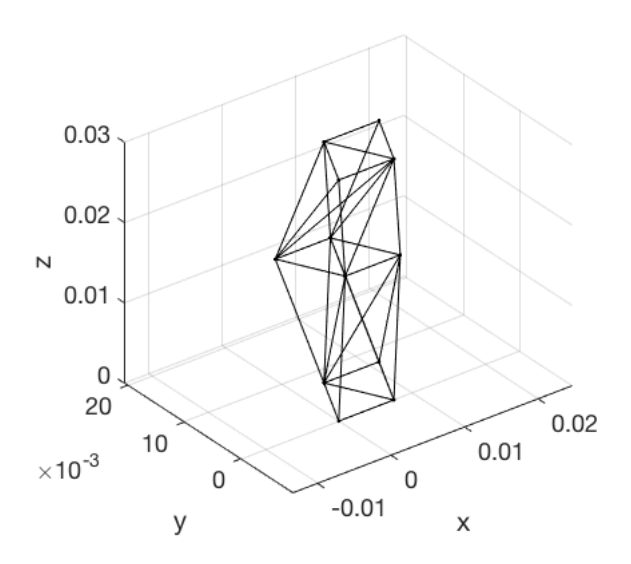

**Figure 4.3:** Tetrahedron unit cell.

### **4.1.3 Pyramid**

The geometric figure pyramid is a polyhedron, like the tetrahedron it also has some similarity to the stochastic pattern of the trabuculae. Unlike the tetrahedron it is easier to construct a unit cell from the pyramid since it can have a base of four corners. A pyramid has its base as a polygon and the other faces as triangles meeting at a common vertex, known as the apex. The pyramid can be of various shapes since the polygon can be of *n*-sides, but the regular pyramid has its base as a regular polygon  $(n \in [3, 4, 5])$  and is also a right pyramid, which means that the apex lies right above the centroid of the base [\[27\]](#page-85-3). A plot of the unit cell is displayed in Figure [4.4.](#page-49-1)

<span id="page-49-1"></span>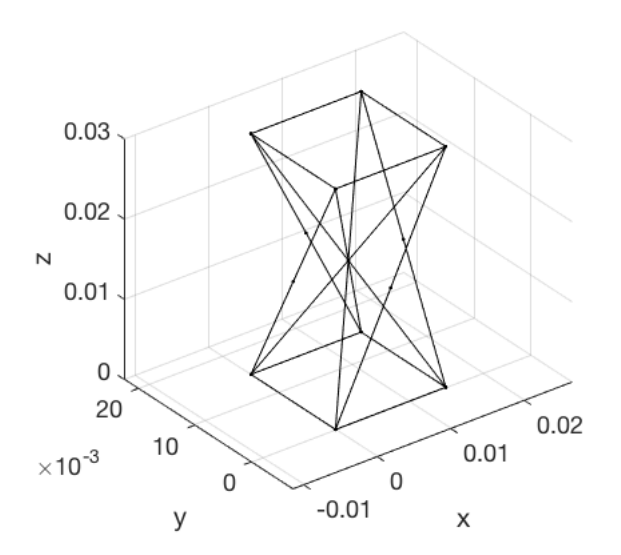

**Figure 4.4:** Pyramid unit cell.

## **4.2 Material**

The material selection is limited to commercially available 3D printable polymers to allow future validation of the models against tests on printed objects. The following four polymers were selected for this study: ABS (acrylonitrile butadiene styrene), PLA (polylactide), Nylon and TPU (thermoplastic polyurethane). The material characteristics are presented in Figure [4.5](#page-50-0) and relevant properties are displayed in Table [4.1.](#page-50-1) In order to absorb energy the material should ideally be able to withstand both high stresses and strains, since the area under the stress strain curve is the energy. Both ABS and PLA are too brittle. Brittle materials will not result in a smooth deceleration nor be able to absorb any significant amount of energy. TPU is very soft and can withstand large strains, but with low stresses the deformation length needs to be very large in order to compensate for this. Nylon cannot handle as large stresses as ABS or PLA but behaves similar to an elastic perfectly plastic material, which is good for energy absorption.

<span id="page-50-0"></span>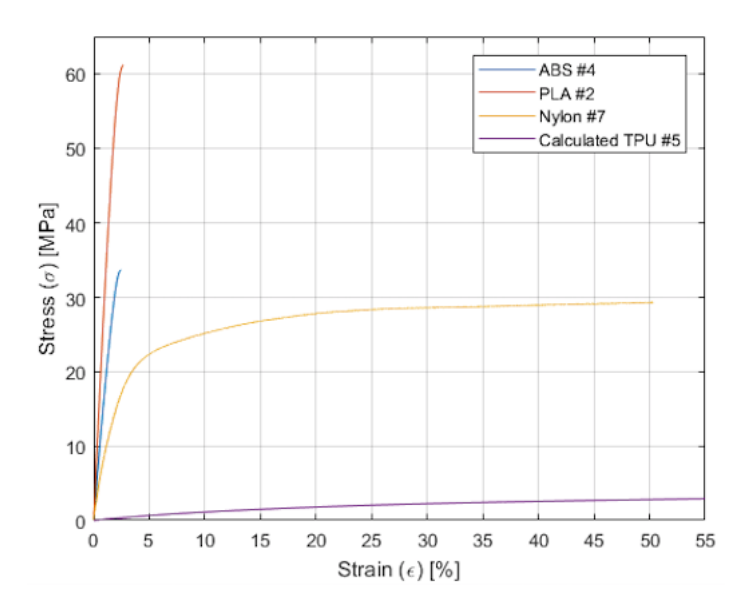

**Figure 4.5:** Material comparison for 3D printable polymers [\[28\]](#page-85-4).

Therefore, nylon is selected as material for all geometries and its material data is implemented in the code. The behaviour of Nylon is simplified as being an elastic perfectly plastic material.

<span id="page-50-1"></span>**Table 4.1:** Material properties for 3D printable polymers [\[28\]](#page-85-4).

| Property               | ABS   |      | $PLA$ Nylon | <b>TPU</b>     |
|------------------------|-------|------|-------------|----------------|
| Density $\rm [kg/m^3]$ | 1060  | 1210 | 1160        | 1120           |
| Young's modulus [MPa]  | 1031  | 3310 | 940         | 12             |
| Shear modulus [MPa]    | 318.9 | 2400 | 359.7       | 8.6            |
| Yield strength [MPa]   | 42.5  | 110  | 31          | $\overline{4}$ |

## <span id="page-51-0"></span>**4.3 Applied force**

The bicycle helmet drop test needs to be converted into an averaged force in order to simulate the compression test. This is done using the conservation of energy principle for a falling object combined with the work-energy principle. European bicycle helmets need to withstand a drop a weight of 5 kg from 1.5 m [\[4\]](#page-84-0). The mass and height is denoted *m* and *t*, respectively. The energy absorbent structure, that is to be designed, has a defined thickness *t* that must absorb the impact. The test setup is illustrated in Figure [4.6.](#page-51-1)

<span id="page-51-1"></span>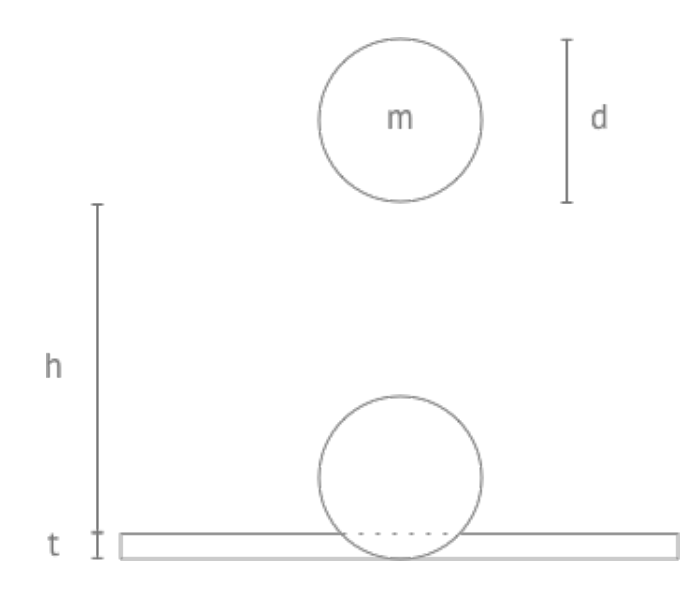

**Figure 4.6:** Drop test setup.

The kinetic energy, *Ek*, just before the impact is equal to its gravitational potential energy,  $E_p$ , at the drop height Equation [4.1.](#page-51-2)

<span id="page-51-2"></span>
$$
E_k = \frac{1}{2}mv^2 = E_p = mg(h+t)
$$
\n(4.1)

The impact force is calculated using the work-energy principle, Equation [4.2.](#page-51-3) The change in the kinetic energy of the object is equal to the work done on the object. Since the impact on the helmet comes to a stand still, the final kinetic energy,  $E_{k,final} = 0.$ 

<span id="page-51-3"></span>
$$
W_{net} = E_{k,final} - E_{k,initial} = -E_k
$$
\n(4.2)

$$
W_{net} = Ft \Rightarrow F = -mg(1 + h/t)
$$
\n(4.3)

In order to calculate the applied load onto one unit cell, the contact area needs to be determined. A bicycle helmet has a mean radius of 160 mm [\[29\]](#page-85-5), denoted *r*. The helmet is assumed to be deformed its entire thickness, this gives the contact area *A* as Equation [4.4.](#page-51-4)

<span id="page-51-4"></span>
$$
A = \pi r^2 \cos^2(\sin^{-1}\left(1 - \frac{t}{r}\right))\tag{4.4}
$$

This results in an applied stress, Equation [4.5.](#page-52-0)

<span id="page-52-0"></span>
$$
\sigma_{applied} = \frac{F}{A} = \frac{-mg(1 + h/t)}{\pi r^2 \cos^2(\sin^{-1}(1 - t/r))}
$$
(4.5)

Finally, the applied force on one unit cell is the applied stress multiplied with the unit cell's top area. For all three geometries, the top area is the width in square. Figure [4.7](#page-52-1) depicts the relation between applied force on one unit cell and the width of the unit cell.

<span id="page-52-1"></span>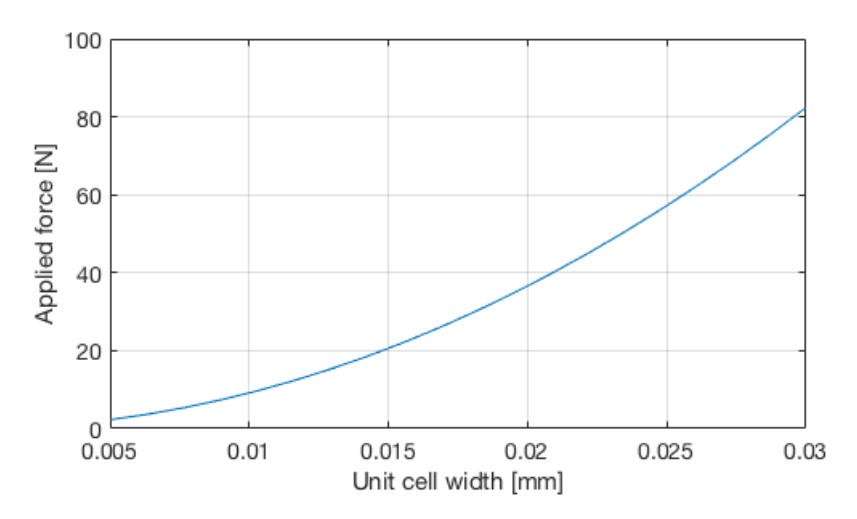

**Figure 4.7:** Applied force depending on unit cell width.

## **4.4 Design variables**

In order to describe and compare energy absorption for different geometries for each concept, four design variables are introduced: Number of unit cells, width of the unit cell, beam radius and a height factor. Each design variable is defined with an individual range defining its minimum and maximum value and resolution.

### **Number of unit cells**

Each geometry is built up by unit cells. Unit cells are the basic building blocks of the structure which defines its core characteristics. the structure that is the core of its characteristics, see Figures [4.2](#page-48-0) - [4.4.](#page-49-1) This thesis evaluates three different unit cells named after their conceptual look; tetrahedron, pyramid and cellular. The geometries varies from one to ten unit cells. More unit cells equals more beams and higher degrees of freedom in the problem resulting in longer computational time. The higher limit of 10 unit cells for a geometry is set due to manufacturing limitations. More unit cells will generate a denser structure, which is difficult to print.

## **Unit cell width**

The width of a unit cell defines its footprint on the base plate. By varying the width, the degrees of freedom remain the same and the calculation time likewise. Increased width leads to higher mass and a higher applied force. The width has a range from 5 mm to 30 mm, with a resolution matching that of the 3D printer. The design range is determined from multiple tests from the script, displaying high specific energy absorption within the range.

## **Beam radius**

Each beam is circular and the radius is a key design variable. The radius heavily influences the critical load for buckling in the beam and the mass of the structure. The minimum radius is 0.05 mm, since it is the finest the manufacturing can produce. The maximum radius is dynamically calculated with the combination of other design variables to make sure no beam is colliding with another. The resolution is the same as that of the 3D printer's.

## **Height factor**

The height factor is a dimensionless integer defining the height of a unit cell relative to other unit cells. The range is between one and four. The lower limit generates a structure where all unit cells are of the same height. The upper limit generates each unit cell four times higher than the unit cell below it. Tests shows that larger height factor generates a too small first unit cell which is not printable. The resolution is experimentally set to 0.1. Finer resolution would increase computational time but the influence of the solution is minimal below this resolution.

## **4.5 Identification of design space**

There are three main sections in the script used in this thesis; defining the design variable range, perform tests from a rough mesh of combinations to find a suitable start guess and lastly fine-tune the start guess using a optimization algorithm. The design variable range is manually defined for each design variable and geometry. Depending on the geometry, the range varies for what is possible to manufacture. For example, the tetrahedron has multiple diagonal beam elements and is more dense than cellulose. Hence the tetrahedron cannot have as high radius nor height factor as cellulose. The sections of the script are shown in Figure [4.8](#page-54-0)

<span id="page-54-0"></span>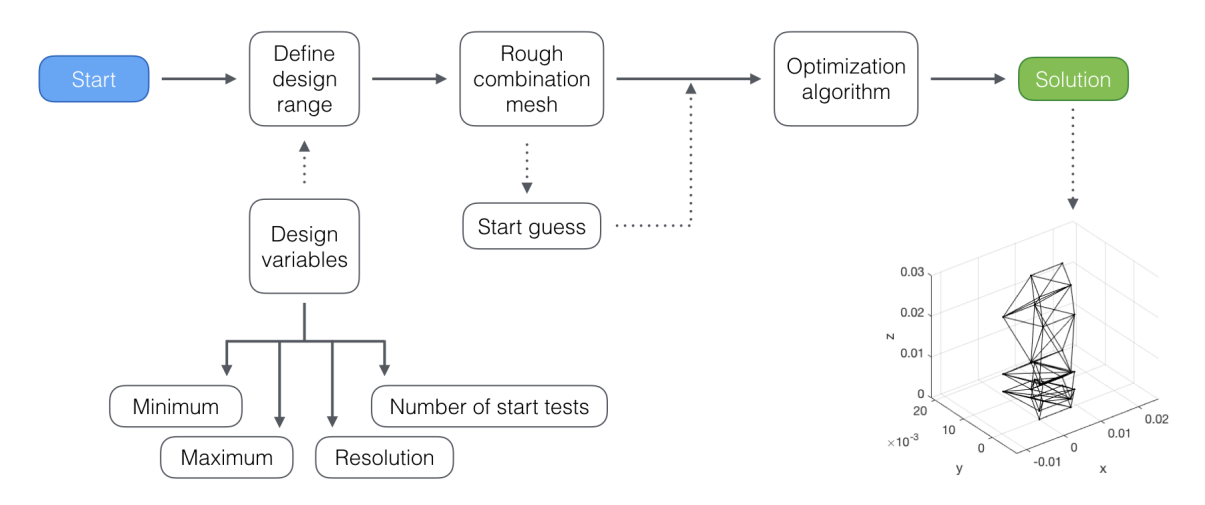

**Figure 4.8:** Overview schematics of the main steps in the code.

### <span id="page-54-2"></span>**4.5.1 Rough combination mesh**

The rough combination mesh allows for an overview of the design variables behaviour and how they accommodate with one another. The rough mesh is used to screen the entire design variable space and define what combinations generate high specific energy absorption and what combinations that does not. The rough mesh is illustrated in Figure [4.9](#page-54-1) for a system of two design variables  $D_1$  and  $D_2$ , each with a range of 0 to 1 and a resolution of 0.02. The result is a function  $f(D_1, D_2)$ presented colorized on the z-axis. The combination of  $D_1$  and  $D_2$  that generates the highest result f is sought. The most straight forward approach would be to test all combinations and evaluate them against each other, as the graph displays. However, this would result a number of 2,500 unique combinations.

<span id="page-54-1"></span>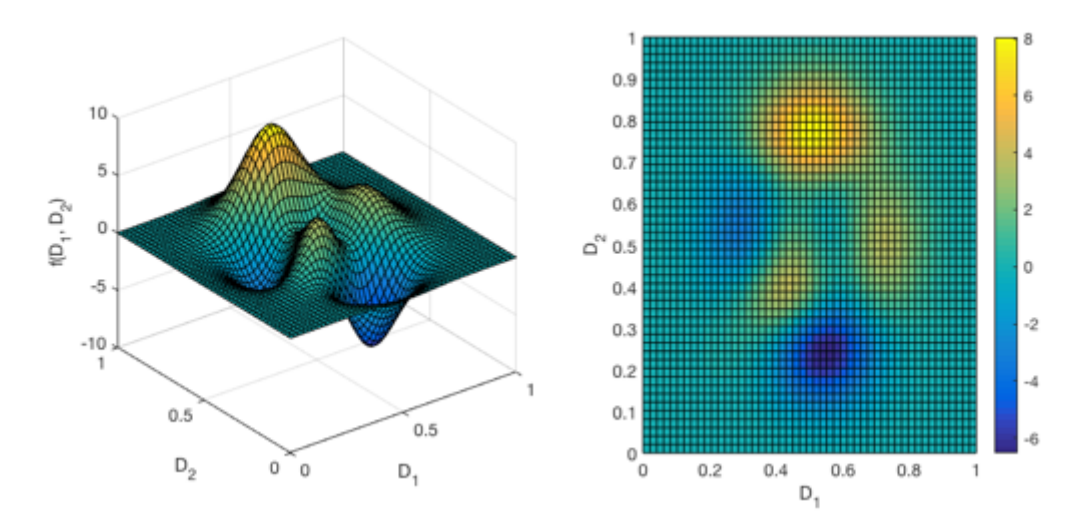

**Figure 4.9:** Two design variables illustrating the result of all combinations.

An alternative to calculating all unique combinations, presented in Section [4.5.2,](#page-55-0) is to compare the results from a rough mesh of the system, see Figure [4.10.](#page-55-1) If the resolution of the rough mesh is coarse, more tests are needed in order to evaluate all

combinations within that design space. The peak value is marked in red, highlighting the maximum value of *f* and is the start guess used in the optimization algorithm.

<span id="page-55-1"></span>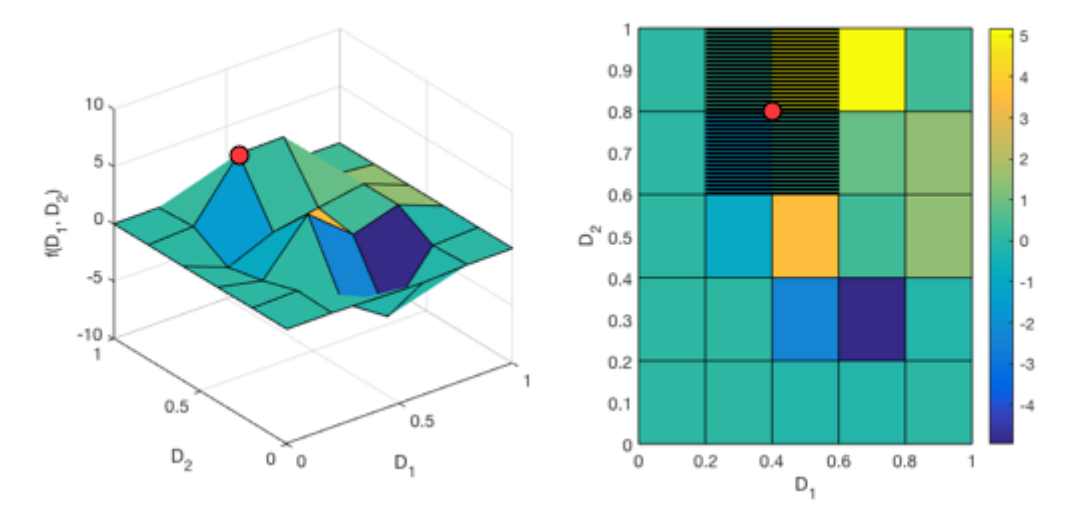

**Figure 4.10:** Coarse mesh of two design variables resulting in a large design range for the fine tuning.

A finer mesh in the initial rough combination test, Figure [4.11,](#page-55-2) would take longer to perform but needs fewer tests to fill the design space surrounding the peak value. With a finer grid, the probability of missing a local maximum decreases.

<span id="page-55-2"></span>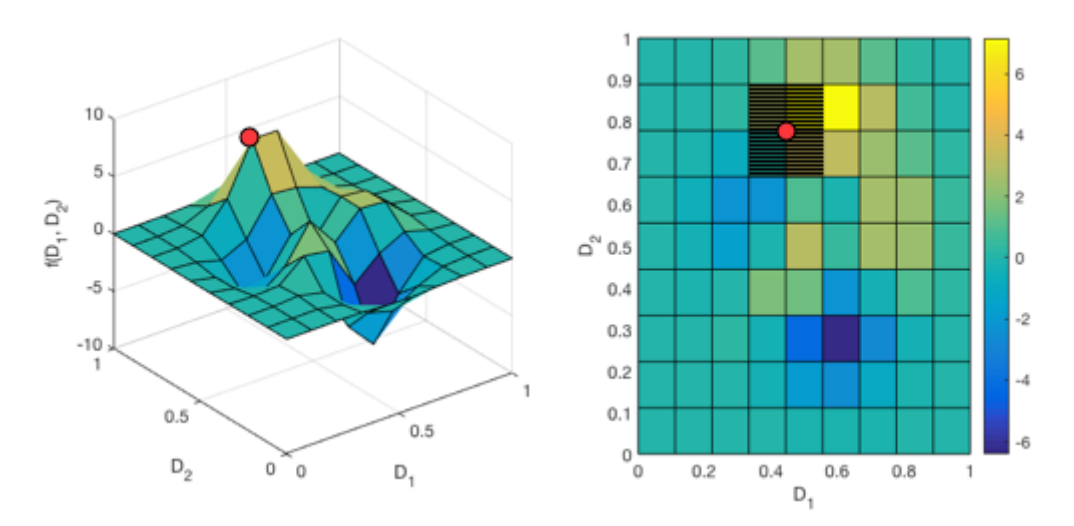

**Figure 4.11:** Fine mesh of two design variables resulting in a smaller design range for the fine tuning.

<span id="page-55-0"></span>The design variables mesh size is depending on its influence on the evaluation function. For example, the beam radius affects the mass squared and the critical buckling load quadratic. Hence a finer mesh size should be used for the beam radius. The width on the other hand does not influence the specific energy absorption as drastically and a more coarse mesh can be applied.

## **4.5.2 Optimization algorithm**

In this thesis, three geometries are studied to find a combination of four design variables in order to find the combination which has the highest specific energy absorption. The design variables are number of unit cells, unit cell width, beam radius and height factor. The material parameter and combined structure height are predefined. All design variables have a identified design range. By using a traditional method, all combinations within the variables design range need to be tested and compared in order to identify the values that give the highest specific energy absorption. However, this is a very time consuming procedure. If the four design parameters are tested with 100 evenly spaced steps this would result in 100,000,000 different tests. On a 1.4 GHz Intel Core i5 one test takes on average 5 seconds, this would result in 15 years of computational time to find the best combination. A more practical approach for saving computational time is therefore needed.

We start by assuming that the sought combinations are not too sensitive to change in any one of the parameters, meaning that a good combination is still quite good even if some parameters are slightly changed. With this in mind, we do not need to test a fine mesh for all design parameters in order to find a pattern and locate some combinations that tend to be more energy absorbent than others. When locating a combination from this rough resolution it is used as a start guess. Each design variable can then be tested separately, see Figure [4.12.](#page-56-0) If any of the design variables differs from the start guess, the procedure starts over again with the updated start guess. Note that the design variable only needs to be tested within the design range not covered in the initial rough resolution combination test, as illustrated in Section [4.5.1.](#page-54-2)

<span id="page-56-0"></span>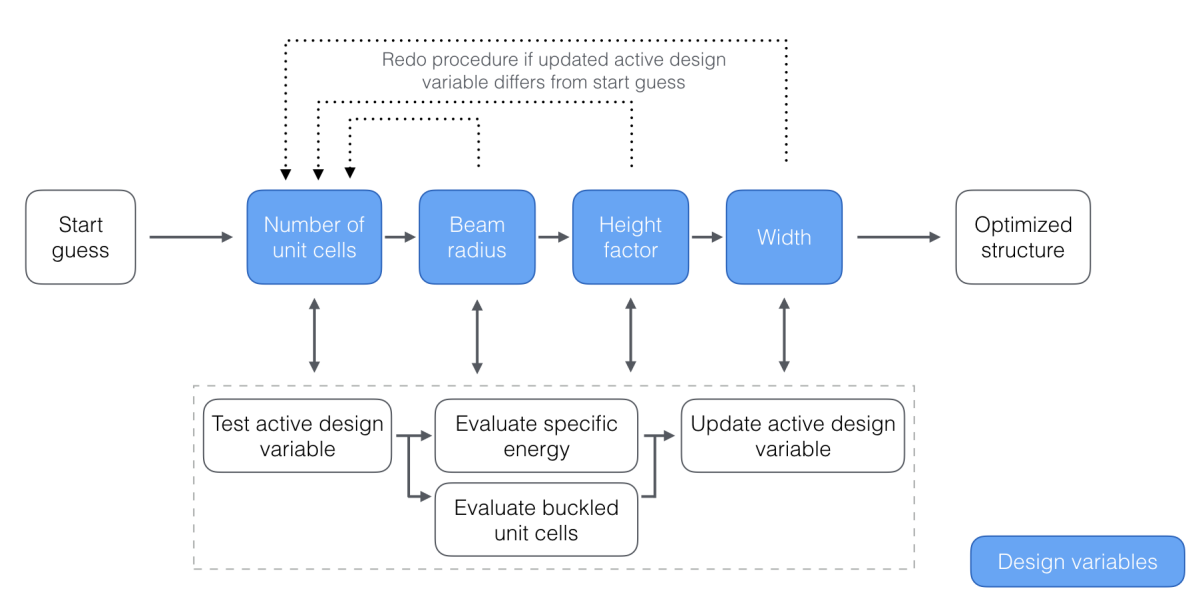

**Figure 4.12:** Schematics of the code structure for the optimization algorithm.

As illustrated in Figure [4.12,](#page-56-0) the same procedure of evaluating the design parameters apply to all. When an active design parameter is tested, it steps in a local range from some minimum value to a maximum value. Whichever yields the highest specific energy absorption is kept as the new value. It is also important to evaluate the number of buckled levels since this directly correlate to the deceleration of an impact. Hence if two similar values are found, the one with most buckled levels will be selected. In order to evaluate how much more efficient this method is, we assume that we have *X* number of design variables. Each design variable has an individual number of tests associated with it. The number of tests per design variable is collected in a vector *N*.

$$
\mathbf{N} = [N_1, N_2, ..., N_{X-1}, N_X] \tag{4.6}
$$

One way to find the best combination is to test all combinations. This would result in a total number of combinations *C*.

$$
C = N_1 \cdot N_2 \cdot \ldots \cdot N_{X-1} \cdot N_X \tag{4.7}
$$

Now, assume that a rough resolution is applied to each design variable. The resolutions are collected in a vector *R*.

$$
\mathbf{R} = [R_1, R_2, ..., R_{X-1}, R_X] \tag{4.8}
$$

For all individual design variables, the rough resolution is lower than the total number of tests connected to it.

$$
R_i < N_i, \quad \forall \quad 1 \le i \le X \tag{4.9}
$$

With this, the number of combinations to find the start guess,  $C_R$ , is:

$$
C_R = R_1 \cdot R_2 \cdot \dots \cdot R_{X-1} \cdot R_X < \mathcal{C} \tag{4.10}
$$

The rest combinations between the rough mesh is the quote between all combinations and the ones performed, individual for all design variables. This rest resolution is gathered in the vector  $\boldsymbol{R}_R$ .

$$
\boldsymbol{R}_R = \frac{\boldsymbol{N}}{\boldsymbol{R}} = \left[ \frac{N_1}{R_1}, \frac{N_2}{R_2}, \dots, \frac{N_{X-1}}{R_{X-1}}, \frac{N_X}{R_X} \right]
$$
(4.11)

Each element in the rest resolution is less than the number of tests for that design variable.

$$
R_{R,i} < N_i \quad \forall \quad 1 \le i \le X \tag{4.12}
$$

In the optimization algorithm, each design variable is evaluated one at a time with the other variables kept constant. If a combination with higher specific energy absorption is found for the evaluated design variable, the start guess is updated with the new value and the script starts over again. This means that with a good start guess each design variable can be evaluated without finding a better combination, hence resulting in few tests being performed. On the other hand, the start guess can be updated multiple times for every design variable and restart the test, resulting in more tests. In the best case scenario, the start guess is the best combination.

<span id="page-57-0"></span>
$$
T_{best} = \sum_{i=1}^{X} R_{R,i}
$$
\n(4.13)

In the worst case scenario, every design variable resets the script with an updated start guess.

<span id="page-58-1"></span>
$$
T_{worst} = \sum_{i=1}^{x} \sum_{j=1}^{i} R_{R,i}
$$
\n(4.14)

If all design variables has the same number of tests and the same rough mesh resolution, the worst case scenario would be:

$$
T_{worst} = \sum_{i=1}^{X} R_{R} \cdot i = \frac{R_{R}X}{2}(X+1), \quad \begin{cases} N_{1} = N_{2} = \dots = N_{X-1} = N_{X} \\ R_{1} = R_{2} = \dots = R_{X-1} = R_{X} \end{cases}
$$
(4.15)

The number of tests performed, *T*, will be between the best and worst case scenario.

$$
C_R + T_{best} \le T \le C_R + T_{worst} \tag{4.16}
$$

In order to give a direction of efficiency for the optimization algorithm, all design variables are assumed to have the same resolution and number of tests. There are 4 design variables, each with 1,000 tests. This results in 1,000,000,000,000 different combinations. In Table [4.2](#page-58-0) the rough resolution, *R*, is tested from 1 to 10 in order to calculate the number of tests to be perform.

<span id="page-58-0"></span>**Table 4.2:** Different rough resolutions and it's effects on best and worst case scenario for number of tests.

| R  | $C_R$ | $R_R$ | $T_{best}$ | $T_{worst}$ |
|----|-------|-------|------------|-------------|
| 1  | 1     | 1000  | 4001       | 10001       |
| 2  | 16    | 500   | 2016       | 5016        |
| 3  | 81    | 334   | 1417       | 3421        |
| 4  | 256   | 250   | 1256       | 2756        |
| 5  | 625   | 200   | 1425       | 2625        |
| 6  | 1296  | 167   | 1964       | 2966        |
| 7  | 2401  | 143   | 2973       | 3831        |
| 8  | 4096  | 125   | 4596       | 5346        |
| 9  | 6561  | 112   | 7009       | 7681        |
| 10 | 10000 | 100   | 10400      | 11000       |

Figure [4.13](#page-59-0) displays the best and worst case scenario from Equation [4.13](#page-57-0) and [4.14.](#page-58-1) With this particular setup, the program would need to run the fewest tests if a rough resolution of 5 is used.

<span id="page-59-0"></span>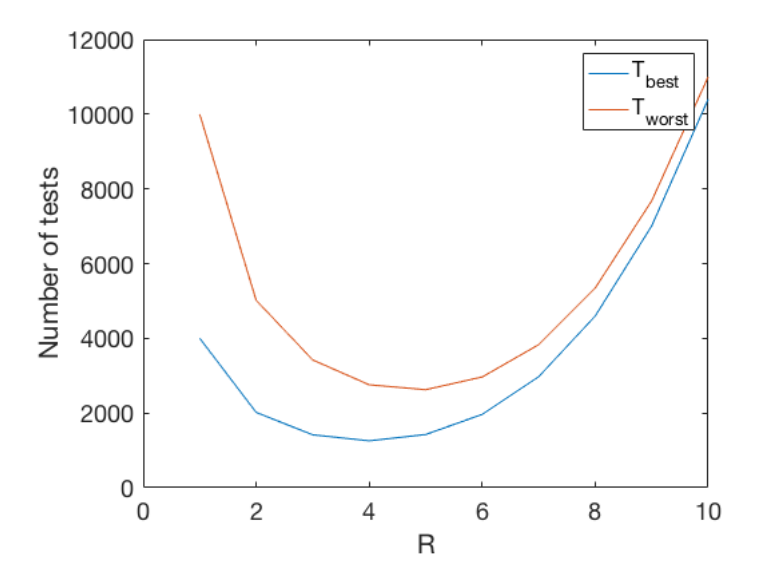

**Figure 4.13:** Best and worst case scenario for number of tests performed, assumed the four design variables have the same design range and resolution.

## **4.6 Compression test simulation**

The compression test simulation is a system of scripts which builds the model, applies a force, solves the FEM problem, evaluates buckling and calculates the energy absorption with fixed values for the design variables. Schematics of the system is presented in Figure [4.14.](#page-59-1) The following subsections will describe in detail each major part of the compression test simulation. See Appendix [B](#page-94-0) for the Matlab code.

<span id="page-59-1"></span>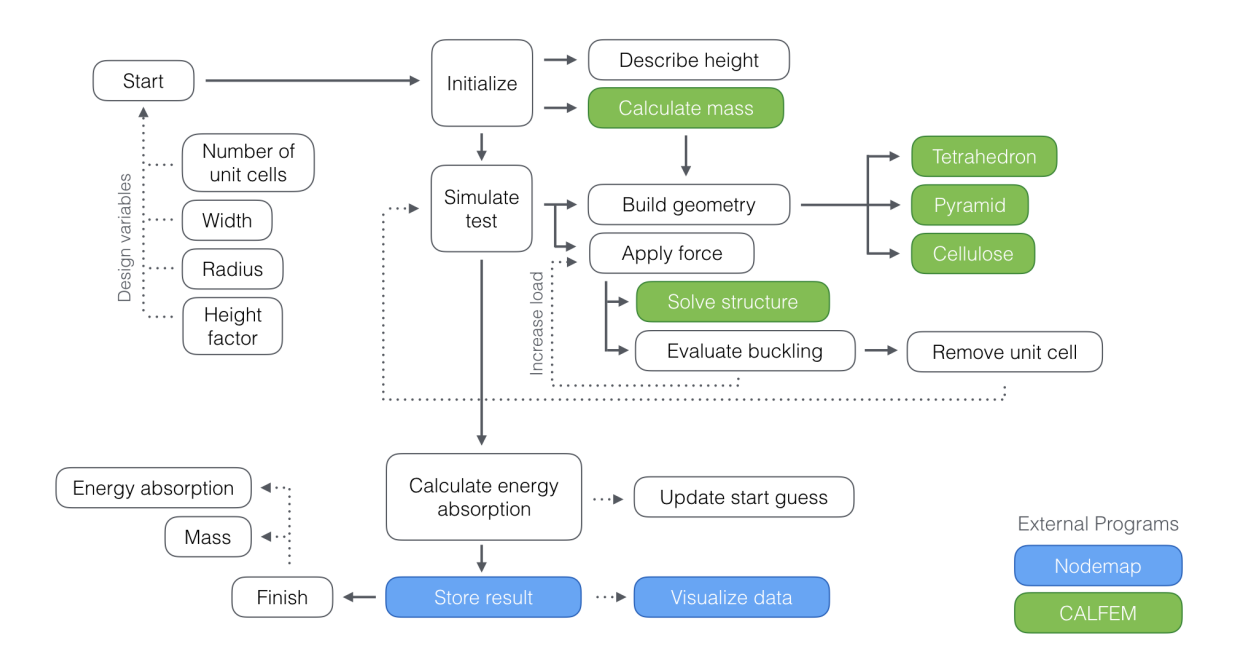

**Figure 4.14:** Schematics of the test simulation script.

### **4.6.1 Determination of unit cell height**

In order to build the structure, the height of each unit cell needs to be determined. The unit cell height is dependent on the total height *htot*, number of unit cells *N* and the height factor  $h_f$ . Since each unit cell's height is described as the height of the unit cell below multiplied with the height factor, the first unit cell height needs to be determined. With the first unit cell height, *h*1, the rest are defined as:

$$
h_2 = h_1 h_f^1
$$
  
\n
$$
h_3 = h_1 h_f^2
$$
  
\n
$$
h_{N-1} = h_1 h_f^{N-2}
$$
  
\n
$$
h_N = h_1 h_f^{N-1}
$$
  
\n
$$
\Rightarrow h_i = h_1 h_f^{i-1} \quad \forall \quad 1 \le i \le N
$$
\n(4.17)

The sum of all unit cell heights is the total height of the structure. With this, the first unit cell height is solved as:

$$
\sum_{i=1}^{N} h_i = \sum_{i=1}^{N} h_1 h_f^{i-1} = h_1 \sum_{i=1}^{N} h_f^{i-1} = h_{tot}
$$
\n(4.18)

$$
h_1 = \frac{h_{tot}}{\sum_{i=1}^{N} h_f^{i-1}}
$$
\n(4.19)

Finally, each unit cell height is calculated as:

$$
h_i = \frac{h_{tot}h_f^{i-1}}{\sum_{j=1}^N h_f^{j-1}} \quad \forall \quad 1 \le i \le N
$$
\n(4.20)

In Figure [5.10,](#page-74-0) the affects of height factor 1, 2 and 3 are illustrated for each geometry with number of unit cells fixed to 3 and the total height is 30 mm.

### **4.6.2 Build geometry**

There is only one function, *Build geometry*, that calls the individual geometry constructors. This allows for further expansion and addition of other geometries to be implemented into the code without adjusting large proportions of the code base. The build geometry functions constructs a system of nodes depending on the chosen geometry, width and unit cell height. The function draws elements between specific nodes, making the model take its desired shape. An illustration of the build procedure is displayed in Figure [4.16.](#page-61-0) This procedure returns coordinates for all nodes, the element degrees of freedom matrix, degrees of freedom for each node, force vector and boundary conditions. All output variables are passed into the finite element problem, Section [3.2.](#page-29-1)

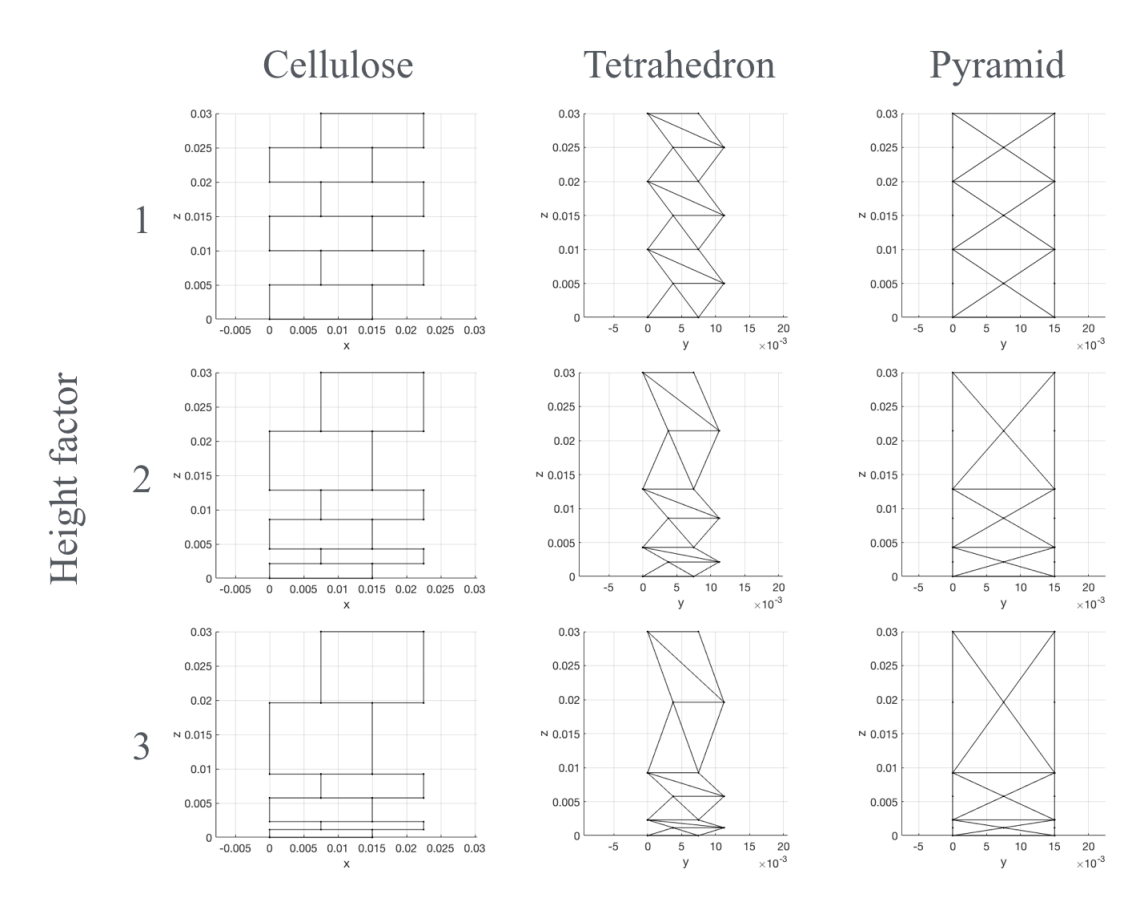

**Figure 4.15:** Effects of height factor.

<span id="page-61-0"></span>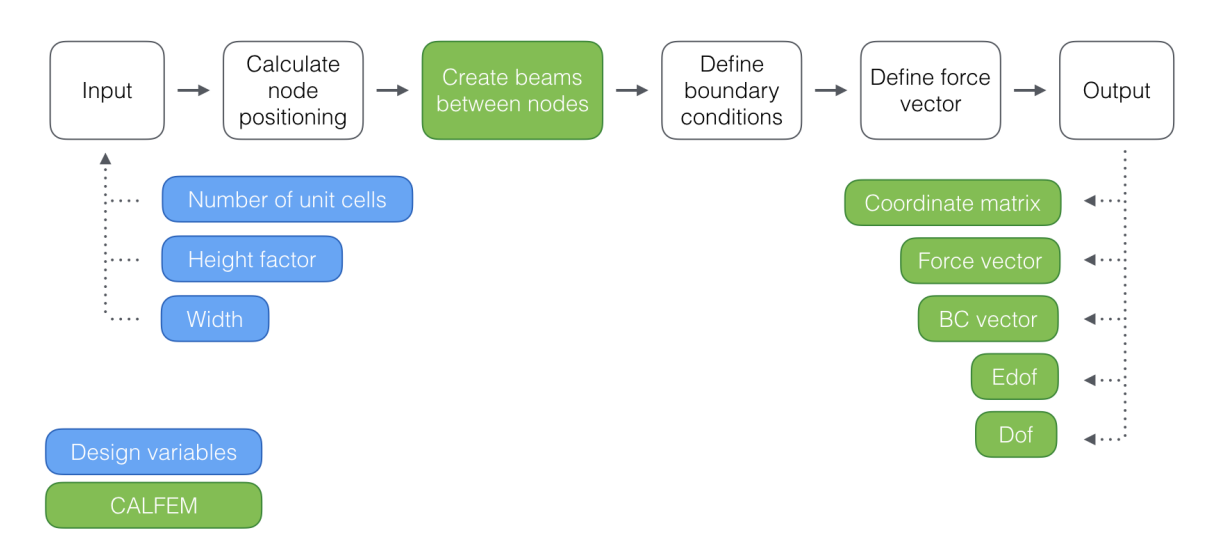

Figure 4.16: Schematics over the procedure of building a geometry.

## **4.6.3 Buckling**

All beam deformations and end forces are evaluated and exported from the FEM solution into the buckling analysis. When buckling is studied, each beam is evaluated individually within the structure. The undeformed beam length,  $l_0$ , is calculated with Equation [4.21.](#page-62-0)

<span id="page-62-0"></span>
$$
l_0 = \sqrt{(x_1 - x_2)^2 + (y_1 - y_2)^2 + (z_1 - z_2)^2}
$$
 (4.21)

Similarly, the deformed beam length, *l*, is calculated with the beam ends displacements taken into account. From the deformed and undeformed beam length, the stress,  $\sigma$ , is calculated using Hooke's Law, Equation [4.22.](#page-62-1) The material is assumed to be elastic perfectly plastic, see Figure [4.5.](#page-50-0)

<span id="page-62-1"></span>
$$
\sigma = \begin{cases} E\epsilon & \text{if } E\epsilon < \sigma_y \\ \sigma_y & \text{else} \end{cases}
$$
 (4.22)

The strain,  $\epsilon$  is calculated as

$$
\epsilon = \frac{l_0 - l}{l} \tag{4.23}
$$

The axial force, *F*, acting on the beam is calculated from the stress and the cross sectional area of the cylindrical beam.

$$
F = \pi \sigma r^2 \tag{4.24}
$$

Lastly, each beam is evaluated against buckling. In order to determine which buckling case to use, a physical compression test is performed, see Figure [4.17.](#page-62-2) When zooming into one beam of the lower unit cell, the buckling case is displayed clearly; clamped in both ends, due to the vertical angle of which the beam connects onto the horizontal beams. The critical load,  $P_k$ , is calculates from Equation [4.25.](#page-62-3)

<span id="page-62-3"></span>
$$
P_k = \frac{4\pi^2 EI}{l^2} \tag{4.25}
$$

<span id="page-62-2"></span>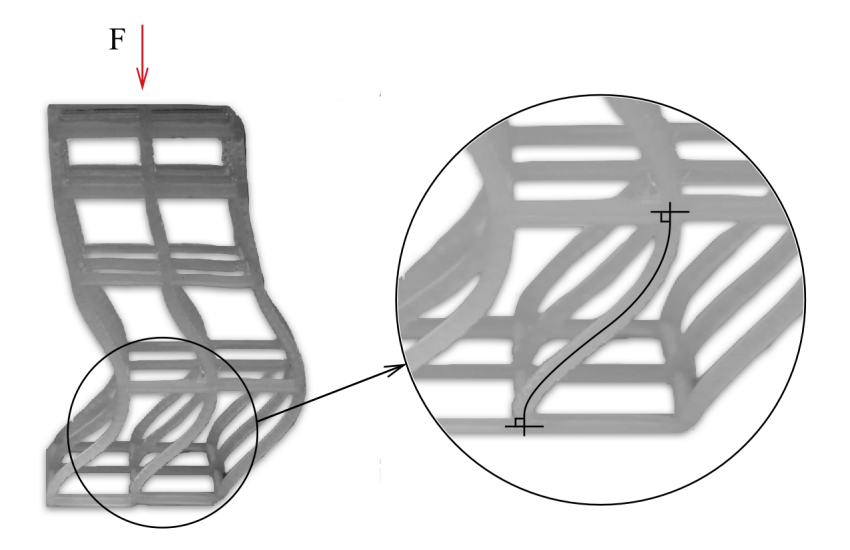

**Figure 4.17:** Physical compression test for evaluating buckling case of a nylon structure.

If the axial force in any beam exceeds the critical buckling load, the buckled unit cell is removed since its energy absorption properties has decreased significantly once buckled, see Section [2.6.](#page-27-0)

### **4.6.4 Specific energy absorption**

The energy is calculated from the integral of the force-displacement curve for a simulated compression test. In Figure [4.18,](#page-63-0) the force is plotted against the deflection for a 5 unit cell tetrahedron structure. Each peak marks the maximum force that a particular unit cell is able to withstand before buckling. Since the height factor is always greater than 1 for the structures, the topmost unit cell will buckle first, followed by the second topmost etc.

<span id="page-63-0"></span>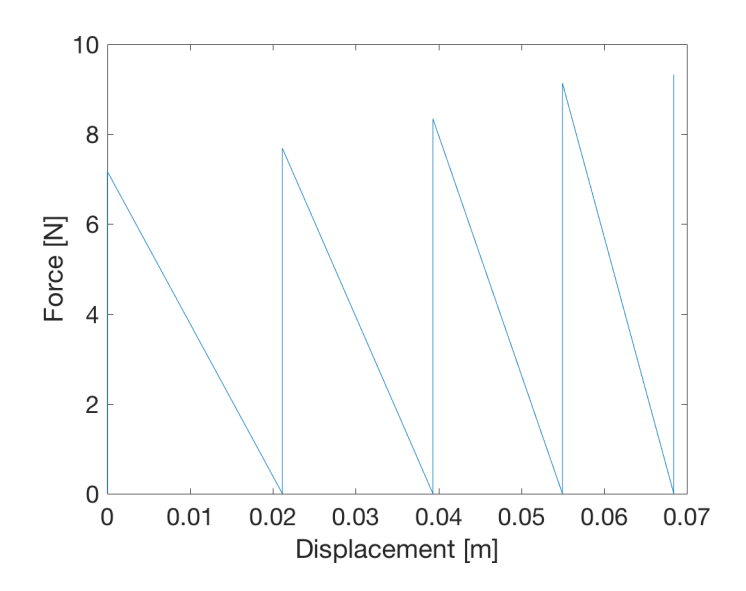

**Figure 4.18:** Force and displacement for a compression simulation test of a tetrahedral with 5 unit cells.

Since the script calculates displacement with a certain force step, the integral needs to be approximately calculated as the sum for all step sizes. Assume *n* number of points in the graph for the force F and the displacement  $\delta$ , the energy E is calculated from Equation [4.26](#page-63-1)

<span id="page-63-1"></span>
$$
E = \int_0^{\delta_{max}} F d\delta = \sum_{i=1}^{n-1} \frac{F_i + F_{i+1}}{2} (\delta_{i+1} - \delta_i)
$$
 (4.26)

In order to evaluate and compare the energy absorbing efficiency, the energy is normalized with the mass of the geometry. The mass, *mtot*, is calculated as the sum of all beam masses, *m*, constructing the geometry. Assume *Nbeams* number of beams in the structure, with radius  $r$  and density  $\rho$ .

$$
m_{tot} = \sum_{i=1}^{N_{beams}} m_i
$$
\n(4.27)

Each beam is circular and has an individual length, *l<sup>i</sup>* .

$$
m_i = \pi r^2 l_i \rho \tag{4.28}
$$

The length of a beam is calculated from its start and end coordinates.

$$
l_i = \sqrt{(x_i^{(1)} - x_i^{(2)})^2 + (y_i^{(1)} - y_i^{(2)})^2 + (z_i^{(1)} - z_i^{(2)})^2}
$$
(4.29)

Lastly the specific energy absorption is calculated with Equation [4.30.](#page-64-0)

<span id="page-64-0"></span>
$$
E_s = \frac{E}{m_{tot}} = \frac{\sum_{j=1}^{n-1} \frac{F_j + F_{j+1}}{2} (\delta_{j+1} - \delta_j)}{\sum_{i=1}^{N_{beams}} \pi r^2 \rho \sqrt{(x_i^{(1)} - x_i^{(2)})^2 + (y_i^{(1)} - y_i^{(2)})^2 + (z_i^{(1)} - z_i^{(2)})^2}}
$$
(4.30)

If the active test results in a higher specific energy absorption than previous tests, the combination is stored as the updated start guess.

## 4. Methodology

5

# **Results and discussion**

## **5.1 Design variable range and test setup**

Since the number of tests are highly influenced on the design range and resolution for each design variable, it is important to have a good setup. If the design range is too large and a rough mesh is used, the start guess for the optimization algorithm may not be good enough. After multiple initial tests and mapping of design variables behaviour, the setup range and resolution for each parameter is determined and presented in Table [5.1.](#page-66-0)

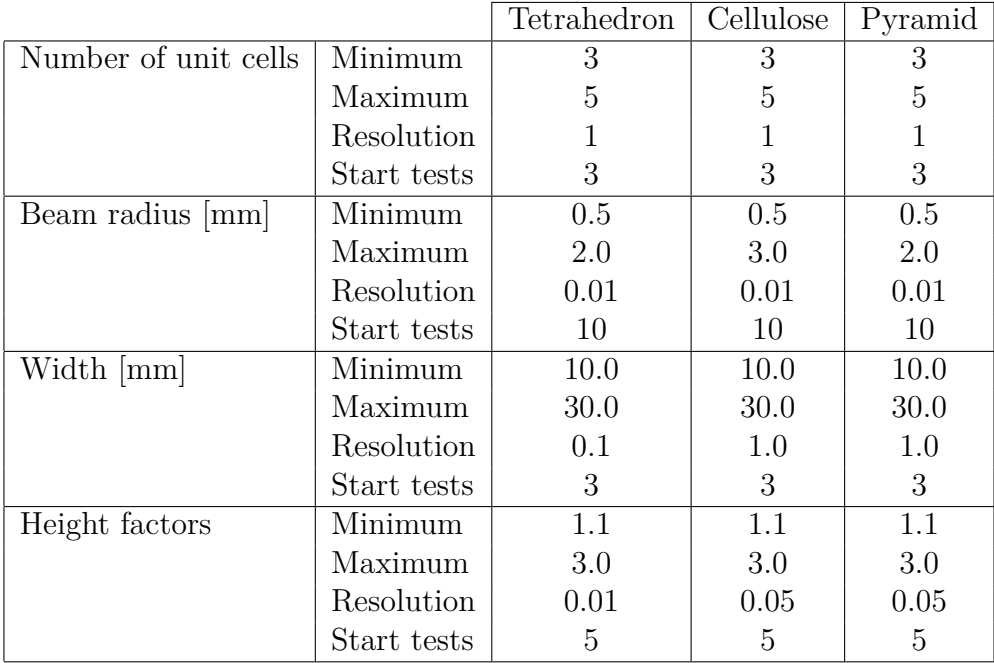

<span id="page-66-0"></span>**Table 5.1:** Design variable range for test setup.

## **5.2 Design variables impact on the mass**

The minimum and maximum mass for each design variable is presented in Table [5.2.](#page-67-0) In order to demonstrate the influence on the mass from each design variable, the starting point is a fixed value for each variable: number of unit cells 3, width 20 mm, beam radius 2 mm and a height factor of 2. These constants are close to the found solutions for all three geometries and will serve as a reference guide where as

each design variable is evaluated separately. The design range for each variable has different influence on the total mass, which is a key characteristic for specific energy absorption since it is used to normalize the energy absorption.

|                      | Mass  mg | Tetrahedron | Cellulose | Pyramid |
|----------------------|----------|-------------|-----------|---------|
| Number of unit cells | Minimum  | 11.3        | 7.8       | 10.4    |
|                      | Maximum  | 28.2        | 28.9      | 28.4    |
| Beam radius          | Minimum  | 0.010       | 0.009     | 0.010   |
|                      | Maximum  | 63.7        | 59.3      | 61.1    |
| Width                | Minimum  | 10.4        | 6.7       | 9.3     |
|                      | Maximum  | 20.2        | 20.2      | 20.1    |
| Height factors       | Minimum  | 15.6        | 14.8      | 14.9    |
|                      | Maximum  | 16.5        | 14.8      | 16.0    |

<span id="page-67-0"></span>**Table 5.2:** Design variables' influence on total mass.

<span id="page-67-1"></span>The beam radius has greatest impact on the the total mass. Due to it's influence on the beam's cross sectional area as a function of square it also effects the mass as a square function. This is clearly visible in Figure [5.1.](#page-67-1)

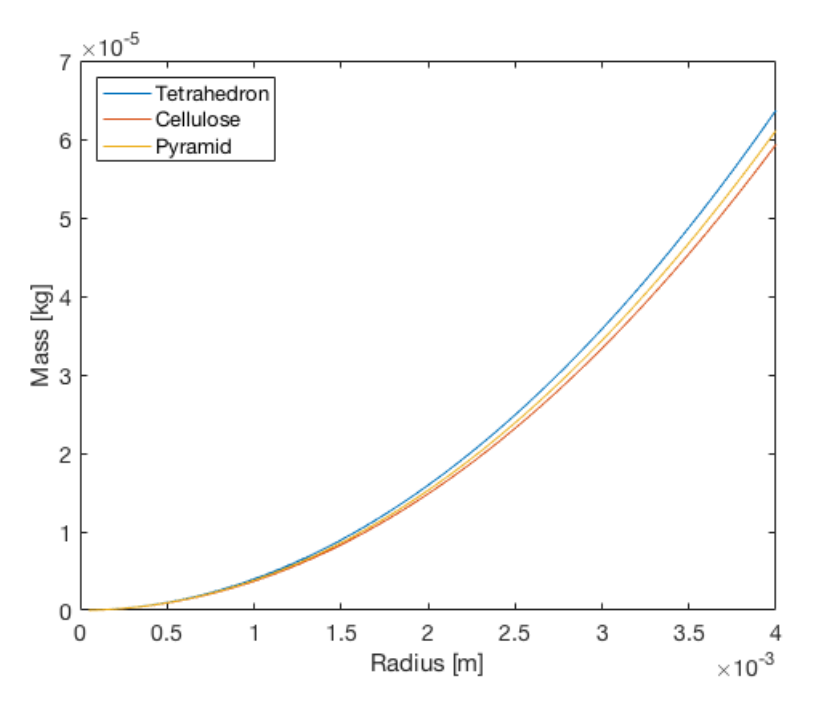

**Figure 5.1:** Mass dependency of beam radius.

The height factor impacts the mass the least with approximately 1 milligram, and for the cellulose structure it does not affect the weight at all. In the cellulose geometry the beams are either horizontally or vertically placed. By changing the height factor, the number of beams remains the same. The horizontal beams remains unchanged and with increasing height factor, the length the beams at the bottom becomes shorter, the beams at the top becomes longer. Hence, the mass remains the same for

the cellulose structure, see Figure [5.2.](#page-68-0) For the tetrahedron and pyramid structures, the mass as function of height factor shares similar shape. The amplitude of the tetrahedron is however higher than that of the pyramid. This is due to a greater number of beams in the tetrahedron, hence higher total mass to start with (assuming the same design variables). Both structures have tilted beams, hence changing the mass in an nonlinear manner.

<span id="page-68-0"></span>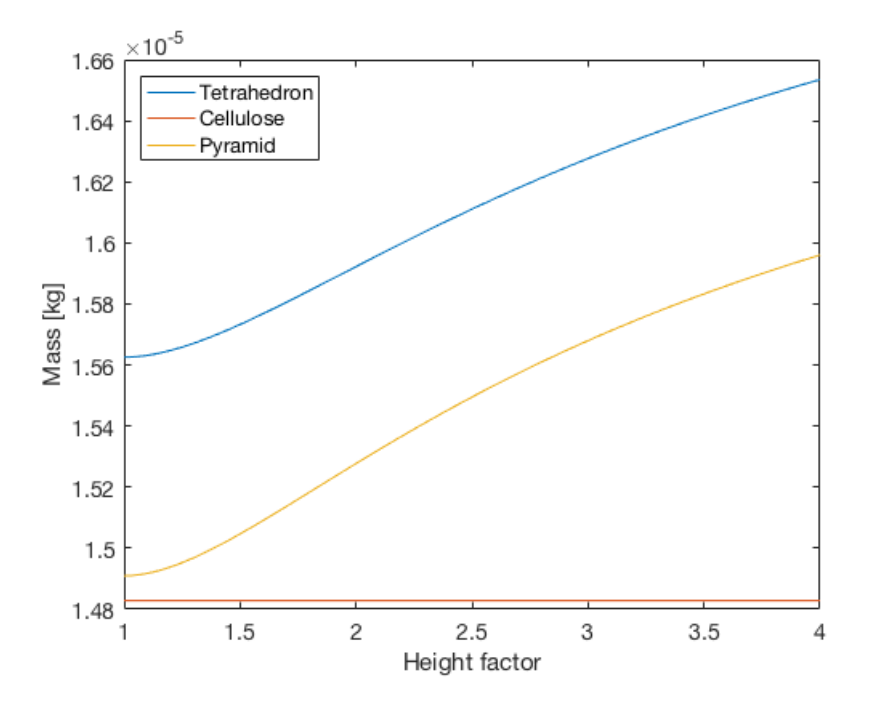

**Figure 5.2:** Mass dependency of height factor.

Both number of unit cells and width of the unit cells have similar mediocre impact on the mass in a linear manner, except for the cellulose that is linear. Small changes in either of these design variables will not drastically affect mass, see Figure [5.3.](#page-68-1)

<span id="page-68-1"></span>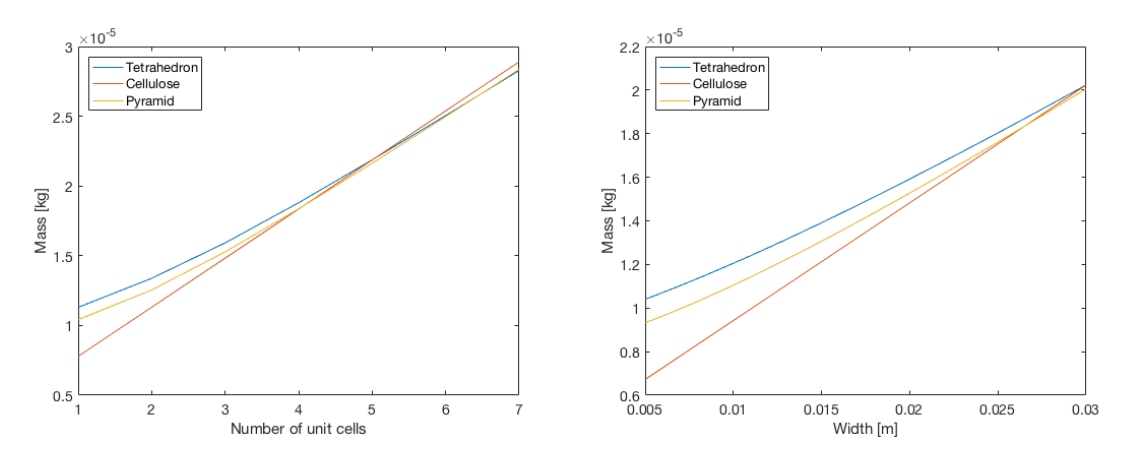

**Figure 5.3:** Mass dependency of number of unit cells (left image) and width (right image).

## **5.3 Screening results from rough mesh**

The number of tests performed in the initialization stage is the factor of all start tests for each design variable, Table [5.1.](#page-66-0) Each geometry is evaluated separately and the combination with highest specific energy absorption is used in the optimization algorithm as start guess. In Figure [5.4,](#page-70-0) [5.5](#page-70-1) and [5.6,](#page-70-2) the result from all combinations are presented as mass versus specific energy absorption. If any combination results in a too weak structure, i.e. not able to withstand the applied force, the combination is displayed as an asterisk (\*) in the graph. All structures share some characteristics, clearly visible in the figures. With decreasing mass, the proportion of failed structures increases. The mass is highly influenced by the beam radius and number of unit cells. Deviation in radius affects the mass squared. Deviation in the number of unit cells results in the number of beams in the structure. Hence, low radius and few unit cells will result in a low mass. Few unit cells also generates longer beams, since the total height of the structure remains. The buckling evaluation is sensitive to both long and slender beams, resulting in buckling with low critical load and failed structures. Structures with high mass on the other hand, results in too stiff structures that will not absorb the energy but rather translate it to the ground boundary. High-mass structures generally have a large beam radius and a high number of beams, due to many unit cells. The opposite of the buckling case is reached, the beams are short and have a large radius resulting in a high critical load and few, or no, unit cells will buckle. There exist combinations that are too weak and absorbs large amounts of energy but fail to withstand the applied load, and there are combinations that are too strong, handling the applied force but do not manage to absorb significant amount of energy. In this solution domain, there is a possibility of a combination that are able to hold the applied force without buckling all unit cells, but at the same time absorb a large proportion of the energy by buckling the majority of the structures cells. The initialization procedure provides a guideline and start guess for such a combination.

In the model, the many combinations for which no unit cell buckle only absorb energy elastically, since plasticity is not evaluated. Elastic energy absorption is very low, compared to plastic, and results in a design range of  $0.1 - 2$  J/kg, making it seem like zero in the graphs. This thesis is constructed on the theory that buckling is the main contributor to energy absorption and evaluates this through the force versus displacement curve.

<span id="page-70-0"></span>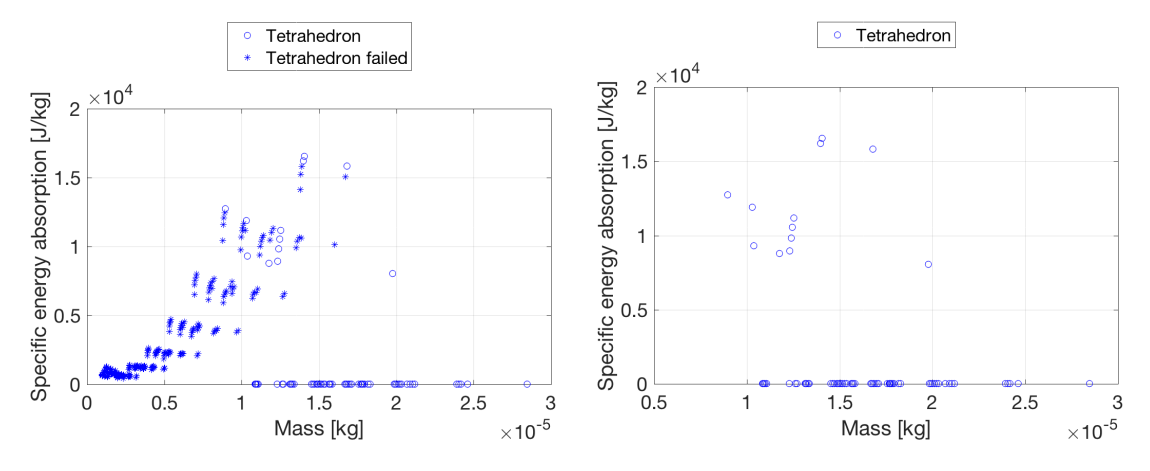

Figure 5.4: Specific energy absorption of tetrahedron initialization. Failed combinations (\*) are included in the left image and excluded in the right image.

<span id="page-70-1"></span>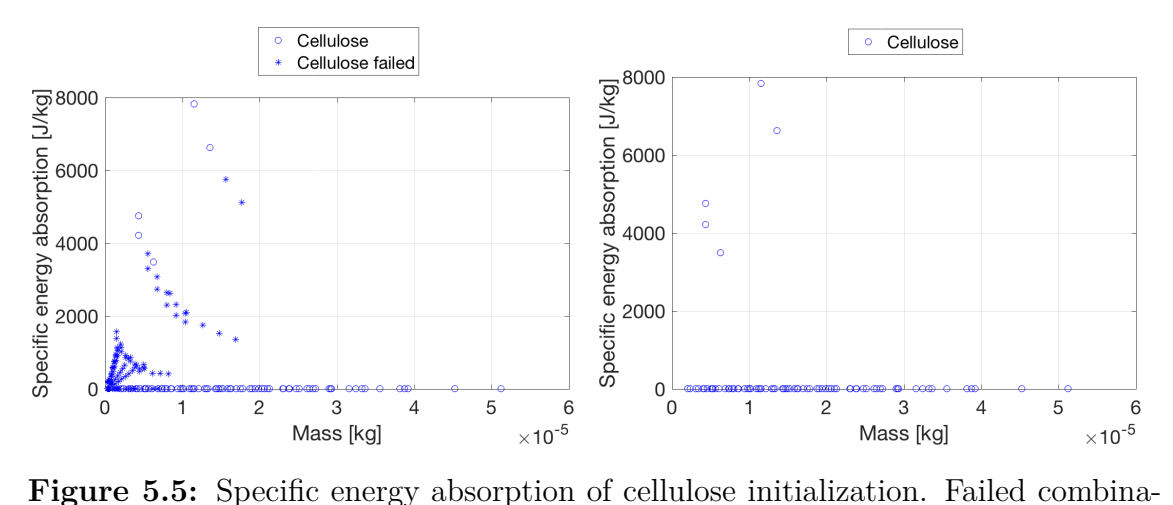

tions (\*) are included in the left image and excluded in the right image.

<span id="page-70-2"></span>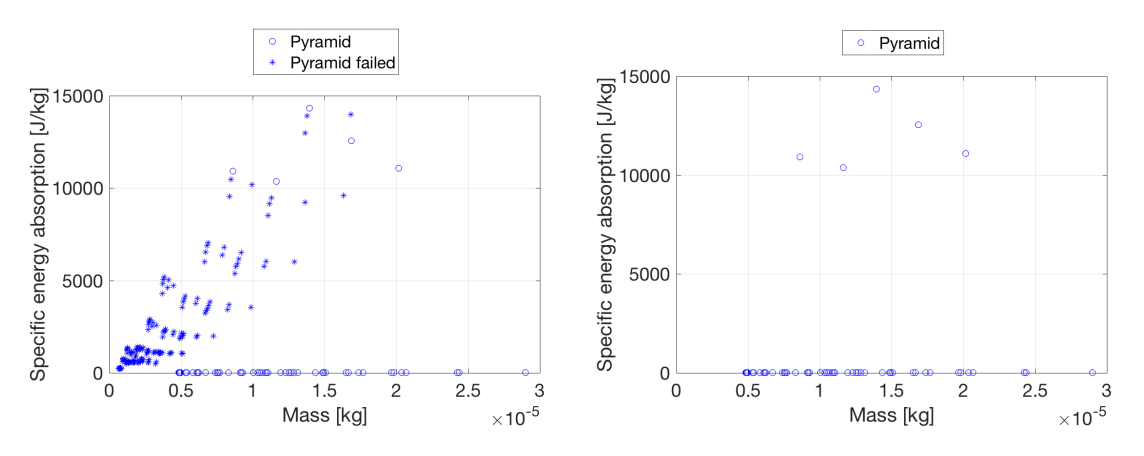

**Figure 5.6:** Specific energy absorption of pyramid initialization. Failed combinations (\*) are included in the left image and excluded in the right image.

## **5.4 Optimization algorithm**

The results from the initialization defines the start guess for the optimization algorithm. All combinations performed from the initialization are presented as specific energy absorption vs beam radius (Figure [5.7\)](#page-71-0), number of unit cells (Figure [5.8\)](#page-72-0), width (Figure [5.9\)](#page-73-0) or height factor (Figure [5.10\)](#page-74-0). In these figures, failed combinations are marked with asterisk (\*). The figures are related to the cellulose structure, but similar graphs are generated for the tetrahedron and pyramid as well, see Appendix [A.](#page-86-0) The design variables display areas of higher specific energy absorption. In the case of varying radius, Figure [5.7,](#page-71-0) the result varies from failed combinations to too stiff combinations as the beams varies from thin to thick. There seems to be a threshold around 1.5 - 1.7 mm in radius, where the structure is stiff enough to hold as well as absorb a significant amount of energy.

<span id="page-71-0"></span>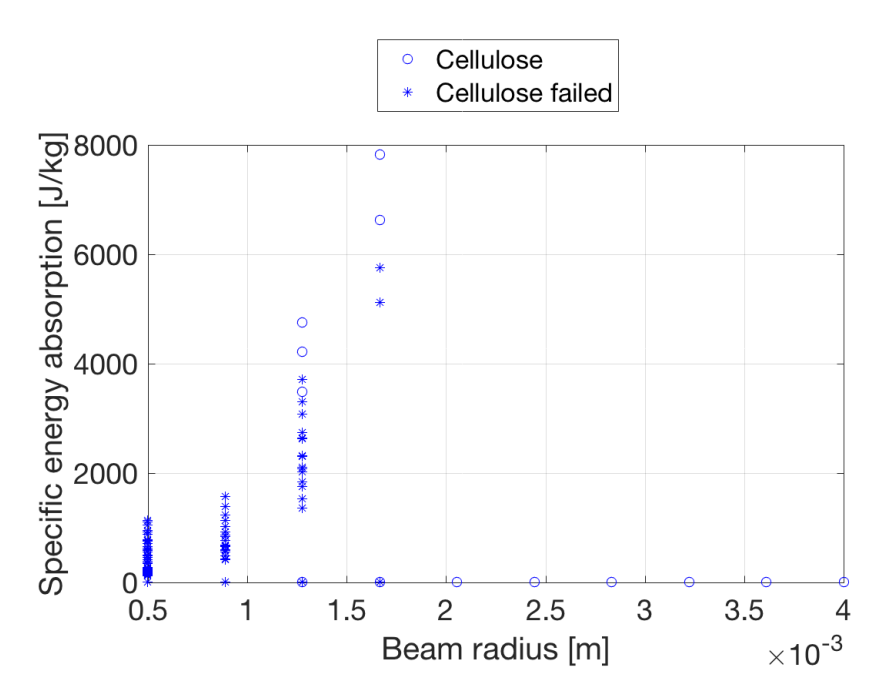

**Figure 5.7:** Specific energy absorption for cellulose from rough mesh vs beam radius.

In a rough mesh, the number of unit cells are less thus capturing little detail as shown in Figure [5.8.](#page-72-0) At a large amount of unit cells, large number of beams result in narrow space. Since the maximum radius is dynamically evaluated, large values will not be tested since they collide with each other making an impossible geometry. Hence only small radius are tested, resulting in failed combinations. At one unit cell, the structure either buckles or is absorbs energy only elastically. It is tempting to evaluate the number of unit cells with a finer resolution to display in greater detail what happens between 2 and 6 unit cells. However, the computational time for the initial rough mesh is very sensitive to the number of start tests and needs to be prioritized. The radius contributes the most to the specific energy absorption, hence has the most start tests.
<span id="page-72-0"></span>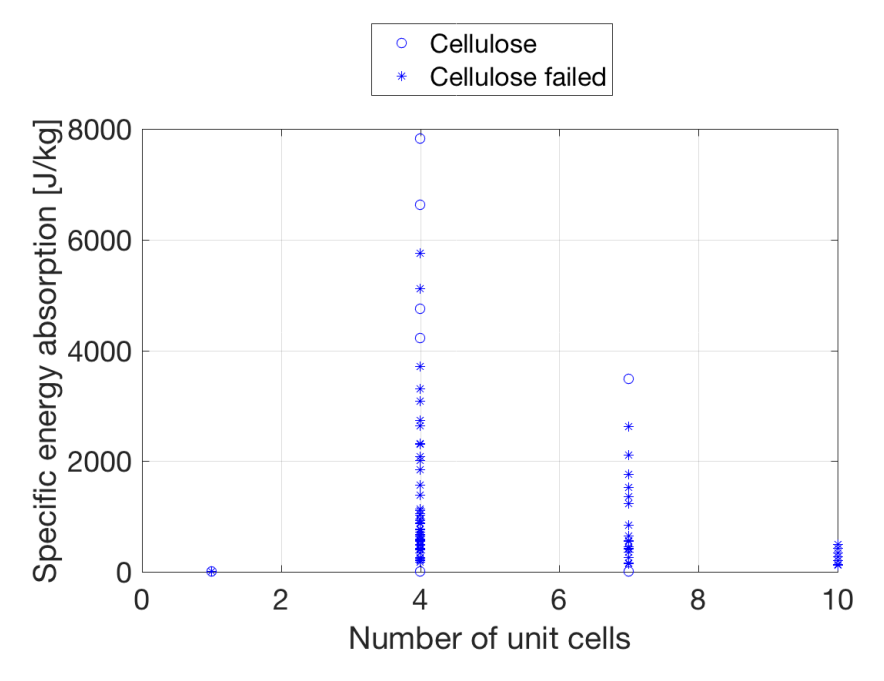

**Figure 5.8:** Specific energy absorption for cellulose from rough mesh vs number of unit cells.

As the unit cell width decreases, the specific energy absorption associated increases. The width is the only design variable affecting the applied load. Greater the area, greater is the applied force in order to remain the applied stresses, see Section [4.3.](#page-51-0) The force is evenly applied on the top nodes, which remains the same amount regardless of the width. In the case of cellulose, with increased width the vertical beam lengths remains unchanged. This results in an unchanged critical buckling load, but an increase in applied load. For constant remaining design variables, with increasing width there will be three stages itemized below, see Figure [5.9.](#page-73-0) At a width of 27 mm, all combinations have reached the third stage in varying width.

- Small width equals small applied load and no unit cell will buckle. This results in a small amount of energy absorption.
- As the width increases, the applied load increases as well. The width increases the area, thus also the force, as a square function. As the applied force increases, unit cells starts to buckle and increases the energy absorption.
- With even longer width, the force will eventually overcome all beams critical buckling load and buckle all unit cells.

<span id="page-73-0"></span>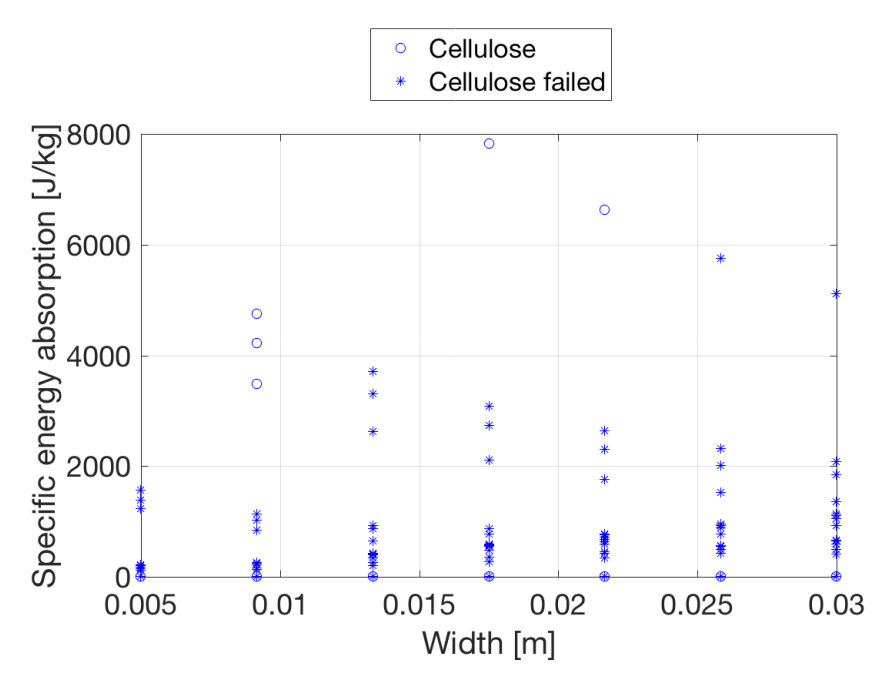

**Figure 5.9:** Specific energy absorption for cellulose from rough mesh vs unit cell width.

As discussed in Section [5.2,](#page-66-0) the height factor has little influence on the mass of the system. However, the beam length depends on the height factor, as is the critical buckling load. With increased height factor, the height for the lowest unit cell decreases. When the lowest unit cell is too short, only combinations with very narrow beams will be generated. With short lowest unit cell, entails higher unit cells for the other layers, especially with great height factor. This results in long beams for the upper unit cells that have a small radius, providing a small critical buckling load. Hence, a large proportion of the combinations fails with increasing height factor, see Figure [5.10.](#page-74-0)

<span id="page-74-0"></span>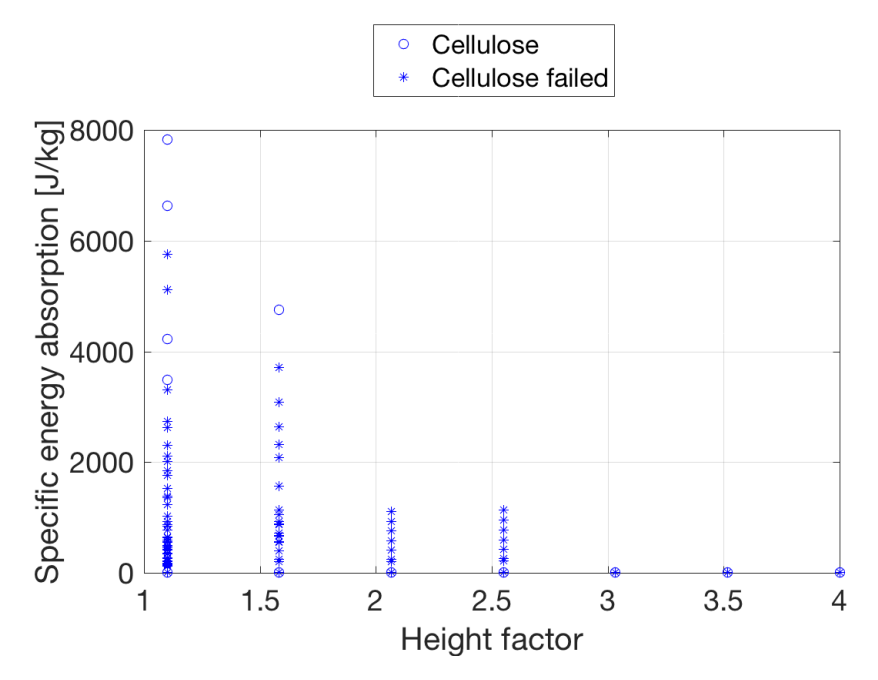

**Figure 5.10:** Specific energy absorption for cellulose from rough mesh vs height factor.

Each design variable has a value of which the specific energy absorption is the greatest. This is stored as the start guess for the fine tuning optimization algorithm. The start guesses for each geometry is summarized in Table [5.3.](#page-74-1) The values for cellulose are from Figure [5.7,](#page-71-0) [5.8,](#page-72-0) [5.9](#page-73-0) and [5.10.](#page-74-0)

<span id="page-74-1"></span>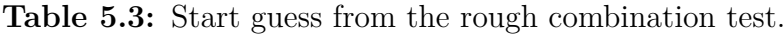

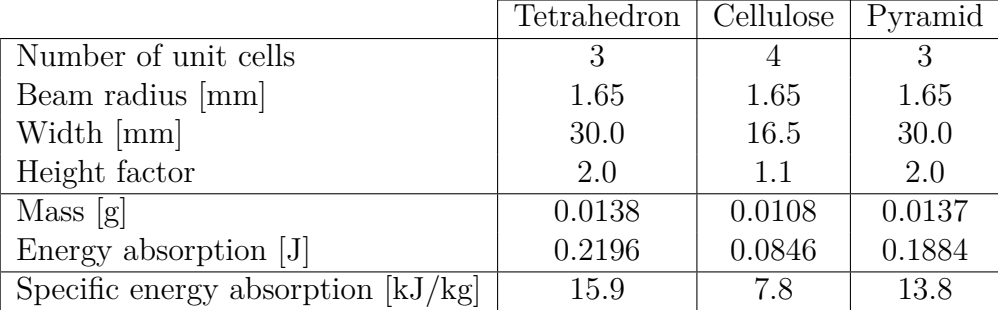

#### <span id="page-74-2"></span>**5.4.1 Refinement of design variables**

With the configuration of design variable generating the highest specific energy absorption as a start guess, we adjust one variable at a time. This evaluation clarifies the behaviour of the energy absorption depending on each parameter. Every time a new highest specific energy is identified, the start guess is updated and the script reruns. The characteristics for varying each parameter remains the same and will be evaluated separately, starting with the most influential variable; the radius. With the remaining design variables fixed, the results on specific energy absorption as the radius varies is displayed in Figure [5.11.](#page-75-0) Four stages are identified.

- Small beam radius (*r <* 1*.*80 mm) buckles all unit cells, hence not being able to withstand the applied force, see section [4.3.](#page-51-0)
- Beam radius between 1.80 mm and 2.05 mm buckles all but the last unit cell, generating maximum specific energy absorption.
- Beam radius at 2.05 mm buckles only the top unit cell. The structure is highly sensitive to the radius around this point. Small deviations in radius results in either 1, 2 or 0 buckled unit cells.
- Greater beam radius than 2.05 mm provides a too stiff structure and no layer will buckle.

<span id="page-75-0"></span>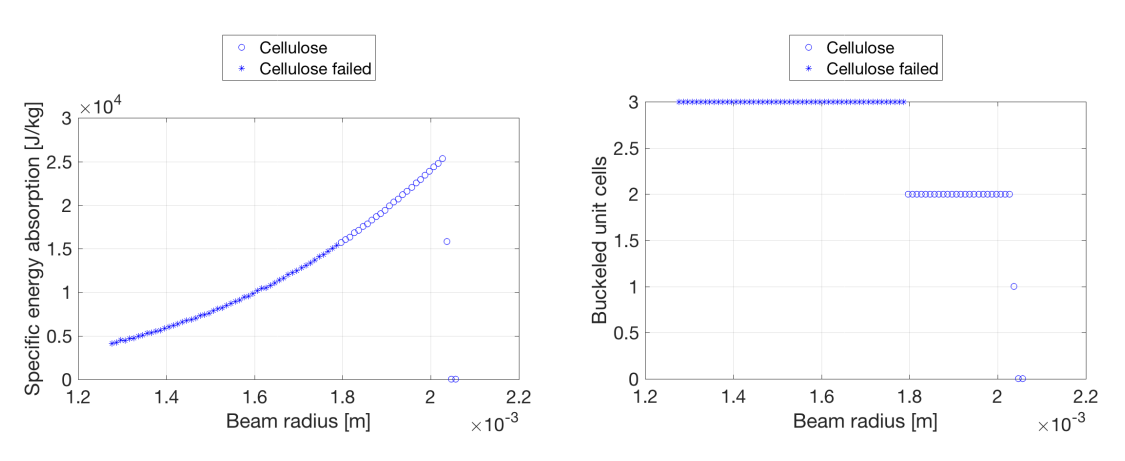

**Figure 5.11:** Specific energy absorption (left image) and buckled unit cells (right image) depending on beam radius.

Note that the radius is only tested within the span from the rough mesh where the start guess is located and its closest neighbors, see Figure [5.7.](#page-71-0) Furthermore, the number of unit cells are tested with the updated start guess. With higher beam radius, it is found that 3 unit cells generates the highest specific energy absorption instead of 4 as the initial start guess implies, Figure [5.12.](#page-76-0)

<span id="page-76-0"></span>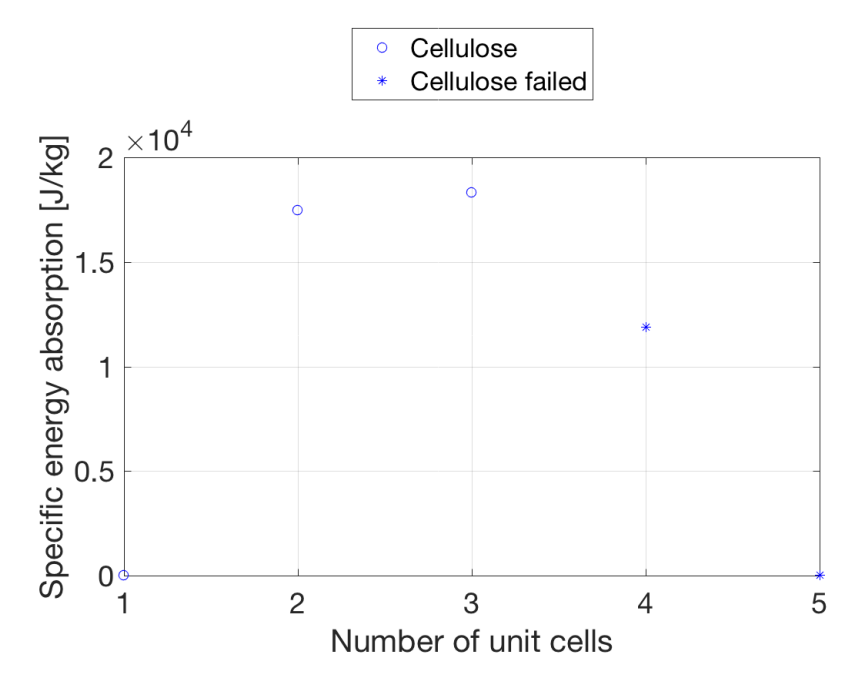

**Figure 5.12:** Specific energy absorption dependent on number of unit cells for the cellulose geometry.

Following the same procedure, testing the width of a unit cell and the height factor individually with the other parameters fixed, the results in Figure [5.13](#page-76-1) are found. These results however vary from the number of unit cells and beam radius since no local maximum is found within the design range. This is due to an updated start guess that deviates from the initial one. The number of unit cells are 3 instead of 4, meaning that all rough combinations with 3 unit cells are missed in the rough mesh. This change might have another local maximum for specific energy absorption outside the design range for the refinement. However, the script cannot adjust for these behaviours. A solution would be to run the initial rough mesh with finer resolution on the number of unit cells, on the cost of computational time, see Section [4.5.2.](#page-55-0)

<span id="page-76-1"></span>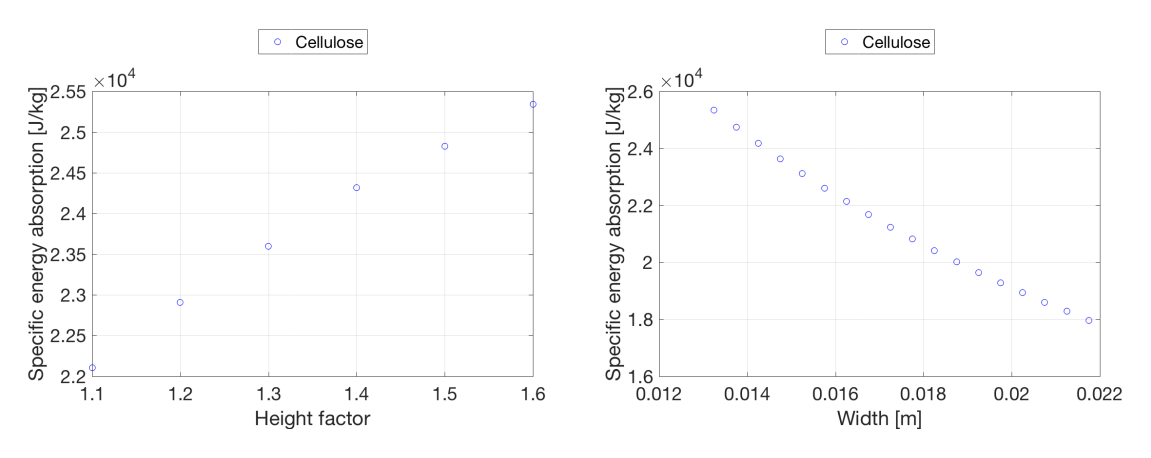

**Figure 5.13:** Specific energy absorption and height factor (left image) or unit cell width (right image).

All successful tests, both from the rough mesh and the refinement, are gathered in Figure [5.14.](#page-77-0) The diverging scattered tests are rough mesh and by varying the number of unit cells. The gathered tests, forming lines of dots in the figure are results from the refinement when variations for each design variable is performed.

<span id="page-77-0"></span>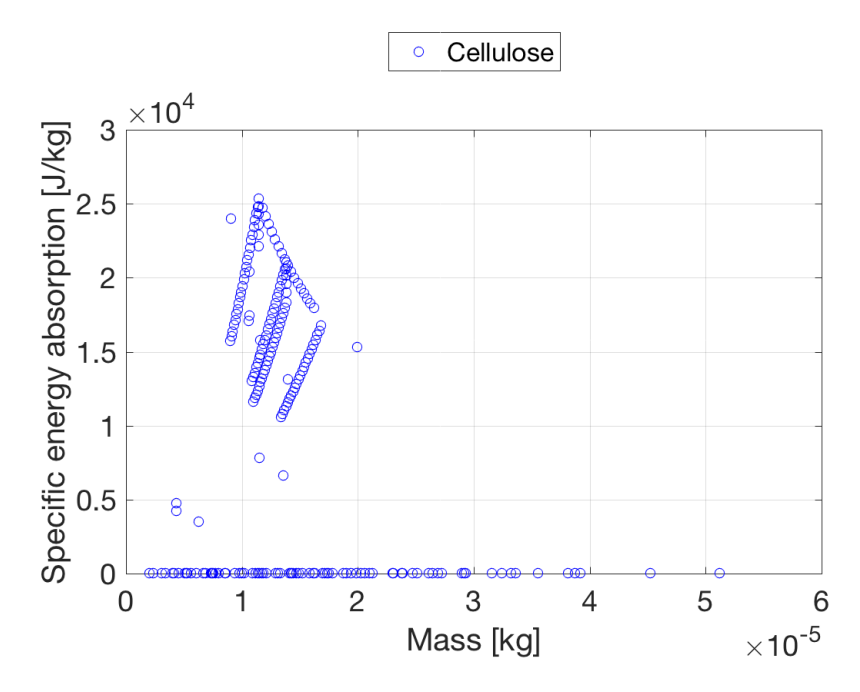

Figure 5.14: Specific energy absorption for all successful tests for the cellulose structure.

### <span id="page-77-1"></span>**5.5 Final geometries and their ranking**

The final solution for the three geometries are presented in Table [5.4.](#page-78-0) Ranking by specific energy absorption, the cellulose is best followed by the tetrahedron and lastly the pyramid. By looking at energy absorption, both the tetrahedron and cellulose have similar values. However, since the cellulose has fewer beams in its unit cell, the mass of the cellulose is generally lower than the tetrahedron. Even if the radius for the cellulose is larger, the total mass of the structure is lower than for both tetrahedron and pyramid. This results in a higher specific energy absorption than for the other structures. The final geometries are displayed as 3D plots in Figure [5.15,](#page-79-0) [5.16](#page-79-1) and [5.17](#page-79-2) both as the output from the script and CAD models. The CAD models are depicted as four by four unit columns to demonstrate the structures repeatability. The CAD model is constructed from the final solution for each geometry, including the beam radius which cannot be displayed in the Matlab plot. These structures represents the unit columns that are build up of finite element beams and are tested in the program. The beam radius is not represented in the graph. Each unit column has the symmetry boundary condition and will be repeated in x- and y-direction if manufactured. The difference in complexity between the structures are clearly displayed in the graphs, as the tetrahedron geometry looks very dense compared to the other.

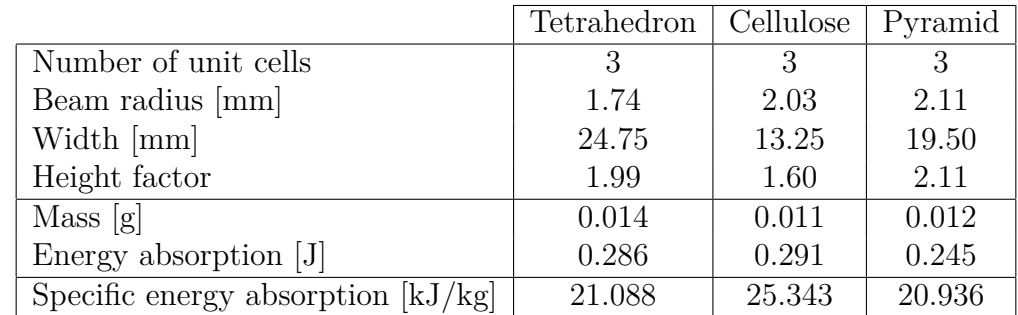

<span id="page-78-0"></span>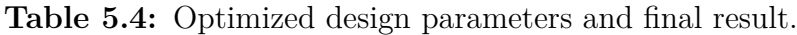

Both the tetrahedron and pyramid have similar properties, even though the design variables are slightly varying. Both are built on the same principle; a pyramid (with either a square or triangular base) with every other layer up-side-down. The connection points in these structures are only placed at beams ends, with multiple beams connecting with one another. The cellulose however has connections in the middle of the horizontally placed beams, creating bending in these beams. The general structure of cellulose is less stiff due to this setup, hence making the normal forces in the beams smaller and able to take on a higher applied force without buckling. This can in turn generate a lighter structure with the same energy absorbing properties as the others. Although, the simulations are only performed for compression tests, it is necessary to evaluate the shear forces and stiffness in the structures. The sought application is to replace the foam in bicycle helmets and in case of a crash the forces is not always perfectly aligned with the normal of the helmet. The tetrahedron and pyramid should be able to withstand shear forces the best since they have diagonal beams in multiple directions. The density of beams in both tetrahedron and pyramid may be of advantage since they create a somewhat chaotic pattern, similar to foam, enabling force paths along any beam. In case of a shear load for the cellulose however will bend the vertical beams easily since there is no diagonal bracing, see Figure [5.16.](#page-79-1)

Manufacturing of the structures might prove to be difficult, regardless of the selection of geometry. 3D printers struggles with horizontal beams and slender structures, thus needing support structure in order to manufacture the piece. The support structure on the other hand needs to be removed, which will be very difficult with geometries of these scales. The easiest structure to print would be the pyramid since it does not have a large amount of horizontal beams and the existing ones are connected with multiple diagonal beams. The pyramid is not as dense as the other structures, making removal of eventual support material easier. The pyramid also has the largest beam radius, providing a good support for the structure during manufacturing. The cellulose is quite narrow and have multiple horizontal beams making it hard to manufacture, even if the structure is self is spacious. The tetrahedron, as mentioned above, has a greater amount of beams in its structure, making space more narrow. Each unit cell in the tetrahedron has twelve horizontal beams, of which four are combined with the unit cell below and four with the one above. The radius for the tetrahedron is smaller than the other structures, making it more difficult to manufacture and more support material is needed.

<span id="page-79-0"></span>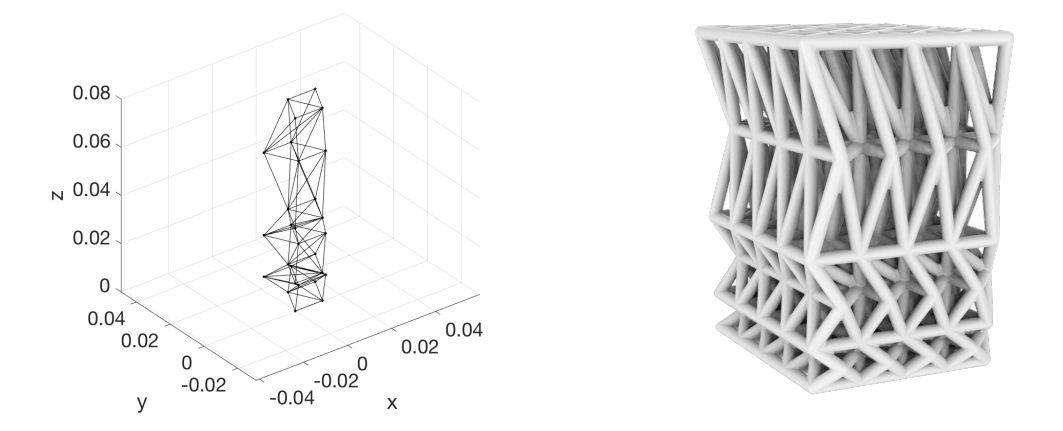

Figure 5.15: Final geometry of tetrahedron as one unit column (left image) and 4 by 4 unit columns (right image).

<span id="page-79-1"></span>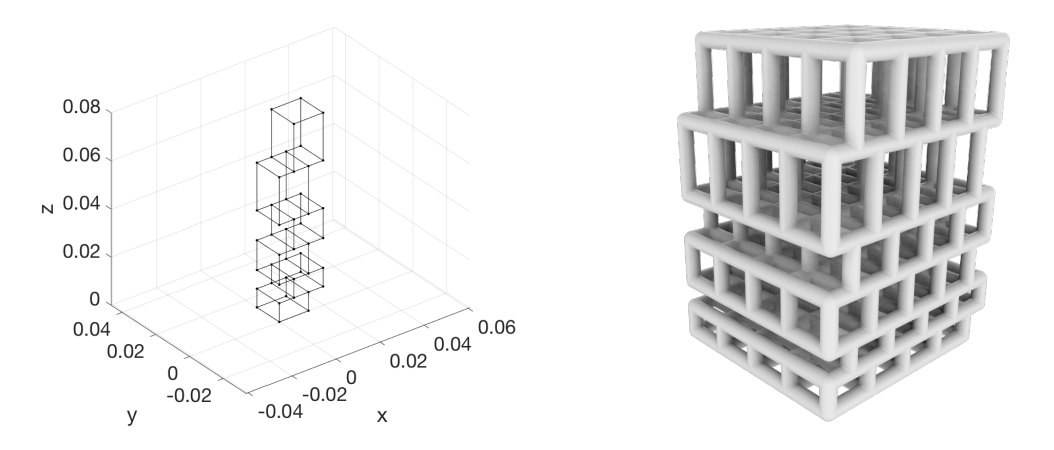

Figure 5.16: Final geometry of cellulose as one unit column (left image) and 4 by 4 unit columns (right image).

<span id="page-79-2"></span>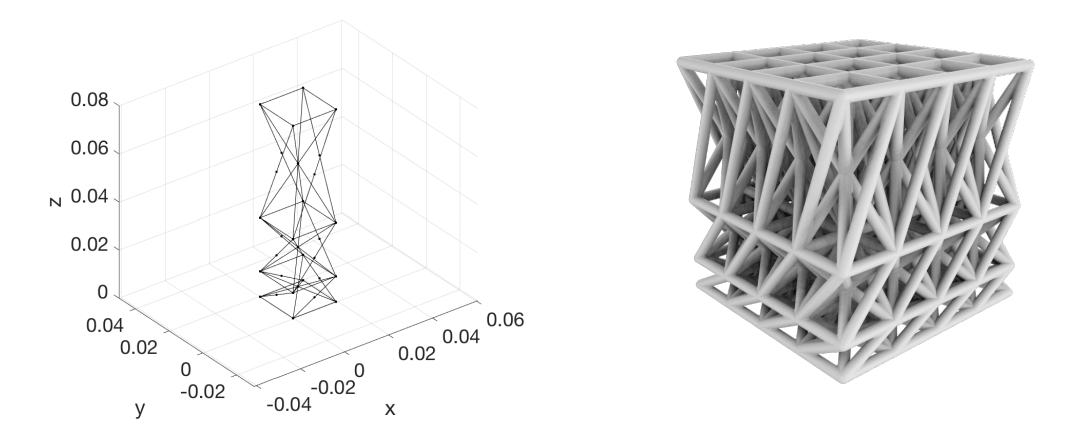

**Figure 5.17:** Final geometry of pyramid as one unit column (left image) and 4 by 4 unit columns (right image).

#### **5.5.1 Performance of the optimization procedure**

The performance of the optimization procedure is evaluated for how many combinations that are tested against all unique combinations. In Figure [5.18](#page-80-0) the calculated cases, from Section [4.5.2,](#page-55-0) are displayed as percentage of all combinations. The dotted lines represent the actual setup, Table [5.1,](#page-66-1) and the solid lines are references calculated if all design variables had the same resolution, i.e. number of tests from 1 to 10. The best and worst case scenario is the outcome of optimization algorithms. There is potential for a faster calculation time by reducing the resolution for the rough mesh. However, this increases the risk of missing sought configurations and a good start guess, see example in Section [5.4.1.](#page-74-2)

<span id="page-80-0"></span>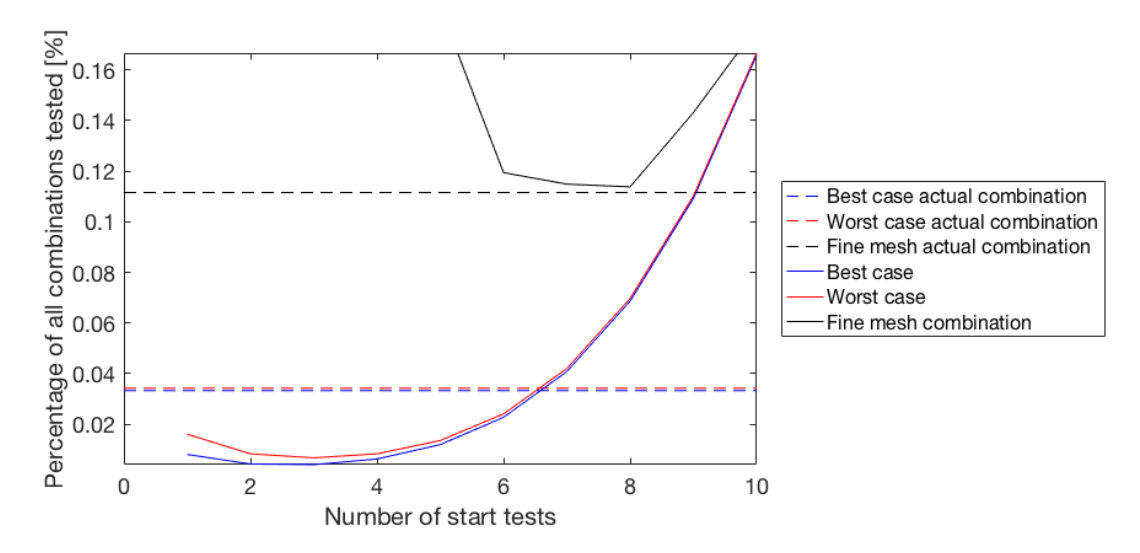

**Figure 5.18:** Number of tests performed for the cellulose structure as percentage of all unique combinations.

The black lines represents an alternative to the optimization algorithm for the fine tuning, Figure [5.18.](#page-80-0) This method simply tests all unique combinations in the design space surrounding the initial start guess. This method will take significantly more tests, hence increasing the computational time. However, it guaranties that all combinations within the design range is tested. A summary for all structures performance with their respective setup are presented in Table [5.5.](#page-81-0) As Figure [5.18](#page-80-0) implies, a more coarse rough mesh will generate fewer tests with the compromise of a worse start guess. For example, the cellulose setup will generate 6 million combinations while the tetrahedron setup generates 17 million. However, because the cellulose is more sensitive to variation in the design variables, a finer rough mesh is needed to initialize and find a good start guess. The rough mesh is therefore 1,960 tests for the cellulose but only 450 for the tetrahedron. The final number of tests that were done for the cellulose and tetrahedron is 1,074 and 669, respectively. As seen in the table, both setups for the cellulose and pyramid results in fewer tests being performed than the best case scenario. This is due to the dynamic upper limit for the beam radius. Before every test is performed, the active combination of design variables are evaluated to determine if they will generate a possible structure. If that particular combination has e.g. a large beam radius and a small unit

cell height generating colliding beams, that combination is not added to the tests. Hence the actual tests performed may be smaller than the best case scenario. Note that even with this optimization method, a large amount of tests will be performed. This thesis approximates the problem into an elastic model with beam buckling, individually evaluated. With this, the solution time varies up to 1.5 hours when each test takes 5 seconds to perform. If a conventional software were to be used with implicit, explicit or response spectrum the solution time for a single test will take hours to perform. A FEM model with plasticity would also significantly increase the computational time and not making the quantities of combinations possible.

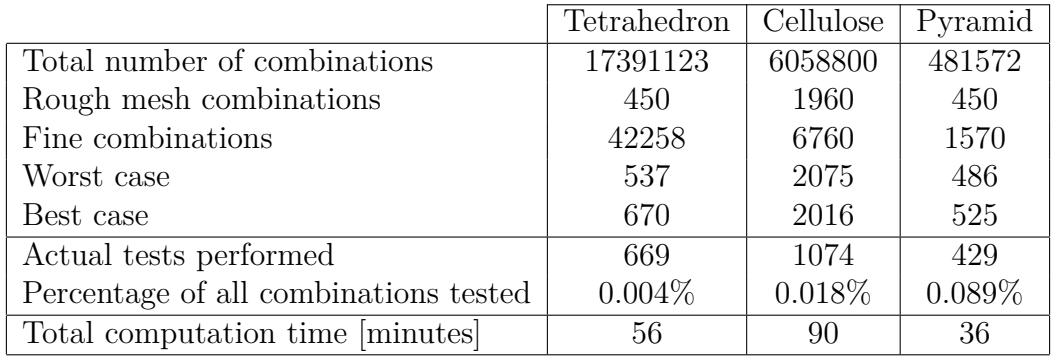

<span id="page-81-0"></span>**Table 5.5:** The performance of the script.

# **Conclusion**

The script successfully generates sought geometries and autonomously updates design variables in order to find values for the variables generating maximum specific energy absorption. The method for finding these values are effective and only tests a small proportion of the total number of unique combination of design variables. The model is easily expandable, should the need arise to extend with another geometry or adjust the material properties. The result is highly dependent on a good start guess and design variable range and resolution. Multiple analysis are recommended with adjusted start setup to ensure that the highest specific energy absorption is found.

Through the results, the design variable with most influence on specific energy absorption is concluded: the beam radius. Of the three geometries cellulose, tetrahedron and pyramid studied, cellulose generates the highest specific energy absorption of 25 kJ/kg. The design values providing maximum specific energy absorption for cellulose are: number of unit cells 3, beam radius 2.03 mm, width 13.25 mm and a height factor of 1.60. The maximum value are within the range of manufacturing capabilities, hence physical tests can be performed for validation. The conceptual difference between cellulose and tetrahedron or pyramid is how the force paths are constructed. In tetrahedron and pyramid structure, all beams are connected through nodes at the beams endpoints resulting in only tension or compression in the beams. The beams in the cellulose structure however will create bending in the horizontal beams, resulting in a less stiff structure. Based on this study, beams in bending absorbs higher energy than beams in compression or tension. Although cellulose has the highest energy absorption, the specific energy absorption increases further since the mass is lower for cellulose than the other structures.

Based on the results and the discussion on manufacturing, see Section [5.5,](#page-77-1) cellulose is the best structure among the three studied in this thesis. Cellulose has both high energy absorption and specific energy absorption and is manufacturable. Its characteristic design should generate a smooth deceleration and provide a good substitute to foams in helmets.

### **6.1 Future work and recommendations**

This thesis is meant to explore the field of custom made structures for energy absorption. Future work can focus either in making the model more accurate, more efficient, more flexible or exploring more types of structures or materials. The accuracy of the model can be improved by performing physical compression tests with the final geometries provided by the script. From this evaluation, the model can be adjusted to better reflect the reality. A plastic model should improve the result accuracy, on the cost of performance. It is recommended to further investigate and implement a plastic FEM model into the script. The efficiency could be improved by e.g. implementing a Newton forward method to the fine-tuning algorithm instead of increment the design variables with a predefined step size. The flexibility of the model can be extended by adding additional design variables, e.g. a radius factor. A varying radius, similar to the height factor, could be implemented to resemble the varying radius found in nature. This would result in a decreasing or increasing radius for each unit cell in the structure. The model is constructed to easily add additional geometries. Example of geometries could be unit cells similar to a hexagonal, cube or asymmetric pyramids or other polyhedrons.

Furthermore, the Matlab script could be combined with CATIA to autonomously generate the structures if an explicit simulation ought to be performed in ANSYS. If a crash test is to be simulated, it is recommended to perform explicit analysis in ANSYS. This procedure would generate accurate crash test results but is very time consuming. For this to be possible, it is recommended to do a more sophisticated optimization algorithm to reduce the number of tests and run the whole analysis on a computer cluster.

# **Bibliography**

- [1] National Academy of Sciences. Review of Department of Defense Test Protocols for Combat Helmets. 2014 March 31.
- [2] trafikverket.se. Bicycle helmet. Updated 2015 March 10. Available from [trafikverket.se](http://www.trafikverket.se/resa-och-trafik/Trafiksakerhet/Din-sakerhet-pa-vagen/Ga-och-cykla/Cykelhjalm-/)
- [3] DC Thompson, F Rivara, R Thompson. Helmets for Preventing Head and Facial Injuries in Bicyclists. 1999 October 25. DOI 10.1002/14651858.CD001855.
- [4] helmets.org. Bicycle Helmets Liners: Foam and Other Materials. Updated 2016 December 30. Available from [helmets.org](http://www.helmets.org/liners.htm )
- [5] Cited 17 May 2017. Available from [https://www.bikerumor.com/2010/06/12/](https://www.bikerumor.com/2010/06/12/bikerumor-exclusive-review-kali-avita-carbon-xc-am-helme/) [bikerumor-exclusive-review-kali-avita-carbon-xc-am-helme/](https://www.bikerumor.com/2010/06/12/bikerumor-exclusive-review-kali-avita-carbon-xc-am-helme/)
- [6] Luca DL, Giuseppe S, Daniela O. Deformation Mechanisms and Energy Absorption of Polystyrene Foams for Protective Helmets. Elsevier. 2001 Apr 25; Polymer Testing 21 (2002) 217-228
- [7] study.com. Compact Bone: Definition, Structure & Function. Updated 2017. Available from [study.com/academy/lesson/compact-bone-definition-structure](http://study.com/academy/lesson/compact-bone-definition-structure-function.html)[function](http://study.com/academy/lesson/compact-bone-definition-structure-function.html)
- [8] innerbody.com. Cortical (Compact) Bone. Updated 2017. Available from [innerbody.com/image\\_skel09/skel61](http://www.innerbody.com/image_skel09/skel61.html)
- [9] Cited 17 May 2017. Available from http://teachmeanatomy.info/wpcontent/uploads/Structure-of-Mature-Bone.jpg
- [10] study.com. Cancellous Bone: Definition, Structure & Function. Updated 2017. Available from: [study.com/academy/lesson/cancellous-bone-definition](http://study.com/academy/lesson/cancellous-bone-definition-structure-function.html)[structure-function](http://study.com/academy/lesson/cancellous-bone-definition-structure-function.html)
- [11] Cited 17 May 2017. Available from http://study.com/academy/lesson/trabeculaeof-bone-definition-function.html
- [12] study.com. Trabeculae of Bone: Definition, Structure & Function. Updated 2017. Available from [study.com/academy/lesson/trabeculae-of-bone-definition](http://study.com/academy/lesson/trabeculae-of-bone-definition-function.html)[function](http://study.com/academy/lesson/trabeculae-of-bone-definition-function.html)
- [13] P Zaslansky, A.A Friesem, S Weiner. Structure and Mechanical Properties of the Soft Zone Separating Bulk Dentin and Enamel in Crowns of Human Teeth: Insight Into Tooth Function. 2005 October 12. Journal of Structural Biology. 153(2):188-99.
- [14] Cited 17 May 2017. Available from [https://en.wikipedia.org/wiki/Crown\\_\(tooth](https://en.wikipedia.org/wiki/Crown_(tooth)#/media/File:Blausen_0863_ToothAnatomy_02.png)) [#/media/File:Blausen\\_0863\\_ToothAnatomy\\_02.png](https://en.wikipedia.org/wiki/Crown_(tooth)#/media/File:Blausen_0863_ToothAnatomy_02.png)
- [15] I Bjurhager. Effects of Cell Wall Structure on Tensile Properties of Hardwood. 2011 Apr. Available from: [KTH School of Chemistry](https://www.kth.se/polopoly_fs/1.151405!/Menu/general/column-content/attachment/Bjurhager.pdf)
- [16] D.J Cosgrove. Growth of the plant cell wall. Volume 6 2005 Nov. Available from: [www.nature.com](http://www.nature.com/scitable/ebooks/cell-biology-for-seminars-14760004/118244629)
- [17] E Badel, F.W Ewers, H Cochard, F.W. Telewski. Acclimation of mechanical and hydraulic functions in trees: impact of the thigmomorphogenetic process. 2015 Apr. Available from: [National Center for Biotechnology Information](https://www.ncbi.nlm.nih.gov/pmc/articles/PMC4406077/)
- [18] G Lu, T.X Yu. Energy Absorption of Structures and Materials. Woodhead Publishing Limited: Cambridge England; 2003.
- [19] European Committee for Standardization. Helmets for Pedal Cyclists and for Users of Skateboards and Roller Skates. 1997 February. Ref. No. EN 1078: 1997 E. ICS 13.340.20.
- [20] j Higgins. Drop Test Simulation Made Easy With Ansys Simulation. Ansys Inc. 2008.
- [21] Dan Zenkert. An introduction to Sandwich Structures student edition. 2:nd Edition 2005 Stockholm.
- [22] N Ottosen, H Petersson. Introduction to the FINITE ELEMENT METHOD. 1992.
- [23] L Andersen, S.R.K. Nielsen. Elastic Beams in Three Dimensions. DCE Lecture Notes No.23. Aalborg University, Department of Civil Engineering - Structural Mechanics. August 2008
- [24] P-E Austell, O Dahlblom, J Lindemann, A Olsson, K-G Olsson, K Persson, H Petersson, M Ristinmaa, G Sandberg, P-A Wernberg. CALFEM, a Finite Element Toolbox. Version 3.4. Lund Universiity; 2004.
- [25] Cited 17 May 2017. Available from http://www.ck12.org/life-science/Plant-Cell-Structures-in-Life-Science/lesson/Plant-Cell-Structures-MS-LS/
- [26] mathworld.wolfram.com. E.W Weisstein. "Tetrahedron." Cited 19 April 2017. Available from: http://mathworld.wolfram.com/Tetrahedron.html
- [27] mathworld.wolfram.com. E.W Weisstein. "Pyramid.". Cited 19 April 2017. Available from: http://mathworld.wolfram.com/Pyramid.html
- [28] E. Svensson. Material Characterization of 3D-Printed Energy-Absorbent Polymers Inspired by Nature. 2017. Materials and Manufacturing Technology, Chalmers.
- [29] N. J. Mills. Protective Capability of Bicycle Helmets. Butterworth & Co Ltd. 1990. 0306-3674/90/010055-06.
- [30] silver.neep.wisc.edu. Materials with Strucural Hierarchy. Updated 1993. Available from [silver.neep.wisc.edu](http://silver.neep.wisc.edu/~lakes/Hierarch.html)
- [31] R Hill, 1963. Elastic properties of reinforced solids: some theoretical principles. J. Mech. Phys. Solids 11 (5), 357–372.

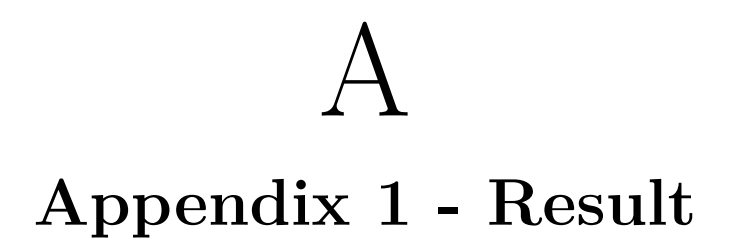

# **A.1 Tetrahedron result**

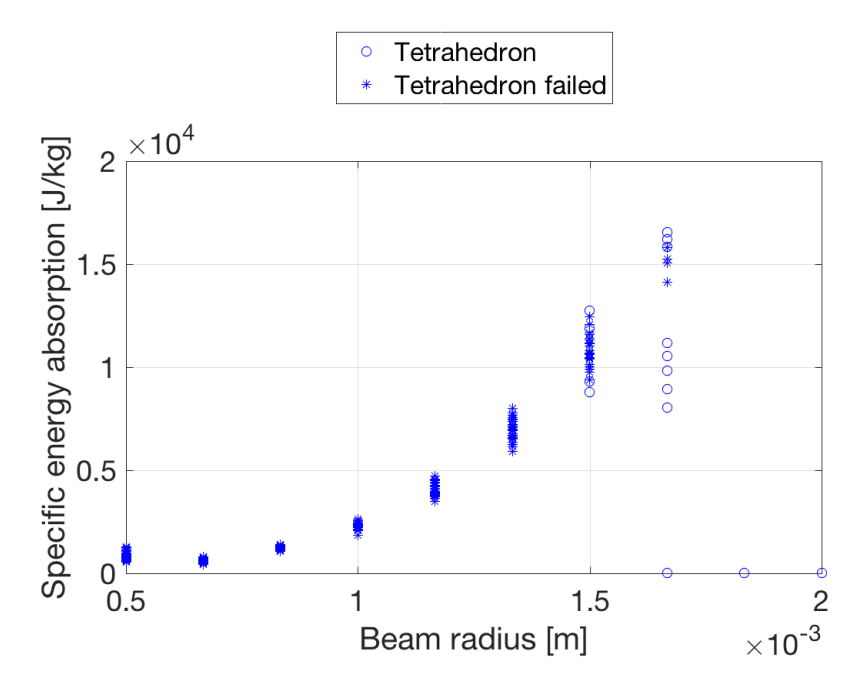

Figure A.1: Specific energy absorption for tetrahedron from rough mesh vs beam radius.

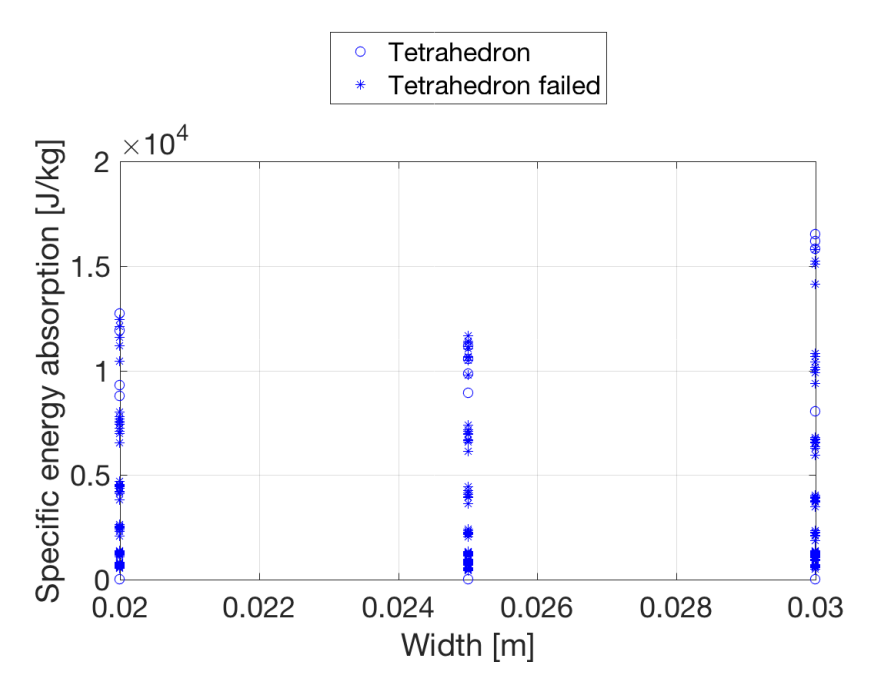

Figure A.2: Specific energy absorption for tetrahedron from rough mesh vs unit cell width.

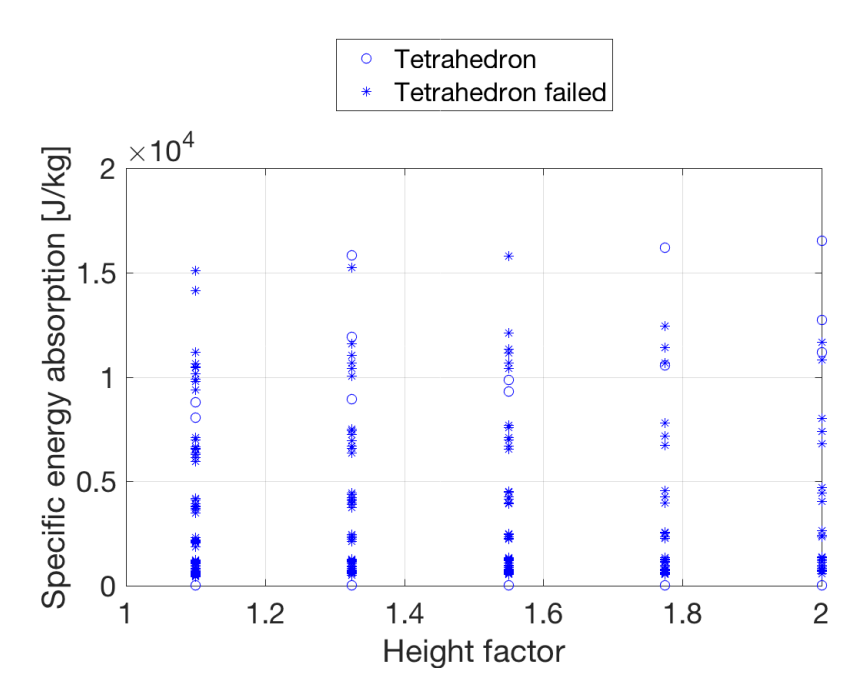

Figure A.3: Specific energy absorption for tetrahedron from rough mesh vs height factor.

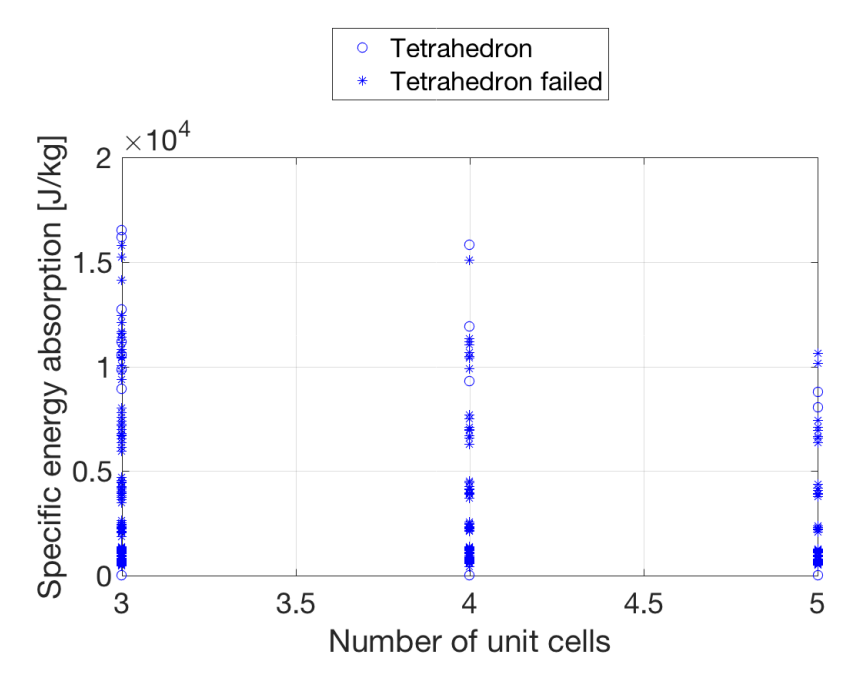

**Figure A.4:** Specific energy absorption for tetrahedron from rough mesh vs number of unit cells.

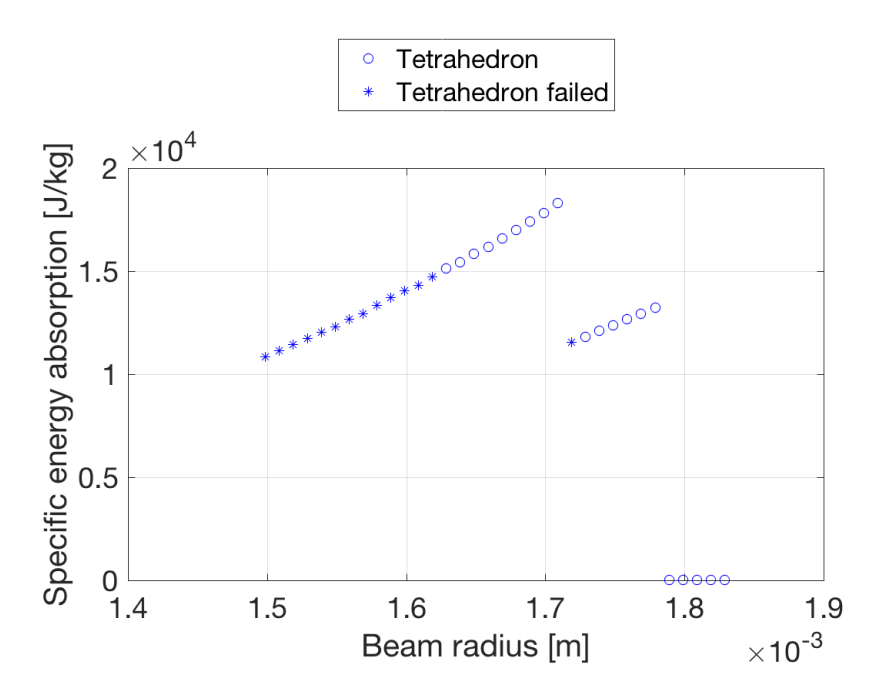

Figure A.5: Specific energy absorption for tetrahedron with varying beam radius.

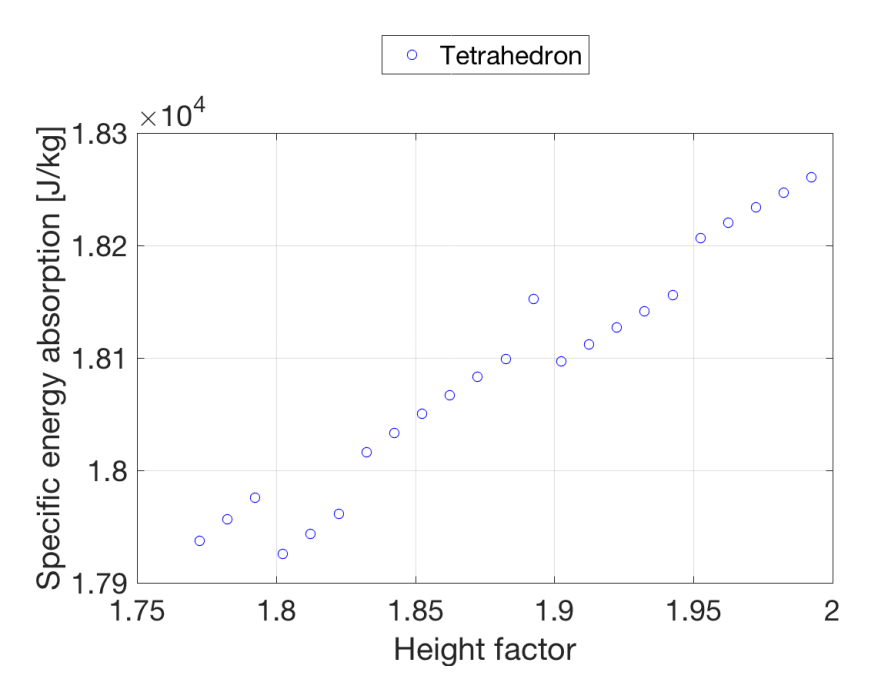

Figure A.6: Specific energy absorption for tetrahedron with varying height factor.

# **A.2 Pyramid result**

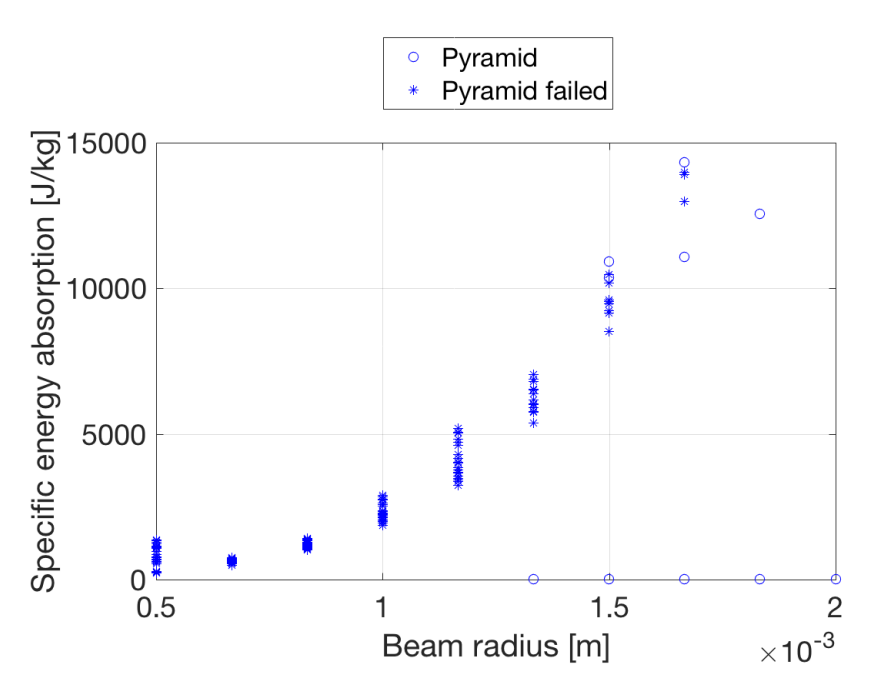

Figure A.7: Specific energy absorption for pyramid from rough mesh vs beam radius.

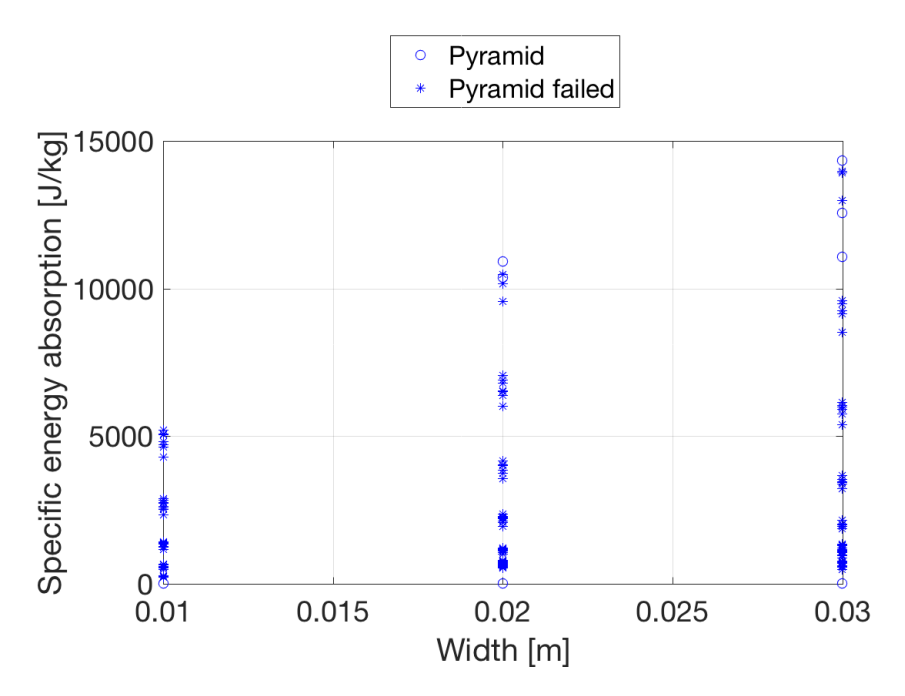

Figure A.8: Specific energy absorption for pyramid from rough mesh vs unit cell width.

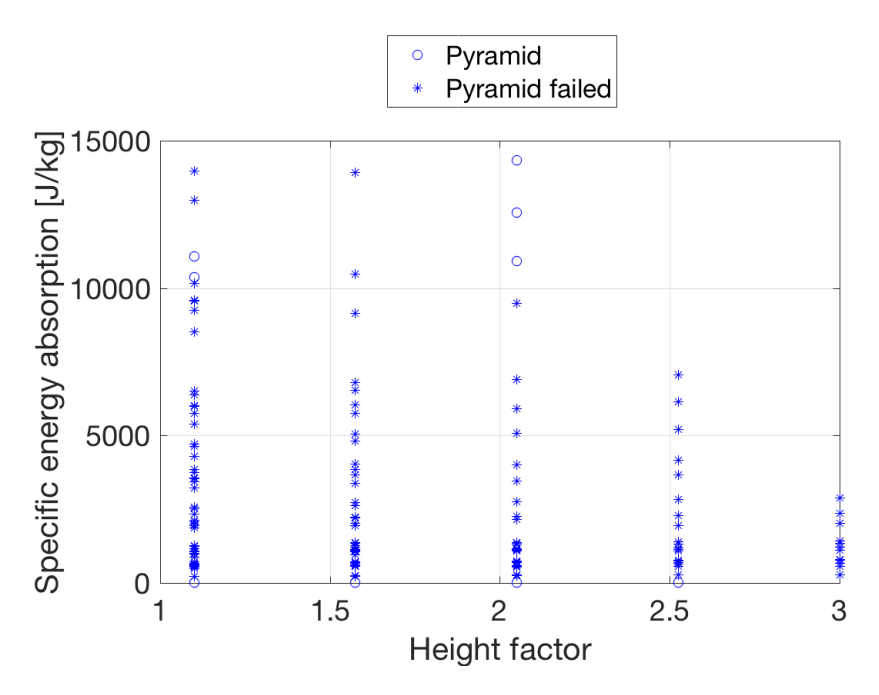

Figure A.9: Specific energy absorption for pyramid from rough mesh vs height factor.

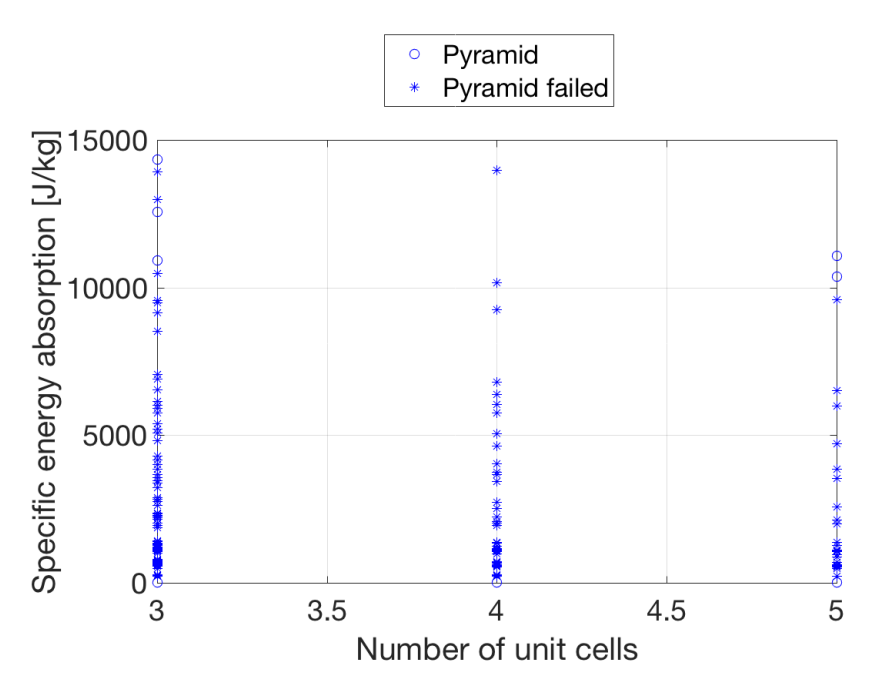

Figure A.10: Specific energy absorption for pyramid from rough mesh vs number of unit cells.

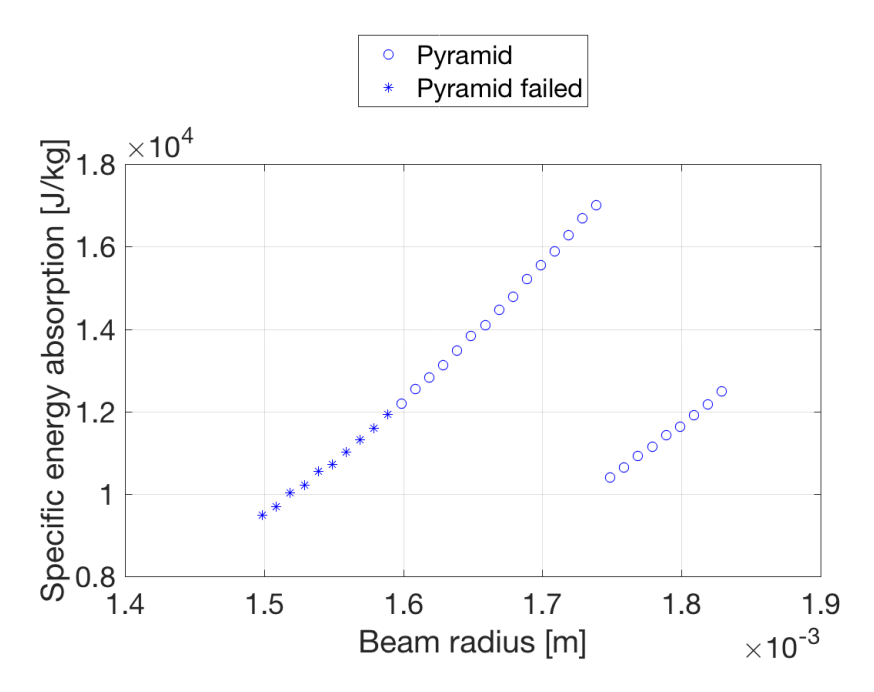

Figure A.11: Specific energy absorption for pyramid with varying beam radius.

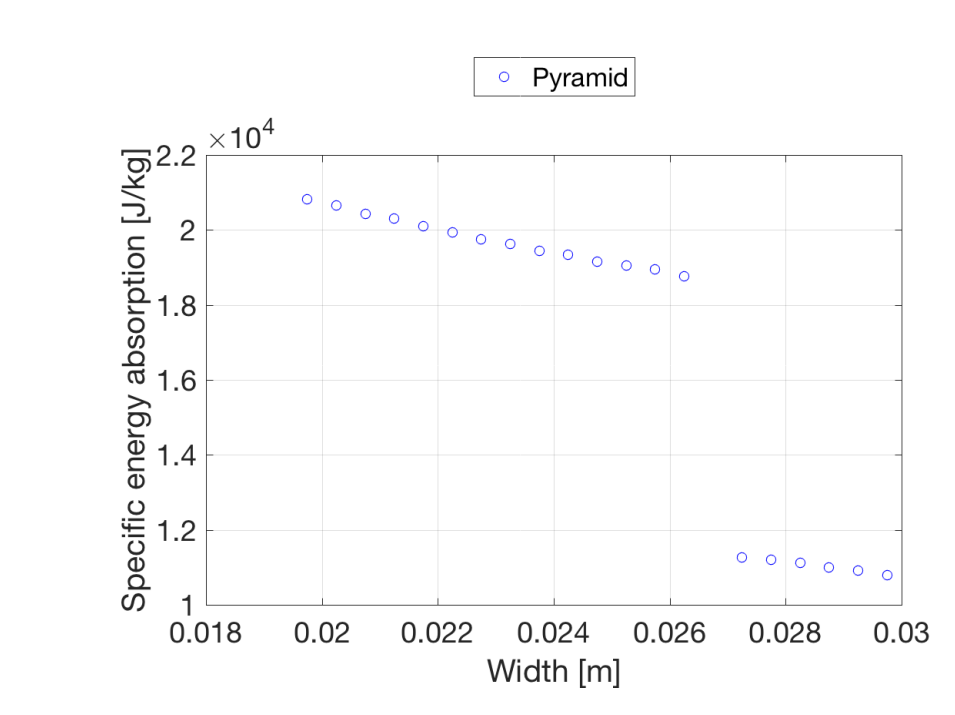

Figure A.12: Specific energy absorption for pyramid with varying width.

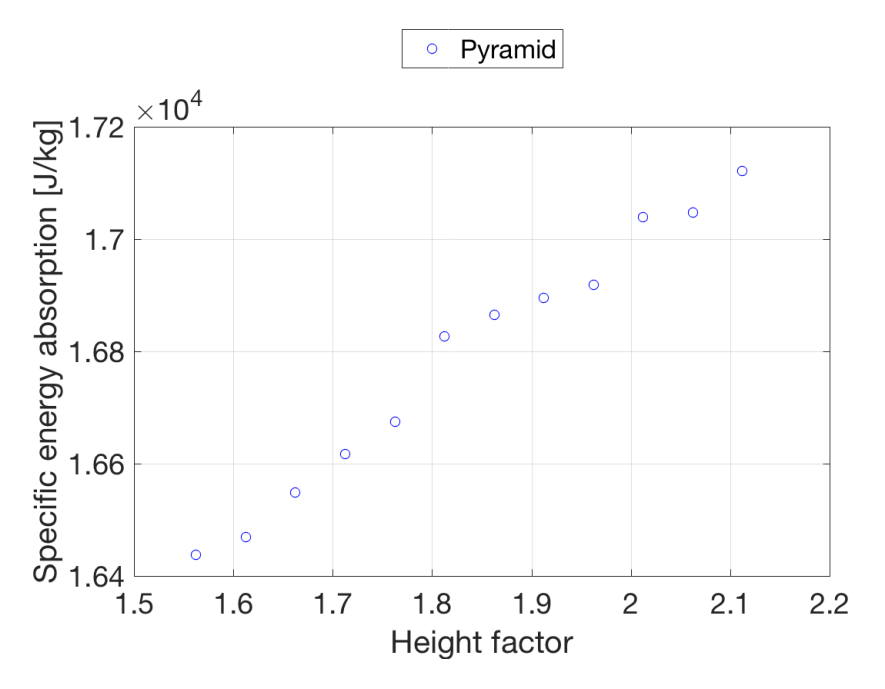

Figure A.13: Specific energy absorption for pyramid with varying height factor.

B

# **Appendix 2 - Matlab code**

### **B.1 Main**

```
1 %----------------------------------------------------------------------
2 % PURPOSE
3 % Optimize a selected geometry within the prescribed design range.
4 %
5 %----------------------------------------------------------------------
6 % Created by Alexander Olsson & Mattias Naarttijarvi
7 %----------------------------------------------------------------------
8
9 clc
10 close all
11 clear variables
12
13 % Global variables
14 global mainData E G rho sigma_y height plotMode testStructure force ...
15 startGuess
16
17 % Test variables
18 testStructure = 3;
19 \frac{6}{6} 1 = Tetrahedron
20 \qquad \frac{9}{6} 2 = Cellulose
21 \t\t\t\t\t\frac{2}{3} = Pyramid22 \frac{6}{6} 4 = Cube
23
24 % Design variables
25 % Number of unit cells
26 nrOfLevels.min = 3;
27 nrOfLevels.max = 5;
28 nrOfLevels.resolution = 1;
29 nrOfLevels.startTests = 3;
30 nrOfLevels.meshSize = 3;
31
32 % Height factor
33 heightFactor.min = 1.1;
34 heightFactor.max = 3;
35 heightFactor.resolution = 0.05;
36 heightFactor.startTests = 5;
37 heightFactor.meshSize = ((heightFactor.max - heightFactor.min + ...
38 heightFactor.resolution) / heightFactor.resolution) ...
39 / (heightFactor.startTests - 1);
```

```
40
41 % Beam radius
42 beamRadius.min = 0.5e-3;
43 beamRadius.max = 2.0e-3;
44 beamRadius.resolution = 0.01e-3;
45 beamRadius.startTests = 10;
46 beamRadius.meshSize = ((beamRadius.max - beamRadius.min + ...
47 beamRadius.resolution) / beamRadius.resolution)...
48 / (beamRadius.startTests - 1);
49
50 % Side width
51 sideWidth.min = 10e-3;
52 sideWidth.max = 30e-3;
53 sideWidth.resolution = 0.5e-3;
54 sideWidth.startTests = 3;
55 sideWidth.meshSize = ((sideWidth.max - sideWidth.min + ...
56 sideWidth.resolution) / sideWidth.resolution) ...
57 / (sideWidth.startTests - 1);
58
59 % Constraints and defined data
60 height = 80e-3; % Total height [m]
61 \tE = 0.94e9; 8 \tYounq's modulus [Pa]62 G = 0.3597e9; % Shear modulus [Pa]
63 rho = 1160; \frac{1250}{1000} \frac{1250}{1000} \frac{1250}{1000} \frac{2500}{1000} \frac{2500}{1000} \frac{2500}{1000} \frac{2500}{1000} \frac{2500}{1000} \frac{2500}{1000} \frac{2500}{1000} \frac{2500}{1000} \frac{2500}{1000} \frac{2500}{10064 sigma_y = 31e6; % Yield strength [Pa]
65 tolerance = 6.25e-6; % The 3D printers printing accuracy [m]
66
67 % Test setup parameters
68 impactForce = 2500;
69 helmetRadius = 160e-3;
70 impactArea = pi \star (helmetRadius \star cos(asin(1 - height / helmetRadius)))
      ^{\wedge}2:
71 force.structureStress = impactForce / impactArea;
72 force.min = 0;
73 force.steps = 200;
74
75 % Plots
76 plotMode.grid = 0;
77 plotMode.results = 0;
78 plotMode.progress = 0;
79 plotMode.acceptFailure = 1;
80 plotMode.figureNr = 10;
81 plotMode.autoPlot = 0;
8283 % Initialize
84 nrOfTests = length(sideWidth) * length(nrOfLevels) * length(beamRadius)
       * \t . . .85 length(heightFactor) * length(testStructure);
86 mainData.tetrahedral = zeros(nrOfTests / length(testStructure), 11);
87 mainData.cellulose = zeros(nrOfTests / length(testStructure), 11);
88 mainData.pyramid = zeros(nrOfTests / length(testStructure), 11);
89 mainData.cube = zeros(nrOfTests / length(testStructure), 11);
9091 % Start guess
92 startGuess.N = 0;
93 startGuess.hf = 0;
```

```
94 startGuess.r = 0;
95 startGuess.w = 0;
96 startGuess.mass = 0;
97 startGuess.force = [];
98 startGuess.displacement = [];
99 startGuess.buckledLevels = 0;
100 startGuess.energyAbsorption = 0;
101 startGuess.specificEnergyAbsorption = 0;
102
103 % Display setup and calculation time
104 fig = NumberOfTestsPlot(nrOfLevels, heightFactor, beamRadius, sideWidth
       , 5);105 print(fig, 'AutoPlots/NumberOfTests', '-dpng');
106
107 % Run initial test
108 testNr = RoughCombinationTest(nrOfLevels, heightFactor, beamRadius, ...
109 sideWidth);
110
111 % Define mesh size
112 testNr = optimisationAlgorithm(nrOfLevels, heightFactor, beamRadius,
       ...
113 sideWidth, testNr);
114
115 % Write documentation
116 WriteDocumentation(mainData);
117
118 % Print result
119 fprintf('\nOptimization procedure complete. \nNumber of tests: %.0f\n',
        ...
120 testNr);
121 disp(startGuess);
122
123 % Write solution to text file
124 solutionDoc = fopen('AutoPlots/solution.txt', 'w');
125 fprintf(solutionDoc, strcat('Number of tests: -.0f \n\le .0f \n\le .0f \n\le .0f \n\le .0f126 ' hf: 2f \nvert r: f \nvert \n w: f \nvert \n Mass: f \nvert \n ', ...
127 ' buckled unit cells: \delta. Of \n Energy absorption: \delta f [J]\n ',
128 ' Specific energy absorption: f[kJ/kg] \ \n\pi), testNr, startGuess.N
          , ...
129 startGuess.hf, startGuess.r*1000, startGuess.w*1000, ...
130 startGuess.mass * 1000, ...
131 startGuess.buckledLevels, startGuess.energyAbsorption, ...
132 startGuess.specificEnergyAbsorption/1000);
133 fprintf(solutionDoc, strcat('\n\n Number of unit cells \n Min: *.0f',
       ...
134 '\n Max: -.0f \n\rightharpoonup Resolution: -.0f \nightharpoonup Start tests: -.0f \nightharpoonup \nightharpoonup ...
135 ' Height factor \n Min: %.2f', ...
136 \Box '\n Max: \angle 2f \n Resolution: \angle.2f \n Start tests: \angle.0f \n\n', ...
137 ' Beam radius \n Min: %f', ...
138 '\n Max: %f \n Resolution: %f \n Start tests: %.0f \n\n', ...
139 ' Unit cell width \n Min: %f', ...
140 \forall '\n Max: f \in Resolution: 8f \in Start tests: 8.0f \n\in'. \dots141 nrOfLevels.min, nrOfLevels.max, nrOfLevels.resolution, ...
142 nrOfLevels.startTests, ...
143 heightFactor.min, heightFactor.max, heightFactor.resolution, ...
144 heightFactor.startTests, ...
```

```
145 beamRadius.min, beamRadius.max, beamRadius.resolution, ...
146 beamRadius.startTests, ...
147 sideWidth.min, sideWidth.max, sideWidth.resolution, ...
148 sideWidth.startTests);
149 fclose(solutionDoc);
150
151 % Plot all tests
152 plotMode.acceptFailure = 1;
153 fig = PlotFactory(1, 11, 0, 0);
154 print(fig, 'AutoPlots/AllTests/MassAndEnergyAbsorption', '-dpng');
155
156 fig = PlotFactory(1, 10, 0, 0);
157 print(fig, 'AutoPlots/AllTests/MassAndSpecificEnergyAbsorption', '-dpng
       ');
158
159 fig = PlotFactory(3, 10, 0, 0);
160 print(fig, 'AutoPlots/AllTests/WidthAndSpecificEnergyAbsorption', '-
       dpng');
161
162 fig = PlotFactory(4, 10, 0, 0);
163 print(fig, 'AutoPlots/AllTests/NrOfUnitCellsAndSpecificEnergyAbsorption
       ', ...
164 \qquad \qquad \text{I-dpnq} ;
165
166 fig = PlotFactory(5, 10, 0, 0);
167 print(fig, 'AutoPlots/AllTests/HfAndSpecificEnergyAbsorption', '-dpng')
       ;
168
169 fig = PlotFactory(1, 8, 0, 0);
170 print(fig, 'AutoPlots/AllTests/MassAndBuckling', '-dpng');
171
172 fig = PlotFactory(8, 10, 0, 0);
173 print(fig, 'AutoPlots/AllTests/BucklingAndSpecificEnergyAbsorption',
       ...
174 '-dpng');
175
176 fig = PlotFactory(9, 10, 0, 0);177 print(fig, 'AutoPlots/AllTests/RadiusAndSpecificEnergyAbsorption', ...
178 '-dpng');
179
180 % Plots excluding failing structures
181 plotMode.acceptFailure = 0;
182 fig = PlotFactory(1, 11, 0, 0);
183 print(fig, 'AutoPlots/AllTests/MassAndEnergyAbsorptionNoFailure', ...
184 '-dpng');
185
186 fig = PlotFactory(1, 10, 0, 0);
187 print(fig, 'AutoPlots/AllTests/MassAndSpecificEnergyAbsorptionNoFailure
       ', ...
188 '-dpng');
189
190 fig = PlotFactory(3, 10, 0, 0);
191 print(fig, 'AutoPlots/AllTests/
       WidthAndSpecificEnergyAbsorptionNoFailure', ...
192 '-dpng');
193
```

```
194 fig = PlotFactory(4, 10, 0, 0);195 print(fig, ...
196 'AutoPlots/AllTests/
          NrOfUnitCellsAndSpecificEnergyAbsorptionNoFailure', ...
197 '-dpnq');
198
199 fig = PlotFactory(5, 10, 0, 0);
200 print(fig, 'AutoPlots/AllTests/HfAndSpecificEnergyAbsorptionNoFailure',
       ...
201 '-dpnq');
202
203 fig = PlotFactory(1, 8, 0, 0);
204 print(fig, 'AutoPlots/AllTests/MassAndBucklingNoFailure', '-dpng');
205
206 fig = PlotFactory(8, 10, 0, 0);
207 print (fig, ...
208 'AutoPlots/AllTests/BucklingAndSpecificEnergyAbsorptionNoFailure',
           ...
209 '-dpng');
210
211 fiq = PlotFactory(9, 10, 0, 0);
212 print(fig, ...
213 'AutoPlots/AllTests/RadiusAndSpecificEnergyAbsorptionNoFailure',
          ...
214 '-dpng');
215
216 % Plot the structure
217 fig = PlotGeometry(testStructure, startGuess.w, startGuess.N,
      startGuess.hf);
218 print(fig, 'AutoPlots/OptimizedStructure', '-dpng');
219
220 % Plot force vs displacement curve
221 fig = figure(plotMode.figureNr + 1);
222 plot(startGuess.displacement, startGuess.force);
223 xlabel('Displacement [m]');
224 ylabel('Force [N]');
225 set(gca, 'fontsize', 18);
226 print(fig, 'AutoPlots/ForceDisplacement', '-dpng');
227
228 close all;
```
# **B.2 Rough combination**

```
1 function testNr = RoughCombinationTest(nrOfLevels, ...
2 heightFactor, beamRadius, sideWidth)
3 %----------------------------------------------------------------------
4 % PURPOSE
5 % Initializing optimization algorithm by a rough mesh displaying
6 % combinations with high specific energy absorption.
7 %
8 % INPUT
9 % nrOfLevels = value Number of unit cells
10 % heightFactor = value Height factor
```

```
11 % beamRadius = value Bean radius [m]12 \t% sideWidth = value Unit cell width [m]
13 \frac{9}{2}14 % OUTPUT
15 % testNr = value Test identifier number
16 %
17 %----------------------------------------------------------------------
18 % Created by Alexander Olsson & Mattias Naarttijarvi
19 %----------------------------------------------------------------------
20
21 global height testStructure force startGuess plotMode
2223 % Design variables
24 N = linspace(nrOfLevels.min, nrOfLevels.max, nrOfLevels.startTests);
25 hf = linspace(heightFactor.min, heightFactor.max, heightFactor.
     startTests);
26 r = linspace(beamRadius.min, beamRadius.max, beamRadius.startTests);
27 W = linspace(sideWidth.min, sideWidth.max, sideWidth.startTests);
2829 % Initialize
30 nrOfTests = length(w) * length(N) * length(r) * length(r)31 EnergyAbsorption = zeros(1, nrefTests);
32 EnergyAbsorption_F = zeros(1, nrOfTests);
33 Mass = zeros(1, nrOfTests);
34
35 % Main iteration loop
36 testCounter = 1;
37 testNr = 1;
38
39 for i = 1 : sideWidth.startTests
40 % Applied force
41 nrOfTopNodes = 4;
42 force.max = force.structureStress * w(i_w)<sup>2</sup> / nrOfTopNodes;
43
44 for i_hf = 1 : heightFactor.startTests
45 for i_N = 1 : nrOfLevels.startTests
46 for i_r = 1 : beamRadius.startTests
47 % Print progress
48 fprintf('Test %.0f. r: %.1f [mm], w: %.1f [mm], N: %.0f, hf: %1.1f
         \ln, ...
49 testCounter, r(i_r) * 1000, w(i_w) * 1000, N(i_N), ...
50 hf(i_hf));
51 testCounter = testCounter + 1;
52
53 % Set each level height
54 levelHeights = DescribeLevelHeight(hf(i_hf), N(i_N), height);
55
56 % Check if smallest unit cell is large enough
57 if min(levelHeights) < 6 * r(i_r)58 fprintf(' Impossible geometry. \n');
59 break;
60 end
61
62 % Do the simulation
63 [Mass(testNr), EnergyAbsorption(testNr), EnergyAbsorption_F(testNr)
         , ...
```

```
64 forceLog, displacementLog, sigma, epsilon, buckledLevels] = ...
65 SimulateTest(testStructure, levelHeights, ...
66 W(i_{W}), r(i_{T});
67
68 % Evaluate if the tested structure is better then the saved one
69 specificEnergyAbsorption = EnergyAbsorption_F(testNr) / Mass(testNr
         );
70 if (specificEnergyAbsorption > startGuess.specificEnergyAbsorption)
71
72 % Check if structure withstood the force
73 if (forceLog(end) \sim= 0)
74 fprintf(' Start guess updated!\n');
75
76 % Update the start guess
77 startGuess. N = N(i_N);
78 startGuess.hf = hf(i_hf);
79 statGuess.r = r(i_r);80 startGuess.w = w(i_w);81 startGuess.sigma = sigma;
82 startGuess.epsilon = epsilon;
83 startGuess.force = forceLog;
84 startGuess.displacement = displacementLog;
85 startGuess.buckledLevels = buckledLevels;
86 startGuess.mass = Mass(testNr);
87 startGuess.energyAbsorption = EnergyAbsorption_F(testNr);
88 startGuess.specificEnergyAbsorption =
                specificEnergyAbsorption;
89
90 % Write the updated guess
91 disp(startGuess);
92 end
93 end
94
95 % Store data and results
96 StoreData(Mass(testNr), EnergyAbsorption(testNr), w(i_w), N(i_N),
         ...
97 hf(i_hf), forceLog(end), buckledLevels, r(i_r), ...
98 EnergyAbsorption F(testNr), testNr, testStructure);
99100 % Print result for active test
101 fprintf(' Energy absorption: %.2f mJ\n', ...
102 EnergyAbsorption_F(testNr) * 1e3);<br>103 fprintf(' Specific energy absorption
103 fprintf(' Specific energy absorption: %.2f kJ/kg\n', ...
104 EnergyAbsorption_F(testNr)/Mass(testNr) * 1e-3);
105
106 % Increase test counter
107 testNr = testNr + 1;
108 end
109 end
110 end
111 end
112
113 % Print progress for each geometry case
114 fprintf(' Geometry %1.0f finished calculations. \n', testStructure);
115
116 % Create plots and save them
```

```
117 % Plots including failing structures
118 plotMode.acceptFailure = 1;
119 fig = PlotFactory(1, 11, 0, 0);
120 print(fig, 'AutoPlots/Initialization/MassAndEnergyAbsorption', '-dpng')
       ;
121
122 fig = PlotFactory(1, 10, 0, 0);
123 print(fig, 'AutoPlots/Initialization/MassAndSpecificEnergyAbsorption',
       ...
124 '-dpnq');
125
126 fig = PlotFactory(3, 10, 0, 0);
127 print(fig, 'AutoPlots/Initialization/WidthAndSpecificEnergyAbsorption',
        ...
128 '-dpng');
129
130 fig = PlotFactory(4, 10, 0, 0);
131 print (fig, ...
132 'AutoPlots/Initialization/NrOfUnitCellsAndSpecificEnergyAbsorption'
           , ...
133 '-dpnq');
134
135 fig = PlotFactory(5, 10, 0, 0);
136 print(fig, 'AutoPlots/Initialization/HfAndSpecificEnergyAbsorption',
       ...
137 \qquad \qquad \text{I-dpnq}');
138
139 fig = PlotFactory(1, 8, 0, 0);
140 print(fig, 'AutoPlots/Initialization/MassAndBuckling', ...
141 '-dpng');
142
143 fig = PlotFactory(8, 10, 0, 0);
144 print(fig, 'AutoPlots/Initialization/
       BucklingAndSpecificEnergyAbsorption', ...
145 '-dpng');
146
147 fig = PlotFactory(9, 10, 0, 0);
148 print(fig, 'AutoPlots/Initialization/RadiusAndSpecificEnergyAbsorption'
       , ...
149 '-dpng');
150
151 % Plots excluding failing structures
152 plotMode.acceptFailure = 0;
153 fig = PlotFactory(1, 11, 0, 0);
154 print(fig, 'AutoPlots/Initialization/MassAndEnergyAbsorptionNoFailure',
        ...
155 '-dpnq');
156
157 fig = PlotFactory(1, 10, 0, 0);
158 print(fig, ...
159 'AutoPlots/Initialization/MassAndSpecificEnergyAbsorptionNoFailure'
           , ...
160 '-dpng');
161
162 fig = PlotFactory(3, 10, 0, 0);
163 print(fig, ...
```

```
164 'AutoPlots/Initialization/WidthAndSpecificEnergyAbsorptionNoFailure
          ', ...
165 '-dpng');
166
167 fig = PlotFactory(4, 10, 0, 0);
168 print (fig, \ldots)169 'AutoPlots/Initialization/
          NrOfUnitCellsAndSpecificEnergyAbsorptionNoFailure', ...
170 '-dpng');
171
172 fig = PlotFactory(5, 10, 0, 0);
173 print(fig, ...
174 'AutoPlots/Initialization/HfAndSpecificEnergyAbsorptionNoFailure',
          ...
175 '-dpng');
176
177 fig = PlotFactory(1, 8, 0, 0);
178 print(fig, 'AutoPlots/Initialization/MassAndBucklingNoFailure', '-dpng'
      );
179
180 fig = PlotFactory(8, 10, 0, 0);
181 print(fig, ...
182 'AutoPlots/Initialization/
          BucklingAndSpecificEnergyAbsorptionNoFailure', ...
183 '-dpng');
184
185 fig = PlotFactory(9, 10, 0, 0);
186 print (fig, \ldots)187 'AutoPlots/Initialization/
          RadiusAndSpecificEnergyAbsorptionNoFailure', ...
188 '-dpng');
189
190 % Close all plots
191 close all;
192 end
```
# **B.3 Optimization algorithm**

```
1 function testNr = optimisationAlgorithm(nrOfLevels, heightFactor,
     beamRadius, ...
2 sideWidth, testNr)
3 %----------------------------------------------------------------------
4 % PURPOSE
5 % Optimize input design variables for maximized energy absorption.
6 %
7 % INPUT
8 % nrOfLevels = value Number of unit cells
9 % heightFactor = value Height factor
10 \t% beamRadius = value Beam radius [m]
11 % sideWidth = value Unit cell width [m]
12 % testNr = value Test identification number
13 \frac{9}{6}14 % OUTPUT
```

```
15 % testNr = value Test identification number
16 %
17 %----------------------------------------------------------------------
18 % Created by Mattias Naarttijarvi
19 %----------------------------------------------------------------------
20
21 global height testStructure startGuess plotMode
22
23 N_tests = (startGuess.N - nrOfLevels.meshSize : nrOfLevels.resolution
     ...
24 : startGuess.N + nrOfLevels.meshSize);
25
26 hf_tests = (startGuess.hf - heightFactor.meshSize * heightFactor.
     resolution ...
27 : heightFactor.resolution ...
28 : startGuess.hf + heightFactor.meshSize * heightFactor.resolution);
29
30 r tests = (startGuess.r - beamRadius.meshSize * beamRadius.resolution
     ...
31 : beamRadius.resolution ...
32 : startGuess.r + beamRadius.meshSize * beamRadius.resolution);
33
34 w_tests = (startGuess.w - sideWidth.meshSize * sideWidth.resolution ...
35 : sideWidth.resolution ...
36 : startGuess.w + sideWidth.meshSize * sideWidth.resolution);
37
38 % Keep running until the guess goes through without changing
39 quessUpdated = 1;40 while guessUpdated == 1
41 % Start by setting changes to none
42 guessUpdated = 0;
43 fprintf('\n\nInitializing optimization algorithm\n\n');
44
45 %% Number of unit cells
46 fprintf('Varying N \n')
47
48 % Save start test number
49 startTestNr = testNr;
50
51 for i = 1 : length (N tests)
52 N = N tests(i);
53 if N > nrOfLevels.max
54 % Break if exceeding the maximum
55 continue;
56 elseif N < nrOfLevels.min
57 % Break if below minimum
58 continue;
59 end
60
61 % Print progress
62 fprintf('N = % f(x) = f(x), N);
63
64 % Set each level height
65 levelHeights = DescribeLevelHeight(startGuess.hf, N, height);
66
67 % Check if smallest unit cell is large enough
```

```
68 if min(levelHeights) < 6 * startGuess.r
69 fprintf(' Impossible geometry. \n');
70 break;
71 end
72
73 % Do the simulation
74 [Mass, EnergyAbsorption, EnergyAbsorption_F, forceLog, ...
75 displacementLog, sigma, epsilon, buckledLevels] = ...
76 SimulateTest(testStructure, levelHeights, ...
77 startGuess.w, startGuess.r);
78
79 % Evaluate if the tested structure is better then the saved one
80 specificEnergyAbsorption = EnergyAbsorption_F / Mass;
81 if (specificEnergyAbsorption > startGuess.
            specificEnergyAbsorption)
82 % Check if structure withstood the force
83 if (forceLog(end) ~= 0)
84 fprintf(' Start quess updated by N!\n');
85
86 % Update the start guess
87 startGuess.N = N;
88 startGuess.mass = Mass:
89 startGuess.sigma = sigma;
90 startGuess.epsilon = epsilon;
91 startGuess.force = forceLog;
92 startGuess.displacement = displacementLog;
93 startGuess.buckledLevels = buckledLevels;
94 startGuess.energyAbsorption = EnergyAbsorption_F;
95 startGuess.specificEnergyAbsorption = ...
96 specificEnergyAbsorption;
97
98 disp(startGuess);
99 end
100 end
101
102 8 Store data and result
103 StoreData(Mass, 0, startGuess.w, N, ...
104 startGuess.hf, forceLog(end), buckledLevels, startGuess.r,
               ...
105 EnergyAbsorption F, testNr, testStructure);
106 testNr = testNr + 1;
107 end
108
109 % Plot and save
110 plotMode.acceptFailure = 1;
111 fig = PlotFactory(4, 10, startTestNr, 0);
112 figName = sprintf('r%.0f w%0.0f hf%1.0f', startGuess.r * 10000, ...
113 startGuess.w * 10000, startGuess.hf*10);
114 print(fig, strcat('AutoPlots/VaryingN/', figName), '-dpng');
115
116 fig = PlotFactory(4, 8, startTestNr, 0);
117 figName = sprintf('r%.0f w%0.0f hf%1.0f', startGuess.r \star 10000, ...
118 startGuess.w * 10000, startGuess.hf*10);
119 print(fig, strcat('AutoPlots/VaryingN/', figName, 'Buckling'), '-
        dpng');
```

```
121 plotMode.acceptFailure = 0;
122 fig = PlotFactory(4, 8, startTestNr, 0);
123 figName = sprintf('r%.0f w%0.0f hf%1.0f', startGuess.r \star 10000, ...
124 startGuess.w * 10000, startGuess.hf*10);
125 print(fig, strcat('AutoPlots/VaryingN/', figName,
         BucklingNoFailure'), '-dpng');
126
127 fig = PlotFactory(4, 10, startTestNr, 0);
128 figName = sprintf('r%.0f w%0.0f hf%1.0f', startGuess.r \star 10000, ...
129 startGuess.w * 10000, startGuess.hf*10);
130 print(fig, strcat('AutoPlots/VaryingN/', figName, 'NoFailure'), '-
         dpng');
131 close all;
132
133 %% Beam radius
134 fprintf('Varying r \n')
135
136 % Save start test number
137 startTestNr = testNr;
138
139 % Set each level height
140 levelHeights = DescribeLevelHeight(startGuess.hf, startGuess.N,
         height);
141
_{142} for i = 1 : length(r_tests)
143 r = r \text{ tests}(i);144 if r > beamRadius.max
145 % Break if exceeding the maximum
146 continue;
147 elseif r < beamRadius.min
148 % Break if below minimum
149 continue;
150 end
151
152 % Print progress
153 fprintf('r = 8.2f mm\n', r*1000);
154
155 % Check if smallest unit cell is large enough
156 if min(levelHeights) < 6 * r<br>157 fprintf(' Impossib.
157 fprintf(' Impossible geometry. \n');
158 break;
159 end
160
161 % Do the simulation
162 [Mass, EnergyAbsorption, EnergyAbsorption_F, forceLog, ...
163 displacementLog, sigma, epsilon, buckledLevels] = ...
164 SimulateTest(testStructure, levelHeights, ...
165 startGuess.w, r);
166
167 % Evaluate if the tested structure is better then the saved one
168 specificEnergyAbsorption = EnergyAbsorption_F / Mass;
169 if (specificEnergyAbsorption > startGuess.
             specificEnergyAbsorption)
170 % Check if structure withstood the force
if (forceLog(end) \sim = 0)172 fprintf(' Start quess updated by r!\n');
```

```
174 6 8 Update the start quess
175 startGuess.r = r;
176 startGuess.mass = Mass;
177 startGuess.sigma = sigma;
178 startGuess.epsilon = epsilon;
179 startGuess.force = forceLoq;
180 startGuess.buckledLevels = buckledLevels;
181 startGuess.displacement = displacementLog;
182 startGuess.energyAbsorption = EnergyAbsorption F;
183 startGuess.specificEnergyAbsorption = ...
184 specificEnergyAbsorption;
185
186 guessUpdated = 1;
187
188 disp(startGuess);
189 end
190 end
191
192 % Store data and result
193 StoreData(Mass, 0, startGuess.w, startGuess.N, ...
194 startGuess.hf, forceLog(end), buckledLevels, r, ...
195 EnergyAbsorption_F, testNr, testStructure);
196 \text{testNr} = \text{testNr} + 1;197 end
198
199 % Plot and save
200 plotMode.acceptFailure = 1;
201 fig = PlotFactory(9, 10, startTestNr, 0);
202 figName = sprintf('N%.0f w%0.0f hf%1.0f', startGuess.N, ...
203 startGuess.w * 10000, startGuess.hf*10);
204 print(fig, strcat('AutoPlots/VaryingR/', figName), '-dpng');
205
206 fig = PlotFactory(9, 8, startTestNr, 0);
207 figName = sprintf('N%.0f w%0.0f hf%1.0f', startGuess.N, ...
208 startGuess.w * 10000, startGuess.hf*10);
209 print(fig, strcat('AutoPlots/VaryingR/', figName, 'Buckling'), '-
         dpng');
210
211 plotMode.acceptFailure = 0;
212 fig = PlotFactory(9, 8, startTestNr, 0);
213 figName = sprintf('N%.0f w%0.0f hf%1.0f', startGuess.N, ...
214 startGuess.w * 10000, startGuess.hf*10);
215 print(fig, strcat('AutoPlots/VaryingR/', figName, '
         BucklingNoFailure'), '-dpng');
216
217 fig = PlotFactory(9, 10, startTestNr, 0);
218 figName = sprintf('N%.0f w%0.0f hf%1.0f', startGuess.N, ...
219 startGuess.w * 10000, startGuess.hf*10);
220 print(fig, strcat('AutoPlots/VaryingR/', figName, 'NoFailure'), '-
         dpng');
221 close all;
222
223 % Restart the loop
224 if guessUpdated == 1
225 continue;
```

```
226 end
227
228 %% Height factor
229 fprintf('Varying hf \n')
230
231 % Save start test number
232 startTestNr = testNr;
233
234 for i = 1 : length(hf tests)
235 hf = hf tests(i);
236 if hf > heightFactor.max
237 % Break if exceeding the maximum
238 continue;
239 elseif hf < heightFactor.min
240 % Break if below minimum
241 continue;
242 end
243
244 % Print progress
245 fprintf('hf = \frac{1}{245} \n', hf);
246
247 % Set each level height
248 levelHeights = DescribeLevelHeight(hf, startGuess.N, height);
249
250 % Check if smallest unit cell is large enough
251 if min(levelHeights) < 6 * startGuess.r<br>
252 fprintf(' Impossible geometry
252 fprintf(' Impossible geometry. \n');
253 break;
254 end
255
256 % Do the simulation
257 [Mass, EnergyAbsorption, EnergyAbsorption_F, forceLog, ...
258 displacementLog, sigma, epsilon, buckledLevels] = ...
259 SimulateTest(testStructure, levelHeights, ...
260 startGuess.w, startGuess.r);
261
262 % Evaluate if the tested structure is better then the saved one
263 specificEnergyAbsorption = EnergyAbsorption_F / Mass;
264 if (specificEnergyAbsorption > startGuess.
            specificEnergyAbsorption)
265 % Check if structure withstood the force
266 if (forceLog(end) \sim= 0)
267 fprintf(' Start guess updated by hf!\n');
268
269 300 million by Update the start quess
270 startGuess.hf = hf;
271 startGuess.mass = Mass;
272 startGuess.sigma = sigma;
273 startGuess.epsilon = epsilon;
274 startGuess.force = forceLog;
275 startGuess.displacement = displacementLog;
276 startGuess.buckledLevels = buckledLevels;
277 startGuess.energyAbsorption = EnergyAbsorption_F;
278 startGuess.specificEnergyAbsorption =
                  EnergyAbsorption_F / ...
279 Mass;
```
```
280
281 guessUpdated = 1;
282
283 disp(startGuess);
284 end
285 end
286
287 % Store data and result
288 StoreData(Mass, 0, startGuess.w, startGuess.N, ...
289 hf, forceLog(end), buckledLevels, startGuess.r, ...
290 EnergyAbsorption_F, testNr, testStructure);
291 testNr = testNr + 1;
292 end
293
294 % Plot and save
295 plotMode.acceptFailure = 1;
296 fig = PlotFactory(5, 10, startTestNr, 0);
297 figName = sprintf('N%.0f w%0.0f r%1.0f', startGuess.N, ...
298 startGuess.w * 10000, startGuess.r*1000);
299 print(fig, strcat('AutoPlots/VaryingHF/', figName), '-dpng');
300
301 fig = PlotFactory(5, 8, startTestNr, 0);
302 figName = sprintf('N%.0f w%0.0f r%1.0f', startGuess.N, ...
303 startGuess.w * 10000, startGuess.r*1000);
304 print(fig, strcat('AutoPlots/VaryingHF/', figName, 'Buckling'), '-
         dpng');
305
306 plotMode.acceptFailure = 0;
307 fig = PlotFactory(5, 10, startTestNr, 0);
308 figName = sprintf('N%.0f w%0.0f r%1.0f', startGuess.N, ...
309 startGuess.w * 10000, startGuess.r*1000);
310 print(fig, strcat('AutoPlots/VaryingHF/', figName, 'NoFailure'), '-
         dpng')
311
312 fig = PlotFactory(5, 8, startTestNr, 0);
313 figName = sprintf('N%.0f w%0.0f r%1.0f', startGuess.N, ...
314 startGuess.w * 10000, startGuess.r*1000);
315 print(fig, strcat('AutoPlots/VaryingHF/', figName,
         BucklingNoFailure'), '-dpng');
316 close all;
317
318 % Restart the loop
319 if guessUpdated == 1
320 continue;
321 end
322
323 %% Side width
324 fprintf('Varying w \n')
325
326 % Save start test number
327 startTestNr = testNr;
328
329 % Set each level height
330 levelHeights = DescribeLevelHeight(startGuess.hf, startGuess.N,
         height);
331
```

```
332 % Check if smallest unit cell is large enough
333 if min(levelHeights) < 6 * startGuess.r<br>334 forintf(' ERROR! \n');
334 fprintf(' ERROR! \n');
335 pause(10)
336 end
337
338 for i = 1 : length (w_tests)
339 w = w_t \text{ tests}(i);340 if w > sideWidth.max
341 % Break if exceeding the maximum
342 continue;
343 elseif w < sideWidth.min
344 % Break if below minimum
345 continue;
346 end
347
348 % Print progress
349 fprintf('w = 8.1f mm\n', w*1000);
350
351 % Do the simulation
352 [Mass, EnergyAbsorption, EnergyAbsorption F, forceLog, ...
353 displacementLog, sigma, epsilon, buckledLevels] = ...
354 SimulateTest(testStructure, levelHeights, ...
355 w, startGuess.r);
356
357 % Evaluate if the tested structure is better then the saved one
358 specificEnergyAbsorption = EnergyAbsorption_F / Mass;
359 if (specificEnergyAbsorption > startGuess.
            specificEnergyAbsorption)
360 % Check if structure withstood the force
361 if (forceLog(end) \sim= 0)
362 fprintf(' Start guess updated by w!\n');
363
364 % Update the start guess
365 startGuess.w = w;
366 startGuess.mass = Mass;
367 startGuess.sigma = sigma;
368 startGuess.epsilon = epsilon;
369 startGuess.force = forceLog;
370 startGuess.displacement = displacementLog;
371 startGuess.buckledLevels = buckledLevels;
372 startGuess.energyAbsorption = EnergyAbsorption_F;
373 startGuess.specificEnergyAbsorption =
                  EnergyAbsorption_F / ...
374 Mass;
375
376 guessUpdated = 1;
377
378 disp(startGuess);
379 end
380 end
381
382 % Store data and result
383 StoreData(Mass, 0, w, startGuess.N, ...
384 startGuess.hf, forceLog(end), buckledLevels, startGuess.r,
               ...
```

```
385 EnergyAbsorption_F, testNr, testStructure);
386 testNr = testNr + 1;
387 end
388
389 % Plot and save
390 plotMode.acceptFailure = 1;
391 fig = PlotFactory(3, 10, startTestNr, 0);
392 figName = sprintf('N%.0f r%0.0f hf%1.0f', startGuess.N, ...
393 startGuess.r * 10000, startGuess.hf*10);
394 print(fig, strcat('AutoPlots/VaryingW/', figName), '-dpng');
395
396 fig = PlotFactory(3, 8, startTestNr, 0);
397 figName = sprintf('N%.0f r%0.0f hf%1.0f', startGuess.N, ...
398 startGuess.r * 10000, startGuess.hf*10);
399 print(fig, strcat('AutoPlots/VaryingW/', figName, 'Buckling'), '-
         dpng');
400
401 plotMode.acceptFailure = 0;
402 fig = PlotFactory(3, 10, startTestNr, 0);
403 figName = sprintf('N%.0f r%0.0f hf%1.0f', startGuess.N, ...
404 startGuess.r * 10000, startGuess.hf*10);
405 print(fig, strcat('AutoPlots/VaryingW/', figName, 'NoFailure'), '-
         dpng');
406
407 fig = PlotFactory(3, 8, startTestNr, 0);
408 figName = sprintf('N%.0f r%0.0f hf%1.0f', startGuess.N, ...
409 startGuess.r * 10000, startGuess.hf*10);
410 print(fig, strcat('AutoPlots/VaryingW/', figName, '
          BucklingNoFailure'), '-dpng');
411 close all;
412
413 % Restart the loop
414 if guessUpdated == 1
415 continue;
416 end
417 end
418 end
```
# **B.4 Simulate compression test**

```
1 function [M, EnergyAbsorption, EnergyAbsorption_F, F_list, ...
2 displacement_list, sigma, ...
3 epsilon, buckledLevels] = SimulateTest(chosenStructure, ...
4 levelHeights, sideWidth, R)
5 \t 3 \t -1 \t -1 \t -1 \t -1 \t -1 \t -16 % PURPOSE
7 % Simulate a compression test.
8 %
9 % INPUT
10 % levelHeights = [h1, h2, ..., hN] Unit cell height [m]11 % sideWidth = value Unit cell width [m]
12 % R = value Beam radius [m]
13 %
```

```
14 % OUTPUT
15 \text{ %} M = value Mass [kq]16 % EnergyAbsorption = value Energy absorption (s - e) [J]
17 % EnergyAbsorption_F = value Energy absorption (F - delta) [J]
18 % F_list = array Applied force vector
19 % displacement_list = array Displacement vector
20 % sigma = array Stress vector
21 % epsilon = array Strain vector
22 % buckledLevels = value Number of buckled unit cells
23 %
24 %----------------------------------------------------------------------
25 % Created by Alexander Olsson & Mattias Naarttijarvi
26 %----------------------------------------------------------------------
27
28 global E G rho sigma_y height plotMode force
29
30 % Structure
31 \frac{6}{5} 1 = tetrahedral
32 \div 2 = \text{cellulose}33 \qquad \qquad \frac{8}{3} = pyramid
34
35 \frac{1}{2} levelHeights = [11, 12, \ldots, 1n] in m
36 % sideWidth = x in m
37 \frac{1}{8} R = x in m, Radius of the beam
38
39 % Forces [N]
40 F = linspace(force.min, force.max, force.steps);
41
42 % Force displacement plot
43 F list = 0;44 displacement_list = 0;45
46 % Anonymous functions
47 % The cross section area
48 A = \theta(r) pi * r^2;
49
50 % Mass of a beam
51 \text{ m} = \text{0} (area, h, rho) area * h * rho;
52
53 % Area moment of inertia
54 I = \theta(r, m) (m * r^4)/4;
55
56 % The moment of inertia, local y-axis
57 Iy = \theta(r, h, m) m \star (3 \star r<sup>^</sup>3 + h<sup>^</sup>2) / 12;
58
59 % The moment of inertia, local z-axis
60 Iz = \theta(r, h, m) m * (3 * r^3 + h^2) / 12;
61
62 % Saint-Venant's torsion constant
63 Kv = \theta(r) (pi * r^4) / 2;
64
65 % Material data
66 ep = [E G A(R) I y (R, 0, 0) I z (R, 0, 0) K v (R)];
67
68 % Sought data
69 epsilon = 0;
```

```
70 sigma = 0;
71 buckledLevels = 0;
72
73 % Mass of the system
74 [Coord, Edof, Dof, \sim, \sim, \sim] = buildGeometry(...
75 levelHeights, ...
76 sideWidth, ...
77 chosenStructure);
78 [Ex, Ey, Ez] = coordxtr(Edof, Coord, Dof, 2);79 \text{ M} = \text{CalcMass}(Ex, Ey, Ez, A(R));8081 % Step forces
82 f_{\text{active}} = F(1);
83 i = 0;84 while f_active < force.max
85 % Increase the step
86 i = i + 1;87 f active = F(i);
88
89 % Create the geometry
90 if i == 191 %fprintf('Building geometry of height %f m \n', sum(
             levelHeights))
92 [Coord, Edof, Dof, unitForce, bc, \sim] = buildGeometry(...
93 levelHeights, ...
94 sideWidth, ...
95 chosenStructure);
96 end
97
98 % Active force
99 f = unitForce .* f_active;
100
101 % Solve the stucture
102 [a, \sim, Ex, Ey, Ez] = ...103 SolveStructure(Coord, Edof, Dof, f, bc, ep, R);
104
105 % Store result for force - displacement plot
106 F_list = [F_list, f_active];
107 displacement = height - sum (levelHeights) - a (end - 3);
108 displacement_list = [displacement_list, displacement];
109
110 % Get section forces and displacements
111 \text{Ed} = \text{extract}(\text{Edof}, a);112 eo = [0, 0, 1]; \frac{1}{2} Sorientation of local z axis
113 eq = [0, 0, 0, 0]; % No distributed load
114 epsilon_test = zeros(length(Ex), 1);
115 sigma_test = zeros(length(Ex), 1);
116
117 % Check if level has buckled
118 buckled = 0;119
120 for elementNr = 1 : length(Ex)
121 % Beam data
122 ed = Ed(elementNr, :);
123
124 % Position
```

```
125 ex = Ex(elementNr, :);126 ex 0 = Ex(elementNr, :) + [ed(1), ed(7)];127 ey = Ey(elementNr, :);
128 ey_0 = Ey(elementNr, :) + [ed(2), ed(8)];129 ez = Ez(elementNr, :);130 ez_0 = Ez(elementNr, :) + [ed(3), ed(9)];131
132 % Undeformed beam length
133 beamLength_0 = sqrt((ex_0(2) - ex_0(1))^2 + ...
134 (ey 0(2) - ey 0(1))^2 + ...
135 (ex_0(2) - ez_0(1))^2;136
137 % Deformed beam length
138 beamLength = sqrt(ex(2) - ex(1))^2 + ...139 (ey(2) - ey(1))^2 + ...140 (ez(2) - ez(1))^2;
141
142 % Mass
143 beamMass = m(A(R), beamLength 0, rho);
144
145 % Section forces along beam local x-axis
146 % es = [N1 Vy1 Vz1 T1 My1 Mz1;
147 % N2 Vy2 Vz2 T2 My2 Mz2]
148
149 % Displacements
150 % edi = [u1 v1 w1 fi1;
151 % u2 v2 w2 fi2]
152
153 % Local x-coordinates for evaluation points
154 \text{eci} = [x1, x2]155 ep = [E G A(R) Iy(R, beamLength, beamMass) Iz(R, beamLength,
            ...
156 beamMass) Kv(R)];
157 [es, \sim, \sim] = beam3s(ex, ey, ez, eo, ep, ed, eq, 2);
158
159 % Difference in deformed and undeformed beam length
160 beamLength_delta = beamLength - beamLength_0;
161 beamStrain = beamLength delta / beamLength 0;162 % beamStress = E * beamStrain;
163 beamNormalForce = -es(1, 1);164 beamStress = beamNormalForce / (pi \times R^2);
165
166 % Strain
167 epsilon_test(elementNr) = beamStrain;
168 if beamStress > sigma_y
169 8 Elastic perfectly plastic
170 sigma_test(elementNr) = sigma_y;
171 else
172 % Elastic
173 sigma_test(elementNr) = beamStress;
174 end
175
176 8 Buckling case 4, fixed in both ends
177 Pk = 4 \times pi^2 \times E \times I(R, beamMass) / (beamLength^2);178 if beamNormalForce > Pk
179 % Critical load exceeded
```

```
181 % Remove top layer
182 nrOfLevels = length(levelHeights);
183 levelHeights(nrOfLevels) = [];
184
185 % Print progress
186 if plotMode.progress == 1
187 fprintf(' Level nr \text{\$1.0f} has buckled at F = \text{\$1.2f} N \
                   n^{\dagger}, ...
188 nrOfLevels, F(i));
189 end
190
191 % Break loop and begin force at force.min again
192 i = 0;193 buckled = 1;
194 buckledLevels = buckledLevels + 1;
195 break;
196 end
197
198 % Break if all levels have buckeled
199 if isempty(levelHeights)
200 break;
201 elseif buckled == 1
202 break;
203 end
204 end
205
206 % Break if all levels have buckeled
207 if isempty(levelHeights)
208 break;
209 end
210
211 % Store results
212 if sum(epsilon_test) > 0
213 epsilon = [epsilon, sum(epsilon_test)];
214 sigma = [sigma, sum(sigma_test)];
215 end
216 end
217
218 % All layers have buckled
219 if i == 0220 fprintf(' All unit cells have buckeled!\n');
221 i = 1;
222 F_list(end) = 0;
223 end
224
225 % Calculate energy absorption
226 [EnergyAbsorption, \sim] = CalcEnergyAbsorption(sigma, epsilon);
227 [EnergyAbsorption_F, E_list_F] = ...
228 CalcEnergyAbsorption(F_list, displacement_list);
229
230 % Plots
231 if plotMode.results == 1
232 % Sigma epsilon curve
233 figure(4)
234 plot(epsilon, sigma, '-'), hold on;
```

```
235 xlabel('\epsilon')
236 ylabel('\sigma')
237 set(gca, 'fontsize', 18)
238
239 % Energy curve
240 figure(5)
241 subplot(1, 2, 1);
242 plot(E_list_F, displacement_list, '-'), hold on;
243 subplot(1, 2, 2);
_{244} plot(E list F, F list, '--'), hold on;
245 ylabel('Energy [J]')
246 set(gca, 'fontsize', 18)
247
248 % Force vs displacement curve
249 figure(6)
250 plot(displacement_list, F_list), hold on;
251 xlabel('Displacement [m]');
252 ylabel('Force [N]');
253 set(gca, 'fontsize', 18)
254 end
255 end
```
# **B.5 Solve FEM problem**

```
1 function [a, r, Ex, Ey, Ez] = SolveStructure(Coord, Edof, Dof, f, bc,
     ep, R)
2 %----------------------------------------------------------------------
3 % PURPOSE
4 % Solve the FEM problem.
5 %
6 % INPUT
7 % Coord = Coordinate matrix
8 % Edof = Element degree of freedom
9 % Dof = Degree of freedom
10 \t 8 \t f = Force vector11 % bc = Boundary condition vector
12 \frac{6}{6} ep = Material data
13 % R = Beam radius [m]14 \frac{9}{6}15 % OUTPUT
16 % a = Displacement vector
17 % r = Reaction forces
18 \frac{8}{6} Ex = x coordinates
19 \text{ s} Ey = y coordinates
20\frac{8}{6} Ez = z coordinates
21 %
22 %----------------------------------------------------------------------
23 % Created by Alexander Olsson & Mattias Naarttijarvi
24 %----------------------------------------------------------------------
25
26 global rho
27 % ep = [E G A Iy Iz Kv]
28
```

```
29 % Size of the system
30 nnodes = length(Coord); % Number of elements
31 S = size(Edof);32 nel = s(1);
33 ndeg = 6; % Number of degrees of freedom per
     node
34 ndof = nnodes * ndeg; % Number of degrees of freedom
35
36 % System matrices
37 K = zeros(ndof, ndof);
38
39 % Beam parameters
40 A = \theta(r) pi \star r<sup>^2</sup>; \cdot % The cross section area
41 m = \theta (area, h, rho) area * h * rho; % Mass of a beam
42
43 % The moment of inertia
44 Iy = \theta(r, h, m) m \star ...
45 (3 + r^3 + h^2) / 12;46 Iz = \theta(r, h, m) m * (3 * r<sup>^</sup>3 + h<sup>^</sup>2) / 12;
47
48 % Element properties, topology and coordinates
49 eo = [0, 0, 1]; % Orientation of z axis [xz yz zz]
50 eq = [0, 0, 0, 0]; % Distributed load [qx qy qz qw]
51
52 % Extract coordinates
53 [Ex, Ey, Ez] = coordxtr(Edof, Coord, Dof, 2);54
55 % Assemple element matrices
56 for i = 1 : nel
57 % Length of each beam
58 beamLength = sqrt((Ex(i, 2) - Ex(i, 1))^2 + ...59 (Ey(i, 2) - Ey(i, 1))^2 + ...60 (EZ(i, 2) - EZ(i, 1))^2;
61 beamMass = m(A(R), beamLength, rho);
62 ep(4) = I_y(R, beamLength, beamMass);63 ep(5) = Iz(R, beamLength, beamMass);64
65 % Assemble
66 [Ke, fe] = beam3e(Ex(i, :), Ey(i, :), Ez(i, :), eo, ep, eq);
67 [K, f] = assem(Edof(i, :), K, Ke, f, fe);
68 end
69
70 % Solve
71 [a, r] = solveq(K, f, bc);
72 end
```
# **B.6 Minor functions**

## **B.6.1 Mass of the structure**

```
1 function m = CalcMass(Ex, Ey, Ez, A)
2 %----------------------------------------------------------------------
3 % PURPOSE
```

```
4 % Calculate the mass of the entire structure.
5 %
6 % INPUT
7 % Ex = x coodinates
 8\frac{6}{6} Ey = y coodinates
9 \text{ } % Ez = z coodinates
10 % A = Cross sectional area [m^2]11 %
12 \frac{6}{6}13 % OUTPUT
14 \text{ %} \qquad m = Mass [kq]
15 %
16 \quad \frac{9}{6} \quad \frac{3}{6} \quad \frac{3}{6} \quad17 % Created by Alexander Olsson & Mattias Naarttijarvi
18 %----------------------------------------------------------------------
19
20 m = 0;21 s = size(EX);
22 for i = 1 : s(1)23 % Length of one beam
24 lb = sqrt((Ex(i, 2) - Ex(i, 1))^2 + ...25 (Ey(i, 2) - Ey(i, 1))^2 + ...
26 (Ez(i, 2) - Ez(i, 1))^2);
27
28 % Mass of a beam
29 mb = 1b \times A;
30
31 % Total mass of all beams
32 \qquad m = m + mb;33 end
34 end
```
#### **B.6.2 Energy absorption**

```
1 function [E, E_list] = CalcEnergyAbsorption(yValues, xValues)
2 %----------------------------------------------------------------------
3 % PURPOSE
4 % Calculate energy absorption by integrating the input values.
5 %
6 % INPUT
7 % yValue = Array
8 % xValue = Array
9 %
10 % OUTPUT
11 % E = Energy absorption
12 % E_list = Energy absorption array in each step
13 %
14 %----------------------------------------------------------------------
15 % Created by Alexander Olsson & Mattias Naarttijarvi
16 %----------------------------------------------------------------------
17
18 % Integrate the stress strain curve
19 E = 0;20 E_list = zeros(1, length(yValues));
```

```
21 for i = 2 : length (yValues)
22 y1 = yValues(i - 1);23 y2 = yValues(i);24 x1 = xValues(i - 1);25 x^2 = xValues(i);
26
27 if x2 > x1
28 % No buckling
29 deltaY = (y2 + y1) / 2;30 deltaX = x2 - x1;
31
32 E = E + deltaY * deltaX;
33 else
34 % Buckling occured here, take next value
35 deltaX = 0;36 deltaY = 0;
37 end
38
39 % Store energy for every case
40 E_list(i) = deltaY * deltaX;
41 end
42 end
```
### **B.6.3 Unit cell height**

```
1 function levelHeights = DescribeLevelHeight(hf, N, htot)
2 %----------------------------------------------------------------------
3 % PURPOSE
4 % Build the pyramid geometry.
5 %
6 % INPUT
 7 % hf = Value Height factor
 8 % N = Value Number of unit cells
e and the matrice of the set of the set of the set of the set of the set of the set of the set of the set of t<br>9 % btot = Value 5 & Total height [m]
10 \frac{9}{6}11 % OUTPUT
12 \frac{8}{6} levelHeights = [h1, h2, ..., hN]
13 \frac{9}{5}14 %----------------------------------------------------------------------
15 % Created by Mattias Naarttijarvi
16 %----------------------------------------------------------------------
17
18 hf_sum = 0;
19 for i = 0 : N - 120 hf\_sum = hf\_sum + hf^i;21 end
22
23 % First level height
24 h1 = htot / hf_sum;
25
26 % Calculate the height variations
27 levelHeights = zeros(N, 1);28 for i = 1 : N
29 levelHeights(i) = h1 \times hf'(i - 1);
```
 end end

## **B.7 Build geometries**

#### **B.7.1 Geometry factory**

```
1 function [Coord, Edof, Dof, f, bc, nodes] = buildGeometry(H, W, G)
2 %----------------------------------------------------------------------
3 % PURPOSE
4 % Build the tetrahedron geometry.
5 %
6 % INPUT
7 % H = [h1, h2, ..., hn] Unit cell heights [m]
8 \text{ } 8 \text{ } W = \text{value} Width [m]
9 \text{ } 9 \text{ } 6 = Geometry
10 \frac{9}{6} 1 = Tetrahedral
11 \t% 2 = Cellulose
12 \frac{9}{6} 3 = Pyramid
13 \frac{8}{6} 4 = Cube
14 %
15 % OUTPUT
16 % Coord = [x1, y1; x2, y2; ...; xn, yn]17 % Edof = Element degree of freedom matrix
18 % Dof = Degree of freedom
19 \text{ } % f = Force vector
20 % bc = Boundary condition vector
21 % nodes = Structure for the geometry
22 \frac{9}{6}23 %----------------------------------------------------------------------
24 % Created by Alexander Olsson & Mattias Naarttijarvi
25 %----------------------------------------------------------------------
26
27 % Create the geometry
28 if G == 129 % Tetrahedral
30 [Coord, Edof, Dof, f, bc, nodes] = ...
31 DoTetrahedralGeometry(H, W);
32 elseif G == 233 % Cellulose
34 [Coord, Edof, Dof, f, bc, nodes] = ...
35 DoCellularGeometry(H, W);
36 elseif G == 3
37 % Pyramid
38 [Coord, Edof, Dof, f, bc, nodes] = ...
39 DoPyramidGeometry(H, W);
40 elseif G == 441 % Cube
42 [Coord, Edof, Dof, f, bc, nodes] = ...
43 DoCubeGeometry(H, W);
44 end
45 end
```
## **B.7.2 Tetrahedron**

```
1 function [Coord, Edof, Dof, f, bc, nodes] = DoTetrahedralGeometry(...
2 levelHeights, sideElementWidth)
3 %----------------------------------------------------------------------
4 % PURPOSE
5 % Build the tetrahedron geometry.
6 %
7 % INPUT
8 \text{ } % levelHeights = [h1, h2, ..., hn] [m]
9 % sideElementWidth = value [m]
10 \frac{8}{6}11 % OUTPUT
12 % Coord = [x1, y1; x2, y2; ...; xn, yn]13 % Edof = Element degree of freedom matrix
14 % Dof = Degree of freedom
15 \text{ } % f = Force vector
16 % bc = Boundary condition vector
17 % nodes = Structure for the geometry
18 %
19 %----------------------------------------------------------------------
20 % Created by Alexander Olsson & Mattias Naarttijarvi
21 %----------------------------------------------------------------------
22
23 % Initialize
24 nrOfLevels = length(levelHeights);
25 accumulatedHeight = 0;
26 nodeNr = 1;
27 dofNr = 1;
28 bcNr = 1;
29 \text{ nedof} = 6;
30 nnodes = (8 * n \cdot \text{Oflevels} + 4);
31 ndof = nnodes * nedof;
32
33 % Pre dimensionlize
34 f = zeros(ndof, 1);
35 Coord = zeros(nnodes, 3);
36 Dof = zeros(nnodes, nedof);
37
38 % Create each layer
39 for i = 0 : nrOfLevels - 1
40 for iz = 1 : 2
41 for iy = 1 : 4
42 for ix = 1 : 4
43 connections = [];
^{44} noNode = 0;
45 if \t iZ == 146 % First level, base of tetrahedrals
47 if ix == 1 && iy == 1
48 \frac{8}{3} 1
49 connections = [...
50 nodeNr + 1, ...
51 nodeNr + 2, ...
52 nodeNr + 4
```
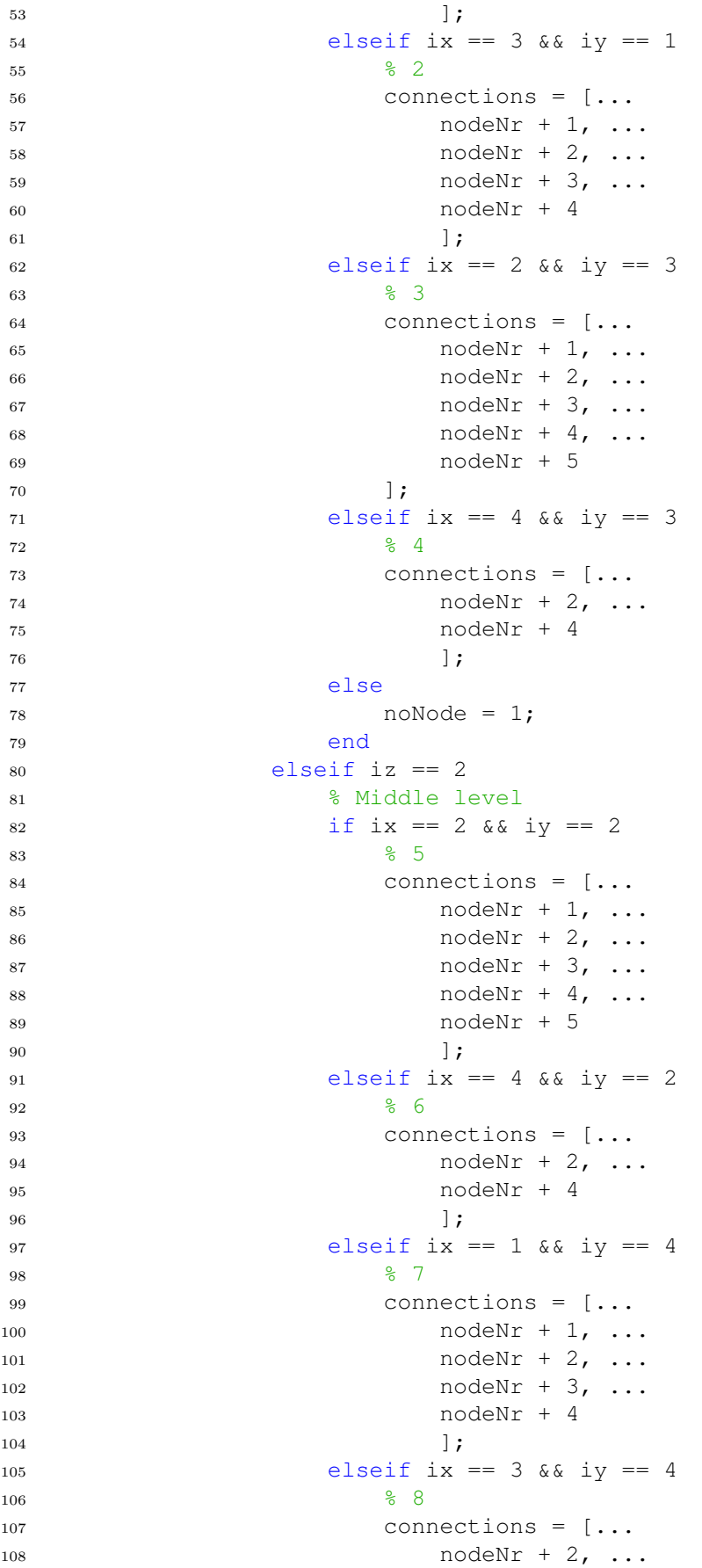

```
109 nodeNr + 3, ...
110 nodeNr + 4
\frac{1}{11} ];
112 else
113 noNode = 1;
114 end
115 else
116 8 Failsafe
117 noNode = 1;
118 end
119
120 if noNode == 0
121 8 Boundary conditions
122 if i == 0 & & = 1123 % Floor
124 bc(bcNr, :) = [dofNr + 2, 0];125 bcNr = bcn + 1;
126 end
127
128 % Set up node with connections, coordinates and dof
129 node.x = (ix - 1) / 4 * sideElementWidth;130 node.y = (iy - 1) / 4 * sideElementWidth;131 node.z = accumulatedHeight + ...
(iz - 1) / 2 * levelHeights(i + 1);
133 node.dof = dofNr : dofNr + nedof - 1;
134 node.connections = sort(connections);
135 node.color = 'o blue';
136
137 Coord(nodeNr, :) = [node.x, node.y, node.z];
138 nodes (nodeNr) = node;
139 \text{Dof}(\text{nodeNr}, :) = \text{dofNr} : \text{dofNr} + \text{nedof} - 1;140
141 8 Increase indication
142 nodeNr = nodeNr + 1;143 dofNr = dofNr + nedof;
144 end
145 end
146 end
147 end
148
149 accumulatedHeight = accumulatedHeight + ...
150 levelHeights(i + 1);
151 end
152
153 % Set top level, where the load is applied
154 for iy = 1 : 2
155 for ix = 1 : 4
156 connections = [];
157 noNode = 0;
158 if ix == 1 && iy == 1
159 % 9
160 connections = [\ldots]161 nodeNr + 1, ...
162 nodeNr + 2
163 ];
164 elseif ix == 3 && iy == 1
```

```
165 % 10
166 connections = [\ldots]167 167 nodeNr + 1, ...
168 nodeNr + 2
169 ];
170 elseif ix == 2 && iy == 2
171 % 11
172 connections = [nodeNr + 1];
173 elseif ix == 4 && iy == 2
174 \frac{9}{6} 12
175 connections = [];
176 else
177 noNode = 1;
178 end
179
180 if noNode == 0
181 % Set applied load
182 f(dofNr + 2) = 1;183
184 % Set up node with connections, coordinates and dof
185 node.x = (ix - 1) / 4 * sideElementWidth;186 node.y = (iy - 1) / 2 * sideElementWidth;187 node.z = sum (levelHeights);
188 node.dof = dofNr : dofNr + nedof - 1;
189 node.connections = sort(connections);
190 node.color = 'o blue';
191
192 Coord(nodeNr, :) = [node.x, node.y, node.z];
193 nodes(nodeNr) = node;
194 Dof(nodeNr, :) = dofNr : dofNr + nedof - 1;
195
196 % Increase indication
197 nodeNr = nodeNr + 1;198 dofNr = dofNr + nedof;
199 end
200 end
201 end
202
203 % Elements
204 EdofNr = 1;
205 elNr = 1;
206 for i = 1: length (nodes)
207 node = nodes(i);
208 for j = 1: length (node.connections)
209 connectNode = nodes(node.connections(j));
210 if i < node.connections(j)
211 Edof(EdofNr,:) = [EdofNr node.dof connectNode.dof];
212 EdofNr = EdofNr + 1;
213 element.connections = [i, node.connections(j)];
214 element.dof = [Def(i,:),Def(node.\n    connections(j),:)];
215 Elements(elNr) = element;
216 elNr = elNr + 1;
217 end
218 end
219 end
220
```
XXXVIII

```
221 nrOfAppliedLoadNodes = sum(f);222 f = -f / nrOfAppliedLoadNodes;
223
224 % Dirchlet boundary conditions on all nodes
225 nDof = length(Coord) *6;226 Dirchlet.x = 1 : 6 : nDof;227 Dirchlet.y = 2 : 6 : nDof;
228 Dirchlet.rx = 4:6: nDof;229 Dirchlet.ry = 5: 6: nDof;230 Dirchlet.rz = 6: 6: nDof;231
232 % Append bc
233 for i_b c = 1 : length (Dirchlet.x)
234 bc_length = length(bc);
235 bc(bc_length + 1, :) = [Dirchlet.x(i_bc), 0];
236 bc(bc_length + 2, :) = [Dirchlet.y(i_bc), 0];
237 bc(bc_length + 3, :) = [Dirchlet.rx(i_bc), 0];
238 bc(bc length + 4, :) = [Dirchlet.ry(ibc), 0];239 bc(bc length + 5, :) = [Dirchlet, rz(ibc), 0];240 end
241
242 end
```
#### **B.7.3 Cellulose**

```
1 function [Coord, Edof, Dof, f, bc, nodes] = ...
2 DoCellularGeometry(levels, sideElementWidth)
3 %----------------------------------------------------------------------
4 % PURPOSE
5 % Build the cellulose geometry.
6 %
7 % INPUT
8 \text{ } % levelHeights = [h1, h2, ..., hn] [m]
9 % sideElementWidth = value [m]
10 \frac{9}{6}11 % OUTPUT
12 % Coord = [x1, y1; x2, y2; ...; xn, yn]13 % Edof = Element degree of freedom matrix
14 % Dof = Degree of freedom
15 \t 6 f = Force vector
16 % bc = Boundary condition vector
17 % nodes = Structure for the geometry
18 %
19 %----------------------------------------------------------------------
20 % Created by Alexander Olsson
21 %----------------------------------------------------------------------
22
23 % Initialize
24 columns = 2;
25 rows = 2;26 level = 2*length(levels);
27 \text{ nodeNr} = 1;28 dofNr = 1;
29 bcNr = 1;
```

```
30 nedof = 6;
31 ndof = rows - 1)*(columns - 1)*level * 8 * 6;32
33 f = zeros(ndof, 1);
34 accumulatedHeight = 0;35
36 % Construct nodes
37 for i = 0 : level - 1
38 if mod(i, 2) == 039 startX = 0;40 for l = 0 : 1
41 for j = 0 : columns - 1
42 for k = 0 : rows - 1
43 connections = [];
44 % Boundaries
45 if \ j == 046 % Left
47 if k == 048 \frac{1}{2} Bottom, \frac{1}{2} == 0
\text{if } l == 050 if i == 051 connections = [nodeNr + 1, nodeNr +
                     ...
52 rows, nodeNr + columns * rows];
53 else
54 connections = [nodeNr + 1, nodeNr +
                     ...
55 rows * columns];
56 end
57 else
58 \frac{1}{1} = 1;59 if i < level - 1
60 connections = [nodeNr + 1, nodeNr +
                     ...
61 columns * rows];
62 else
63 connections = [nodeNr + 1, nodeNr +
                     ...
64 rows];
65 end
66 end
67 elseif k == rows - 1
68 \frac{8}{5} \text{Top}, \frac{1}{5} = 069 if \; l == 070 if i == 0
71 connections = [nodeNr + rows,
                    nodeNr ...
72 + columns * rows];
73 else
74 connections = nodeNr + columns *
                    rows;
75 end
76 else
77 \frac{1}{2} = 1;78 if i < level - 1
79 connections = nodeNr + columns *
```

```
rows;
80 else
81 connections = nodeNr + rows;
82 end
83 end
84
85 else
86 % Middle, \dot{ } == 0
87 connections = nodeNr + 1;
88 if l == 089 if i == 0
90 connections = [connections, nodeNr
                      ...
91 + rows, nodeNr + columns * rows
                        ];
92 else
93 connections = [connections, nodeNr +
                      ...
94 columns * rows];
95 end
96 else
97 \frac{1}{2} = 1, \frac{1}{2} = 098 if i < level-1
99 connections = [connections, nodeNr
                      + ...
100 columns * rows];
101 else
102 connections = [connections, nodeNr
                      + \ldots103 rows ];
104 end
105 end
106 end
107 elseif j == columns - 1
108 \frac{9}{5} j == columns - 1
109 % Right side
110 if k \sim rows-1
111 \frac{1}{2} \frac{1}{2} \frac{1}{2} \frac{1}{2} \frac{1}{2} \frac{1}{2} \frac{1}{2} \frac{1}{2} \frac{1}{2} \frac{1}{2} \frac{1}{2} \frac{1}{2} \frac{1}{2} \frac{1}{2} \frac{1}{2} \frac{1}{2} \frac{1}{2} \frac{1}{2} \frac{1}{2} \frac{1}{2} \frac{1}{2} \frac{1112 if l == 0113 connections = [nodeNr + 1, nodeNr + ...]114 columns * rows];<br>
else
115 else
116 \frac{1}{6} \frac{1}{1} == 1;
117 if i < 1evel - 1
118 connections = [nodeNr + 1,nodeNr +...
119 rows * columns - rows, ...
120 nodeNr + columns * rows];
121 else
122 connections = nodeNr + 1;123 end
124 end
125
126 else
127 if l = 0128 connections = nodeNr + rows * columns;
```
129 else  $130$  if  $i < 1$ evel - 1 <sup>131</sup> connections = [nodeNr + columns \* ... 132 rows - rows, nodeNr + rows \* ... <sup>133</sup> columns]; 134 else 135 and 135 million of the United States of the North States of States and States States and States States and States States and States States and States States and States States and States States and States States and Sta <sup>136</sup> end 137 end <sup>138</sup> end 139 else 140 % Middle columns 141 if  $k \sim = \text{rows} - 1$  % top,  $j == \text{columns} - 1$  $142$  if  $l == 0$  $143$  if  $i == 0$ <sup>144</sup> connections = [nodeNr + 1, nodeNr + ... <sup>145</sup> rows, nodeNr + columns \* rows]; 146 else <sup>147</sup> connections = [nodeNr + 1, nodeNr + ... <sup>148</sup> columns \* rows]; 149 end 150 151 else  $152$   $\frac{8}{1} = 1;$  $153$  if i < level - 1 <sup>154</sup> connections = [nodeNr + 1, nodeNr + ... <sup>155</sup> rows \* columns - rows, nodeNr + ... 156 columns  $\star$  rows]; 157 else <sup>158</sup> connections = [nodeNr + 1, nodeNr + ... 159 rows  $\left| \right|$ ; <sup>160</sup> end 161 end 162 163 else <sup>164</sup> % Top row in middle columns  $165$  if  $1 == 0$  $166$  if  $i == 0$ 167 connections =  $[nodeNr + rows * ...]$ 168 columns, nodeNr + rows]; 169 else <sup>170</sup> connections = nodeNr + rows \* columns; 171 end 172 else  $173$  if i < level - 1 <sup>174</sup> connections = [nodeNr + columns \* ... 175 rows - rows, nodeNr + rows  $\star$ 

```
...
176 columns];
177 else
178 connections = nodeNr + rows;
179 end
180 end
181 end
182 end
183
184 % Boundary conditions
185 i f i == 0186 bc(bcNr, :) = [dofNr + 2, 0];187 bcNr = bcNr + 1;
188 end
189
190 % Applied load
191 if i = level - 1192 f(dofNr + 2) = 1; \frac{8}{5} Fz
193 end
194
195 levelHeight = levels(ceil((i + 1) / 2)) / 2;
196
197 %Set up the node with coordinates and dof
198 node.y = sideElementWidth * k;
199 node.x = j * sideElementWidth + startX;
200 node.z = accumulatedHeight + 1 * levelHeight;
201 node.dof = dofNr : dofNr + nedof - 1;
202 node.connections = sort(connections);
203 Dof(nodeNr, :) = dofNr : dofNr + nedof - 1;
204 node.color = 'o blue';
205 Coord(nodeNr,:) = [node.x, node.y, node.z];
206 nodes(nodeNr) = node;
207 nodeNr = nodeNr + 1;208 dofNr = dofNr + nedof;
209
210 end
211 end
212 end
213 else
214 %------------------------ Next plane
        -----------------------------%
215 startX = sideElementWidth / 2;
216 for l = 0 : 1217 for j = 0 : columns - 1
218 for k = 0 : rows - 1
219 connections = [];
220 % Boundaries
221 if \t j == 0222 <sup>8</sup> Left
223 if k == 0224 \frac{8}{6} Bottom, j == 0225 if l == 0226 connections = [nodeNr + 1, nodeNr + ...
227 columns * rows];
228 else
229 if i < 1evel - 1
```

```
230 connections = [nodeNr + 1, nodeNr +
                  ...
231 rows * columns, nodeNr + rows +
                    ...
232 rows * columns];
233 else
234 connections = [nodeNr + 1, nodeNr +
                  ...
235 rows \left| \right|;
236 end
237 end
238 elseif k == rows - 1
239 \text{Top}_r j == 0
240 if l = 0241 connections = nodeNr + columns * rows;
242 else
243 if i < level - 1
244 connections = [nodeNr + rows * ...
245 columns, nodeNr + rows + rows *
                    ...
246 columns];
247 else
248 connections = nodeNr + rows;
249 end
250 end
251
252 else
253 % Middle, j == 0
254 if l = 0255 connections =[nodeNr + 1, nodeNr + ...
256 columns * rows];
257 else
258 \frac{1}{2} = 1, \frac{1}{2} = 0259 if i < level - 1
260 connections = [nodeNr + 1, nodeNr +
                  ...
261 columns * rows, nodeNr + ...
262 columns * rows + rows];
263 else
264 connections = [nodeNr + 1, ...
265 nodeNr + rows];
266 end
267 end
268 end
269 elseif j == columns - 1
270 % Right side
271 if k == 0272 % Bottom
273 if l = 0274 connections = [nodeNr + 1, nodeNr + ...
275 columns * rows];
276 else
277 if i < level - 1
278 connections = [nodeNr + 1, nodeNr +
                  ...
279 columns * rows];
```
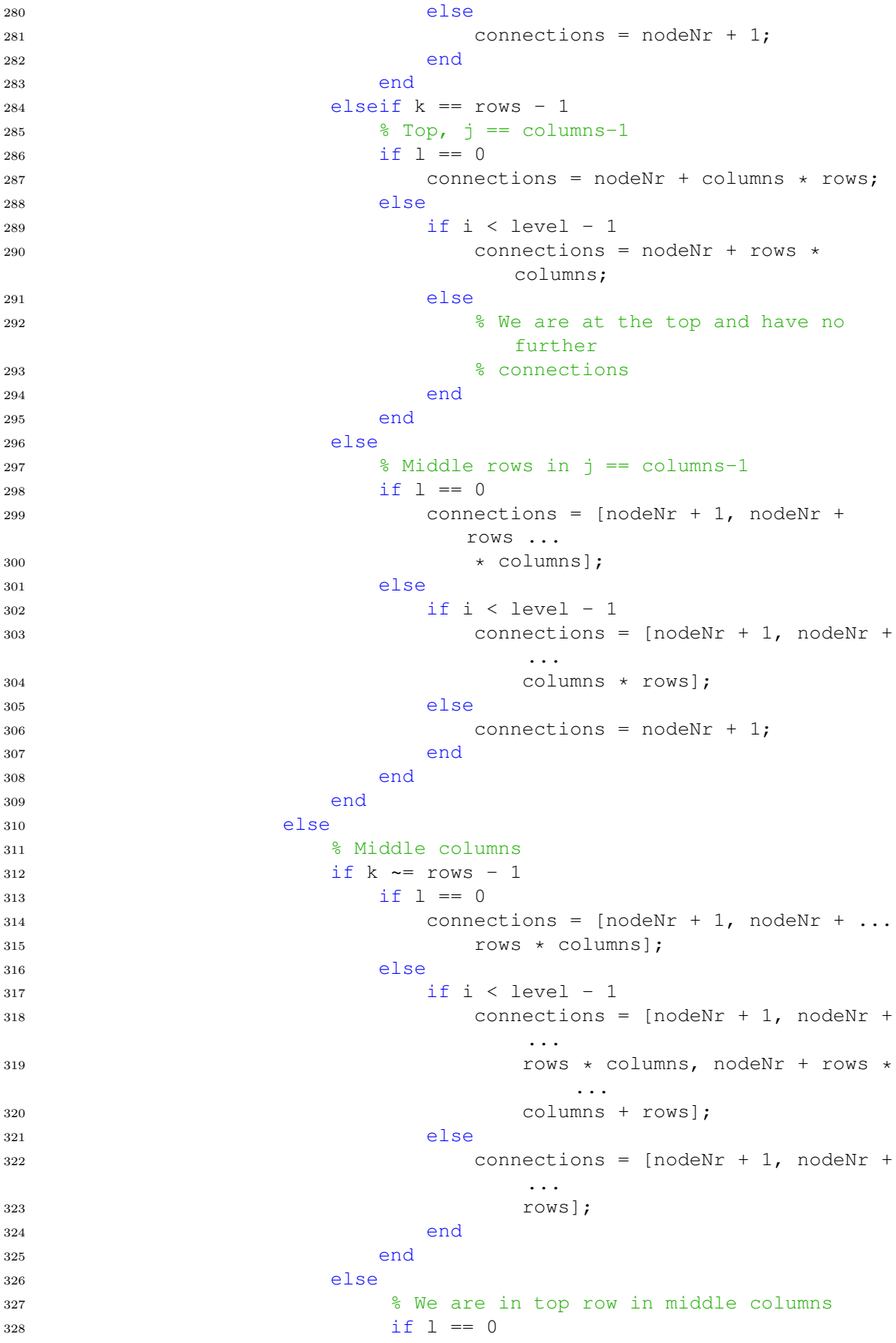

```
329 connections = nodeNr + rows * columns;
330 else
331 % l== 1 in middle columns top row
332 if i < 1evel - 1
333 connections = [nodeNr + columns *
                           ...
334 rows, nodeNr + columns * rows
                              ...
335 + rows];
336 else
337 connections = nodeNr + rows;
338 end
339 end
340 end
341 end
342
343 % Applied load
344 if i == 1evel - 1
f(\text{dofNr} + 2) = 1; % Fz
346 end
347 levelHeight = levels(ceil((i + 1) / 2)) / 2;
348
349 % Set up the node with coordinates and dof
350 node.y = sideElementWidth * k;
351 node.x = j * sideElementWidth + startX;
352 node.z = accumulatedHeight + l * levelHeight;
353 node.dof = dofNr : dofNr + 5;
354 Dof(nodeNr, :) = dofNr : dofNr + 5;
355 node.color = 'o red';
356 Coord(nodeNr,:) = [node.x ,node.y, node.z];
357 node.connections = sort(connections);
358 nodes(nodeNr) = node;
359 nodeNr = nodeNr + 1;360 dofNr = dofNr + nedof;
361 end
362 end
363 end
364 end
365 accumulatedHeight = accumulatedHeight + levels(ceil((i + 1) / 2))
      /2;
366 end
367 EdofNr = 1:
368 for i = 1 : length(nodes)
369 node = nodes(i);
370 for j = 1: length(node.connections)
371 connectNode = nodes(node.connections(j));
372 if i < node.connections(j)
373 Edof(EdofNr, :) = [EdofNr node.dof connectNode.dof];
374 EdofNr = EdofNr + 1;
375 element.connections = [i, node.connections(j)];
376 element.dof = [Dof(i, :), Dof(node.connections(j), :)];
377 end
378 end
379 end
380
381 % Force
```

```
382 nrOfAppliedLoadNodes = sum(f);
383 f = -f / nrOfAppliedLoadNodes;
384
385 % Dirchlet bouncary condition
386 nDof = length(Coord) *6;
387 Dirchlet.x = 1 : 6 : nDof;
388 Dirchlet.y = 2 : 6 : nDof;
389 Dirchlet.rx = 4:6: nDof;390 Dirchlet.ry = 5 : 6 : nDof;
391 Dirchlet.rz = 6 : 6 : nDof;
392
393 % Append bc
394 for i_bc = 1 : length(Dirchlet.x)
395 bc_length = length(bc);
396 bc(bc_length + 1, :) = [Dirchlet.x(i_bc), 0];
397 bc(bc_length + 2, :) = [Dirchlet.y(i_bc), 0];
398 bc(bc_length + 3, :) = [Dirchlet.rx(i_bc), 0];
399 bc(bc length + 4, :) = [Dirchlet.ry(i bc), 0];
400 bc(bc_length + 5, :) = [Dirchlet.rz(i_bc), 0];
401 end
```
### **B.7.4 Pyramid**

```
1 function [Coord, Edof, Dof, f, bc, nodes] = DoPyramidGeometry(...
2 levelHeights, sideElementWidth)
3 %----------------------------------------------------------------------
4 % PURPOSE
5 % Build the pyramid geometry.
6 %
7 % INPUT
8 \text{ } % levelHeights = [h1, h2, ..., hn] [m]
9 % sideElementWidth = value [m]
10 \frac{9}{6}11 % OUTPUT
12 % Coord = [x1, y1; x2, y2; ...; xn, yn]13 % Edof = Element degree of freedom matrix
14 % Dof = Degree of freedom
15 \text{ } % f = Force vector
16 % bc = Boundary condition vector
17 % nodes = Structure for the geometry
18 \frac{9}{5}19 %----------------------------------------------------------------------
20 % Created by Mattias Naarttijarvi
21 %----------------------------------------------------------------------
2223
24 % Initialize
25 nrOfLevels = length(levelHeights);
26 accumulatedHeight = 0;27 \text{ nodeNr} = 1;28 dofNr = 1;
29 bcNr = 1;
30 nedof = 6;
31 nnodes = (9 * n \cdot \text{mOflevels} + 4);
```

```
32 \text{ ndof } = \text{nnodes } \star \text{ nedof};33
34 % Pre dimensionlize
35 f = zeros(ndof, 1);36 Coord = zeros(nnodes, 3);
37 Dof = zeros(nnodes, nedof);
38
39 % Create each layer
40 for i = 0 : nrOfLevels - 1
41 for iz = 1 : 2
42 for iy = 1 : 3
43 for ix = 1 : 3
44 connections = [];
45 noNode = 0;
46 if \t iZ == 147 % Square level, base of pyramid
48 if \; iy == 1 \; \&\; \; ix == 149 % First corner
50 connections = [ ...
51 nodeNr + 1, ... % Next corner
52 nodeNr + 2, ... % Previous corner
53 nodeNr + 6, ... % Center of next level
54 nodeNr + 4]; % Diagonal beam
55 elseif iy == 1 && ix == 3
56 % Second corner
57 connections = [ ...
58 nodeNr + 2, ... % Next corner
59 nodeNr + 5, ... % Center of next level
60 nodeNr + 6]; % Diagonal beam
61 elseif iy == 3 && ix == 1
62 % Third corner
63 connections = [...]64 nodeNr + 1, ... % Next corner
65 nodeNr + 4, ... % Center of next level
66 nodeNr + 3]; % Diagonal beam
67 elseif iy == 3 && ix == 3
68 % Forth corner
69 connections = [ ...
70 nodeNr + 3, ... % Center of next level
71 nodeNr + 5]; % Diagonal beam
72 else
73 noNode = 1;
74 end
75 elseif iz == 2
76 % Middle level, top of pyramid
77 if \; iy == 1 \; \&\; \; ix == 278 connections = [nodeNr + 6];
79 elseif iy == 2 && ix == 1
80 connections = [nodeNr + 4];
81 elseif iy == 2 && ix == 2
82 % Center node
83 connections = [...
84 nodeNr + 3, ...
85 nodeNr + 4, ...
86 nodeNr + 5, ...
87 nodeNr + 6];
```

```
88 elseif iy == 2 && ix == 3
89 connections = [nodeNr + 5];
90 elseif iy == 3 && ix == 2
91 connections = [nodeNr + 3];
92 else
93 noNode = 1;
94 end
95 else
96 noNode = 1;
97 end
9899 if noNode == 0
100 % Boundary conditions
101 if i == 0 & i z == 1102 % Floor
103 bc(bcNr, :) = [dofNr + 2, 0];104 bcNr = bcn + 1;
105 end
106 if ix \sim = 2 && iy \sim = 2
107 boundary conditions at edge nodes
bc(bcNr, :) = [dofNr, 0];109 bc(bcNr + 1, :) = [dofNr + 1, 0];
110 bc(bcNr + 2, :) = [dofNr + 3, 0];111 bc(bcNr + 3, :) = [dofNr + 4, 0];112 bc(bcNr + 4, :) = [dofNr + 5, 0];
bcNr = bcNr + 5;114 end
115
116 % Set up node with connections, coordinates and dof
117 node.x = (ix - 1) / 2 * sideElementWidth;118 node.y = (iy - 1) / 2 * sideElementWidth;119 node.z = accumulatedHeight + ...
120 (iz - 1) / 2 * 1evelHeights(i + 1);
121 node.dof = dofNr : dofNr + nedof - 1;
122 node.connections = sort(connections);
123 node.color = 'o blue';
124
125 Coord(nodeNr, :) = [node.x, node.y, node.z];
126 nodes(nodeNr) = node;
127 Dof(nodeNr, :)=dofNr:dofNr+nedof - 1;128
129 March 2012 Strategy 2013 and 2014 Strategy 2013
130 nodeNr = nodeNr + 1;131 dofNr = dofNr + nedof;
132 end
133 end
134 end
135 end
136
137 accumulatedHeight = accumulatedHeight + ...
138 levelHeights(i + 1);
139 end
140
141 % Set top level, where the load is applied
142 for iy = 1 : 2
143 for ix = 1 : 2
```

```
144 connections = [];
145 if ix == 1 &x iv == 1146 % First corner
147 connections = [...]148 nodeNr + 1, ...
149 nodeNr + 2];
150 elseif ix == 1 && iy == 2
151 connections = [nodeNr + 1];
152 elseif ix == 2 && iy == 1
153 connections = [nodeNr + 2];154 end
155
156 % Dirchlet boundary conditions at edge nodes
157 bc(bcNr, :) = [dofNr, 0];158 bc(bcNr + 1, :) = [dofNr + 1, 0];159 bc(bcNr + 2, :) = [dofNr + 3, 0];160 bc(bcNr + 3, :) = [dofNr + 4, 0];161 bc(bcNr + 4, :) = [dofNr + 5, 0];
162 bcNr = bcNr + 5;
163
164
165 % Set applied load
166 f(dofNr + 2) = 1;167
168 % Set up node with connections, coordinates and dof
169 node.x = (ix - 1) * sideElementWidth;170 node.y = (iy - 1) * sideElementWidth;171 node.z = sum(levelHeights);
172 node.dof = dofNr : dofNr + nedof - 1;
173 node.connections = sort(connections);
174 node.color = 'o blue';
175
176 Coord(nodeNr, :) = [node.x, node.y, node.z];
177 nodes(nodeNr) = node;
178 Dof(nodeNr, :) = dofNr : dofNr + nedof - 1;
179
180 % Increase indication
181 nodeNr = nodeNr + 1;
182 dofNr = dofNr + nedof;
183 end
184 end
185
186
187 % Elements
188 EdofNr = 1;
189 elNr = 1;
190 for i = 1: length (nodes)
191 node = nodes(i);192 for j = 1:length(node.connections)
193 connectNode = nodes(node.connections(j));
194 if i < node.connections(j)
195 Edof(EdofNr,:) = [EdofNr node.dof connectNode.dof];
196 Edof2(EdofNr, :) = [i, node.connections(j)];
197 E\text{dofNr} = E\text{dofNr} + 1;198 element.connections = [i, node.connections(j)];
199 element.dof = [Def(i,:),Def(node.\text{connections}(i),:)];
```

```
200 Elements(elNr) = element;
201 elNr = elNr + 1;
202 end
203 end
204 end
205
206 % Force
207 nrOfAppliedLoadNodes = sum(f);208 f = -f / nrOfAppliedLoadNodes;
209
210 end
```
#### **B.7.5 Cube**

```
1 function [Coord, Edof, Dof, f, bc, nodes] = \ldots2 DoCubeGeometry(levelHeights, sideElementWidth)
3 \quad \frac{9}{6} ----------
4 % PURPOSE
5 % Build the cube geometry.
6 %
7 % INPUT
8 \text{ } & levelHeights = [h1, h2, ..., hn] [m]
9 % sideElementWidth = value [m]
10 \frac{9}{6}11 % OUTPUT
12 % Coord = [x1, y1; x2, y2; ...; xn, yn]13 % Edof = Element degree of freedom matrix
14 % Dof = Degree of freedom
15 \text{ } % f = Force vector
16 % bc = Boundary condition vector
17 % nodes = Structure for the geometry
18 %
19 %----------------------------------------------------------------------
20 % Created by Alexander Olsson
21 %----------------------------------------------------------------------
22
23 % Initialize
24 columns = 2;
25 rows = 2;
26 level = length(levelHeights);
27 levelH = [0 levelHeights'];
28 nodeNr = 1;
29 dofNr = 1;
30 bcNr = 1;
31 nedof = 6;
32 nnodes = rows * columns * (level + 1);
33 ndof = nnodes * 6;34 accumulatedHeight = 0;
35
36 % Pre dimensionlize
37 \text{ f} = \text{zeros}(\text{ndof}, 1);38 Coord = zeros(nnodes, 3);
39 Dof = zeros(nnodes, nedof);
40
```

```
41 for i = 1 : level + 1
42 for j = 0 : columns - 1
43 for k = 0: rows -144 connections = [];
45 % Left
46 if \; j == 047 % Bottom
48 if k = 049 if i \sim = level + 150 connections = [nodeNr + 1, nodeNr + rows,
                  ...
51 nodeNr + columns * rows];
52 else
53 connections = [nodeNr + 1, nodeNr + rows];
54 end
55 % Top
56 elseif k == rows - 1
57 if i \sim = level + 1
58 connections = [nodeNr + rows, nodeNr + ...
59 columns * rows];
60 else
61 connections = nodeNr + rows;
62 end
63 end
64 % Right
65 elseif j == columns - 1
66 % Bottom
67 if k == 068 if i \sim = \text{level} + 169 connections = [nodeNr + 1, nodeNr + ...
70 columns * rows];
71 else
72 connections = nodeNr + 1;
73 end
74 % Top
75 elseif k = rows - 176 if i \sim = level + 1
77 connections = nodeNr + columns * rows;
78 end
79 end
80 end
81
82 % Applied force
83 if i == level + 1
84 f(dofNr + 2, :) = 1;
85 end
86
87 % Set up the node with coordinates and dof
88 node.y = sideElementWidth * k;
89 node.x = j * sideElementWidth;
90 node.z = accumulatedHeight + levelH(i);
91 node.dof = dofNr : dofNr + nedof - 1;
92 node.connections = sort(connections);
93 Dof(nodeNr, :) = dofNr : dofNr + nedof - 1;
94 Coord(nodeNr, :) = [node.x, node.y, node.z];
95 nodes(nodeNr) = node;
```

```
96 nodeNr = nodeNr + 1;97
98 80undary conditions
99 if i == 1100 bc(bcNr, :) = [dofNr 0];101 bc(bcNr + 1, :) = [dofNr + 1 0];bc(bcNr + 2, :) = [dofNr + 2 0];103 bcNr = bcNr + 3;
104 else
105 bc(bcNr, :) = [dofNr 0];106 bc(bcNr + 1, :) = [dofNr + 1 0];107 bcNr = bcNr + 2;
108 end
109 dofNr = dofNr + nedof;
110 end
111 end
112 accumulatedHeight = accumulatedHeight + levelH(i);
113 end
114
115 % Elements
116 EdofNr = 1;
117 for i = 1: length (nodes)
118 node = nodes(i);119 for j = 1: length (node. connections)
120 connectNode = nodes(node.connections(j));
121 if i < node.connections(j)
122 Edof(EdofNr,:) = [EdofNr node.dof connectNode.dof];
123 EdofNr = EdofNr + 1;
124 element.connections = [i, node.connections(j)];
125 element.dof = [Def(i,:),Def(node.\text{connections}(j),:)];
126 end
127 end
128 end
129
130 % Force
131 nrOfAppliedLoadNodes = sum(f);
132 f = -f / nrOfAppliedLoadNodes;
133 end
```
## **B.8 Plot and store data**

### **B.8.1 Generate plot**

```
1 function fig = PlotFactory(x, y, startIndex, endIndex)
2 %----------------------------------------------------------------------
3 % PURPOSE
4 % Plots a 2D graph of desired test data for global test structure.
5 %
6 % Value on axis
7 \text{ %} 1 = \text{Mass}, 2 = \text{Energy}_s, 3 = \text{Width}, 4 = \text{Number of unit cells},8 \t 5 = Height factor, 6 = Max load
9 % 7 = Geometry, 8 = Buckled unit cells, 9 = Radius,10 \tImes 10 = Specific energy absorption, 11 = Energy absorption
```

```
11 %
12 % INPUT
13 \text{ s} x = \text{value on } x \text{ axis}14 \frac{9}{6} y = value on y axis
15 % startIndex = Test number to start with, 0 if first
16 % endIndex = Test number to start with, 0 is last
17 \frac{6}{6}18 % OUTPUT
19 \text{ } \text{ } \text{ } fig = The figure
20 \t 821 %----------------------------------------------------------------------
22 % Created by Mattias Naarttijarvi
23 %----------------------------------------------------------------------
24
25 global mainData testStructure plotMode;
26 acceptFailure = plotMode.acceptFailure;
27 figureNr = plotMode.figureNr;
28
29 if (startIndex == 0)
30 startIndex = 1;
31 end
32
33 fig = figure(figureNr);
34 for i_test = 1:length(testStructure)
35 % Tetrahedral
36 if (testStructure(i test) == 1)
37 tetrahedronPassed.x = [];
38 tetrahedronPassed.y = [];
39 tetrahedronFailed.x = [];
40 tetrahedronFailed.y = [];
41
42 if (endIndex == 0)
43 endIndex = length(mainData.tetrahedral(:, x);
44 end
45
46 for i = startIndex : endIndex
47 if (mainData.tetrahedral(i, 6) == 0)
48 % Failed tests
49 if (acceptFailure == 1)
50 tetrahedronFailed.x = [tetrahedronFailed.x, ...
51 mainData.tetrahedral(i, x)];
52 tetrahedronFailed.y = [tetrahedronFailed.y, ...
53 mainData.tetrahedral(i, y)];
54 end
55 else
56 % Passed tests
57 tetrahedronPassed.x = [tetrahedronPassed.x, ...
58 mainData.tetrahedral(i, x)];
59 tetrahedronPassed.y = [tetrahedronPassed.y, ...
60 mainData.tetrahedral(i, y)];
61 end
62 end
63
64 % Create the plots
65 if ~isempty(tetrahedronPassed.x)
66 plot(tetrahedronPassed.x, tetrahedronPassed.y, 'bo');
```

```
67 hold on;
68 end
69 if ~isempty(tetrahedronFailed.x)
70 plot(tetrahedronFailed.x, tetrahedronFailed.y, 'b*');
71 hold on;
72 end
73 end
74
75 % Cellulose
76 if (testStructure(i test) == 2)
77 cellulosePassed.x = [];
78 cellulosePassed.y = [];
79 celluloseFailed.x = [];
80 celluloseFailed.y = [];
81
s_2 if (endIndex == 0)
83 endIndex = length(mainData.cellulose(:, x));
84 end
85
86 for i = startIndex : endIndex
87 if (mainData.cellulose(i, 6) == 0)
88 88 % 8 Failed tests
89 if (acceptFailure == 1)
90 celluloseFailed.x = [celluloseFailed.x, ...
91 mainData.cellulose(i, x)];
92 celluloseFailed.y = [celluloseFailed.y, ...
93 mainData.cellulose(i, y)];
94 end
95 else
96 % Passed tests
97 cellulosePassed.x = [cellulosePassed.x, ...
98 mainData.cellulose(i, x)];
99 cellulosePassed.y = [cellulosePassed.y, ...
100 mainData.cellulose(i, y)];
101 end
102 end
103
104 % Create the plots
105 if ~isempty(cellulosePassed.x)
106 plot(cellulosePassed.x, cellulosePassed.y, 'bo');
107 hold on;
108 end
109 if ~isempty(celluloseFailed.x)
110 plot(celluloseFailed.x, celluloseFailed.y, 'b*');
111 hold on;
112 end
113 end
114
115 % Pyramid
116 if (testStructure(i_test) == 3)
117 pyramidPassed.x = [];
118 pyramidPassed.y = [];
119 pyramidFailed.x = [];
120 pyramidFailed.y = [];
121
122 if (endIndex == 0)
```
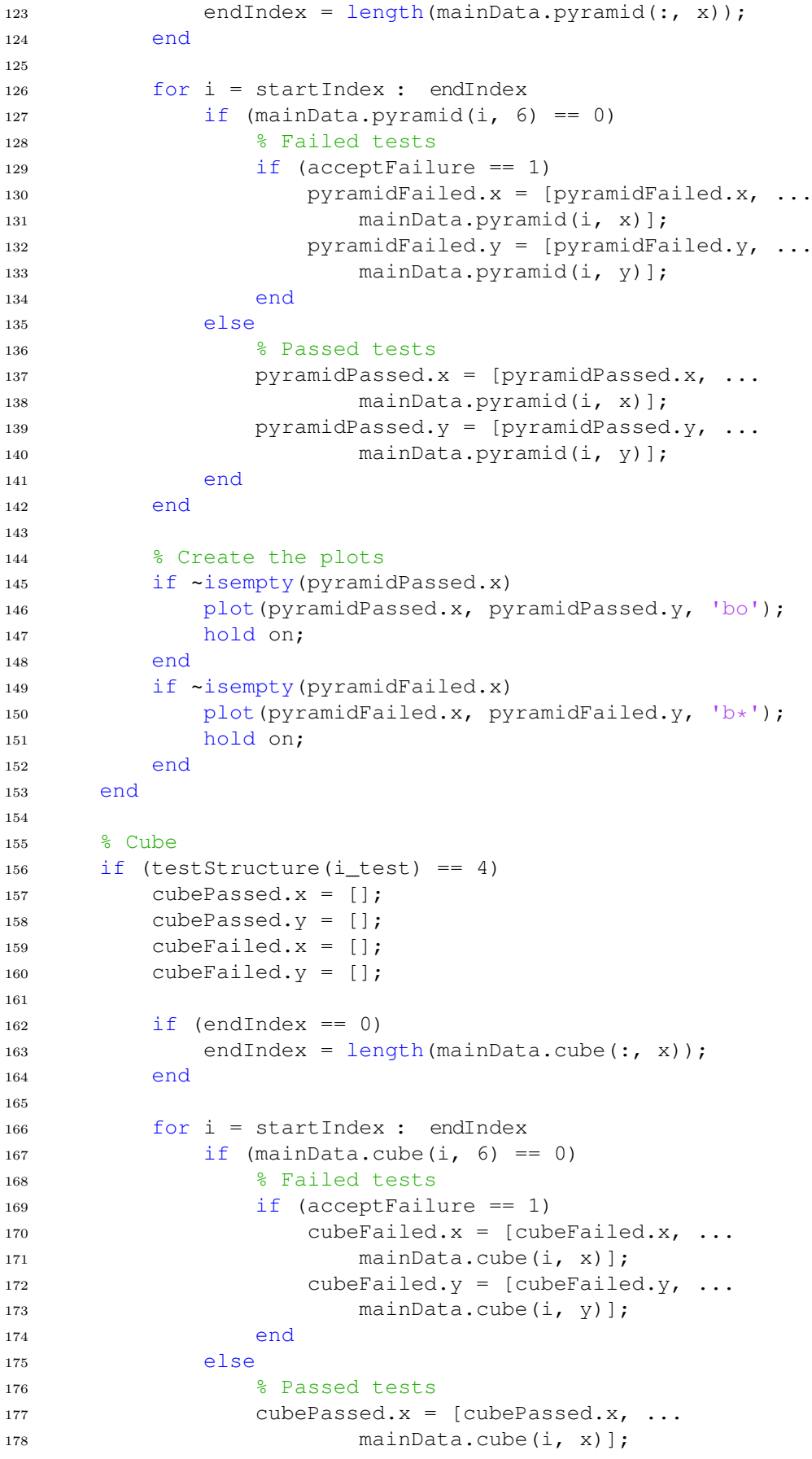

```
179 cubePassed.y = [cubePassed.y, ...
180 mainData.cube(i, y)];
181 end
182 end
183
184 % Create the plots
185 if ~isempty(cubePassed.x)
186 plot(cubePassed.x, cubePassed.y, 'bo');
187 hold on;
188 end
189 if ~isempty(cubeFailed.x)
190 plot(cubeFailed.x, cubeFailed.y, 'b*');
191 hold on;
192 end
193 end
194 end
195
196 % Set axis labels
197 switch x
198 case 1
199 xlabel('Mass [kg]');
200 case 2
201 xlabel('Energy absorption from sigma - epsilon [J/kg]');
202 case 3
203 xlabel('Width [m]');
204 case 4
205 xlabel('Number of unit cells');
206 case 5
207 xlabel('Height factor');
208 case 6
209 xlabel('Max load [F]');
210 case 7
211 xlabel('Geometry');
212 case 8
213 xlabel('Buckled unit cells');
214 case 9
215 xlabel('Beam radius [m]')
216 case 10
217 xlabel('Specific energy absorption [J/kg]')
218 case 11
219 xlabel('Energy absorption [J]')
220 end
221 switch y
222 case 1
223 ylabel('Mass [kg]');
224 case 2
225 ylabel('Energy absorption from sigma - epsilon [J/kg]');
226 case 3
227 ylabel('Width [m]');
228 case 4
229 ylabel('Number of unit cells');
230 case 5
231 ylabel('Height factor');
232 case 6
233 ylabel('Max load [F]');
234 case 7
```

```
235 ylabel('Geometry');
236 case 8
237 ylabel('Buckled unit cells');
238 case 9
239 ylabel('Beam radius [m]')
240 case 10
241 ylabel('Specific energy absorption [J/kg]')
242 case 11
243 ylabel('Energy absorption [J]')
244 end
245246 % Legend
247 figure(figureNr)
248 grid on;
249 if (max(testStructure == 1) == 1 & & length(testStructure) == 1)250 % Tetrahedron
251 if ~isempty(tetrahedronPassed.x) && ~isempty(tetrahedronFailed.x)
252 % Both passed and failed
253 legend('Tetrahedron', 'Tetrahedron failed', 'location', '
             northoutside')
254 elseif ~isempty(tetrahedronPassed.x)
255 % Only passed
256 legend('Tetrahedron', 'location', 'northoutside')
257 elseif ~isempty(tetrahedronFailed.x)
258 % Only failed
259 legend('Tetrahedron failed', 'location', 'northoutside')
260 end
261
262 elseif (max(testStructure == 2) == 1 \& length(testStructure) == 1)
263 % Cellulose
264 if ~isempty(cellulosePassed.x) && ~isempty(celluloseFailed.x)
265 % Both passed and failed
266 legend('Cellulose', 'Cellulose failed', 'location', '
             northoutside')
267 elseif ~isempty(cellulosePassed.x)
268 % Only passed
269 legend('Cellulose', 'location', 'northoutside')
270 elseif ~isempty(celluloseFailed.x)
271 % Only failed
272 legend('Cellulose failed', 'location', 'northoutside')
273 end
274
275 elseif (max(testStructure == 3) == 1 \& length(testStructure) == 1)
276 % Pyramid
277 if ~isempty(pyramidPassed.x) && ~isempty(pyramidFailed.x)
278 % Both passed and failed
279 legend('Pyramid', 'Pyramid failed', 'location', 'northoutside')
280 elseif ~isempty(pyramidPassed.x)
281 % Only passed
282 legend('Pyramid', 'location', 'northoutside')
283 elseif ~isempty(pyramidFailed.x)
284 % Only failed
285 legend('Pyramid failed', 'location', 'northoutside')
286 end
287
288 elseif (max(testStructure == 4) == 1 \& length(testStructure) == 1)
```
LVIII
```
289 % Cube
290 if ~isempty(cubePassed.x) && ~isempty(cubeFailed.x)
291 % Both passed and failed
292 legend('Cube', 'Cube failed', 'location', 'northoutside')
293 elseif ~isempty(cubePassed.x)
294 % Only passed
295 legend('Cube', 'location', 'northoutside')
296 elseif ~isempty(celluloseFailed.x)
297 % Only failed
298 legend('Cube failed', 'location', 'northoutside')
299 end
300 end
301 set(gca, 'fontsize', 18)
302
303 plotMode.figureNr = figureNr + 1;
304 end
```
## **B.8.2 Plot geometry**

```
1 function fig = PlotGeometry(chosenStructure, w, N, hf)
2 %----------------------------------------------------------------------
3 % PURPOSE
4 % Plot a 3D figure of the structure
5 %
6 % INPUT
7 % chosenStructure = Value 1 to 4
8 % w = value Unit cell width [m]
9 % N = value Number of unit cells
10 % hf = value Height factor
11 %
12 %
13 % OUTPUT
14 \frac{6}{6} fig = The figure
15 %
16 %----------------------------------------------------------------------
17 % Created by Alexander Olsson & Mattias Naarttijarvi
18 %----------------------------------------------------------------------
19
20 global plotMode height
21
22 % Set each level height
23 levelHeights = DescribeLevelHeight(hf, N, height);
24
25 % Mass of the system
26 [Coord, Edof, Dof, \sim, \sim, \sim] = buildGeometry(...
27 levelHeights, ...
28 w, ...
29 chosenStructure);
30 [Ex, Ey, Ez] = coordxtr(Edof, Coord, Dof, 2);31
32 % Structure and deformed mesh of best solution
33 plotMode.figureNr = plotMode.figureNr + 1;
34 fig = figure(plotMode.figureNr);
35 eldraw3(Ex, Ey, Ez, [1 1 0]), hold on;
```

```
36 grid on;
37 set(gca, 'fontsize', 18)
38 end
1 function PlotStructure(Ex, Ey, Ez, Edof, a)
2 %----------------------------------------------------------------------
3 % PURPOSE
4 % Plot a 3D figure of the structure with displacement
5 %
6 % INPUT
7 \text{ s} Ex = x coordinates
8\frac{6}{6} Ey = y coordinates
9 \text{ } % Ez = z coordinates
10 % Edof = Element degree of freedom
11 \t 8 \t a = Displacement vector12 \frac{6}{6}13 %----------------------------------------------------------------------
14 % Created by Alexander Olsson & Mattias Naarttijarvi
15 %----------------------------------------------------------------------
16
17 % Draw the structure
18 eldraw3(Ex, Ey, Ez);
19
20 % Extract element displacement and display deformed mesh
21 Ed = extract(Edof, a);
22 eldisp3(Ex, Ey, Ez, Ed, [2 4 1]);
23 end
```
## **B.8.3 Store data**

```
1 function StoreData(m, e, w, N, hf, f, b, r, e_F, testNr, testStructure)
2 %----------------------------------------------------------------------
3 % PURPOSE
4 % Store data into global mainData structure.
5 %
6 % INPUT
7 \text{ %} \qquad m = value Mass [kq]
8 % e = value Energy absorption sigma - eps. [J
     ]
9 % w = value Unit cell width [m]
10 % N = value Number of unit cells
11 % hf = value Height factor
12 \text{ %} \qquad \text{if} = \text{value} \qquad \text{Max load } [N]13 % b = value Number of buckled unit cells
14 \frac{9}{6} r = value Beam radius [m]
15 % e_F = value Energy absorption F - delta [J]
16 % testNr = value Test identification number
17 % testStructure = value 1 - 418 %
19 %----------------------------------------------------------------------
20 % Created by Alexander Olsson
21 %----------------------------------------------------------------------
22 global mainData
```

```
2324 % Store data and results
25 if testStructure == 1
26 \qquad \frac{9}{6} \qquad 1 = \text{tetrahedral}27 mainData.tetrahedral(testNr,1) = m;
28 mainData.tetrahedral(testNr,2) = e;
29 mainData.tetrahedral(testNr,3) = w;
30 mainData.tetrahedral(testNr,4) = N;
31 mainData.tetrahedral(testNr,5) = hf;
32 mainData.tetrahedral(testNr,6) = f;
33 mainData.tetrahedral(testNr, 7) = 1;
34 mainData.tetrahedral(testNr,8) = b;
35 mainData.tetrahedral(testNr,9) = r;
36 mainData.tetrahedral(testNr, 10) = e_F / m;
37 mainData.tetrahedral(testNr, 11) = e_F;
38
39 elseif testStructure == 2
40 \qquad \frac{9}{6} 2 = \text{cellulose}41 mainData.cellulose(testNr,1) = m;
42 mainData.cellulose(testNr,2) = e;
43 mainData.cellulose(testNr,3) = w;
44 mainData.cellulose(testNr,4) = N;
45 mainData.cellulose(testNr,5) = hf;
46 mainData.cellulose(testNr,6) = f;
47 mainData.cellulose(testNr,7) = 2;
48 mainData.cellulose(testNr,8) = b;
49 mainData.cellulose(testNr,9) = r;
50 mainData.cellulose(testNr, 10) = e_F / m;
51 mainData.cellulose(testNr, 11) = e_F;
52
53 elseif testStructure == 3
54 \frac{8}{3} = pyramid
55 mainData.pyramid(testNr,1) = m;
56 mainData.pyramid(testNr,2) = e;
57 mainData.pyramid(testNr,3) = w;
58 mainData.pyramid(testNr,4) = N;
59 mainData.pyramid(testNr,5) = hf;
60 mainData.pyramid(testNr, 6) = f;
61 mainData.pyramid(testNr,7) = 3;
62 mainData.pyramid(testNr, 8) = b;
63 mainData.pyramid(testNr, 9) = r;
64 mainData.pyramid(testNr, 10) = e_F / m;
65 mainData.pyramid(testNr, 11) = e F;
66
67 elseif testStructure == 4
68 \frac{6}{6} \frac{4}{1} = cube
69 mainData.cube(testNr, 1) = m;
70 mainData.cube(testNr,2) = e;
71 mainData.cube(testNr, 3) = w;
72 mainData.cube(testNr, 4) = N;
73 mainData.cube(testNr, 5) = hf;
74 mainData.cube(testNr, 6) = f;
75 mainData.cube(testNr,7) = 3;
76 mainData.cube(testNr, 8) = b;
77 mainData.cube(testNr, 9) = r;
78 mainData.cube(testNr, 10) = e F / m;
```

```
79 mainData.cube(testNr, 11) = e_F;
80 end
81 end
```